# ATENÇÃO

"Em cumprimento as normas vigentes no Decreto Municipal 1019 que contém as diretrizes para combate a Covid-19, não toleraremos pessoas que não cumpram as normas de proteção ao coronavírus.

O uso de máscara de proteção e assepsia das mãos com álcool em gel 70 é obrigatório ao adentrar no departamento de licitação, bem como o aferimento de temperatura via termômetro para participar dos processos licitatórios.

Para que isso ocorra de forma efetiva, chegar com antecedência para passar pela triagem é imprescindível.

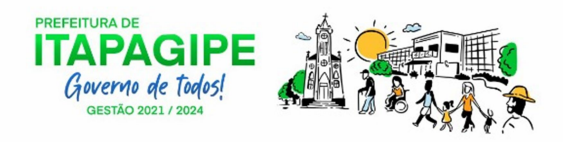

# Prefeitura Municipal de Itapagipe/MG.

# PREGÃO PRESENCIAL Nº. 18/2021.

# PROCESSO Nº. 0013580.

### TIPO: MENOR PREÇO

OBJETO: Contratação de empresa fornecedora de sistema eletrônico integrado de contabilidade, tributação, recursos humanos, compras/licitação, frotas, nota fiscal eletrônica, entre outros. Conforme termo de referência.

DATA DA SESSÃO: 17 de março de 2021, às 12:00 horas.

LOCAL: Rua 08 nº. 1000, centro, ITAPAGIPE - MG.

ITAPAGIPE/MG, 03 de março de 2021.

Tiago Viana dos Santos Pregoeiro

# EDITAL DE LICITAÇÃO PREGÃO PRESENCIAL Nº 18/2021. PROCESSO Nº 0013580.

### 1 – PREAMBULO

1.1 – A Prefeitura Municipal de Itapagipe/MG torna público para conhecimento dos interessados que na sala de reunião do Setor de Licitações, localizada a Rua 08, nº 1000, Município de Itapagipe/MG, será realizada a licitação na modalidade de PREGÃO PRESENCIAL do tipo MENOR PREÇO ( GLOBAL ), o qual será processado de acordo com o que determina a Lei Federal nº 10.520 de 17 de julho de 2002, o Decreto Municipal nº 88 de 20 de janeiro de 2010 e , suplementarmente a Lei Federal nº 8.666, de 21 de junho de 1993 e suas alterações, Lei Federal nº 123/2006 e suas alterações, além das cláusulas e condições constantes neste Edital e seus respectivos Anexos.

1.2 – Os documentos referentes ao CREDENCIAMENTO, e os envelopes nº 1 – "PROPOSTA" E nº 2 – "DOCUMENTAÇÃO" serão recebidos pelo Pregoeiro, no Setor de Licitações, localizado na Prefeitura do Munícipio de Itapagipe/MG até as 11:45 horas do dia 17 de março de 2021. A sessão pública dirigida pelo Pregoeiro, se dará as 12:00 horas do dia 17 de março de 2021 no mesmo local da entrega dos envelopes nos termos das legislações supracitadas, deste edital e dos seus anexos.

1.3 – Integram este ato convocatório os seguintes ANEXOS:

- $\checkmark$  I TERMO DE REFERÊNCIA;
- $\checkmark$  II MODELO DE DECLARAÇÃO DE CUMPRIMENTO DAS EXIGENCIAS DOS DOCUMENTOS DE HABILITAÇÃO;
- $\checkmark$  III MODELO DE DECLARAÇÃO CUMPRIMENTO DO INCISO XXXXIII DO ART. 7º DA CONSTITUIÇÃO FEDERAL;
- IV MODELO FORMULARIO PADRONIZADO DE PROPOSTA;
- V MODELO DE PROCURAÇÃO;
- VI DECLARAÇÃO DE ENQUADRAMENTO ME OU EPP;
- VII MINUTA DO CONTRATO;
- $\checkmark$  VIII TERMO DE CIENCIA E NOTIFICAÇÃO TCE/MG;
- IX ATESTADO DE VISITA TECNICA / OPERACIONAL;
- X MODELO DE DECLARAÇÃO DE CUMPRIMENTO, e
- XI --MODELO DECLARAÇÃO QUANTO AO CUMPRIMENTO DAS NORMAS DO MINISTÉRIO DO TRABALHO E EMPREGO.

### 2 – DO OBJETO

2.1 – O objeto da presente licitação é a escolha da proposta mais vantajosa, objetivando a contratação de empresa especializada em locação de software de gestão pública para as diversas áreas do Município de Itapagipe/MG, incluindo fornecimento de hospedagem de servidores, implantação, instalação, conversão de dados, treinamentos e suporte remoto e presencial, pelo período de 12 ( doze ) meses, conforme especificações constantes do ANEXO I – TERMO DE REFERÊNCIA, que faz parte integrante do Edital Pregão nº 18/2021.

2.2 – O sistema a ser adquirido deverá contemplar todas as rotinas necessárias a administração completa e integrada de todas as demais áreas da Prefeitura do Município de Itapagipe/MG. A intenção é que ele colabore na organização e funcionamento de toda a Administração Pública, garantindo que os serviços prestados sejam mais eficientes e eficazes com ganho significativo nos controles das ações, visando a fornecer uma melhoria significativa na qualidade do atendimento público, além de maior clareza nas prestações de contas da gestão.

2.3 – As quantidades e a discriminação detalhada dos serviços, objeto deste edital, constam no Termo de Referência, Anexo I, o qual faz parte integrante do mesmo.

2.4 – A empresa licitante vencedora deverá executar os serviços, mediante solicitação do servidor público designado como gestor do Contrato.

2.5 – As empresas interessadas, poderão realizar visita técnica (opcional) por meio de seu representante legal.

a) o agendamento da visita deverá ser realizado junto a Secretaria Municipal de Administração, através do telefone 34-3424-9000. A visita deverá ocorrer em até 48 (quarenta e oito) horas anteriores ao início do certame. Se optar pela não realização da Visita Técnica, a mesma deverá apresentar DECLARAÇÃO, nos termos do Anexo X, que deverá fazer parte do envelope nº 02 – Documentos de Habilitação.

b) o representante legal deverá se identificar com documento contendo foto e munido de cópia autenticada do Contrato Social ou documento equivalente, comprovando o seu vínculo com a empresa representada através de cópia autenticada de CTPS ou contrato de prestação de serviços ou procuração com firma reconhecida. Esta visita tem por objetivo proporcionar conhecimento das características técnicas e operacionais pertinentes ao objeto da licitação.

2.6 – Após a visita técnica o representante da Prefeitura, fornecerá declaração comprobatória conforme modelo do ANEXO IX que deverá ser juntada no envelope nº 02 – Documentos de Habilitação.

# 3 – DO PREÇO

3.1 – Os valores apurados pela Administração correspondem a média dos preços praticados no mercado e foram apurados para efeito de estimar-se o valor do objeto em licitação, não vinculando as concorrentes que poderão adotar outros que respondam pela competitividade e economicidade de sua proposta, atendidos os fatores e critérios de julgamento estabelecidos neste ato convocatório.

### 4 – DOS RECURSOS ORÇAMENTARIOS

4.1 – As despesas decorrentes deste certame serão cobertas pelas seguintes despesas: 02.01.05.00.04.122.0040.08.2018.3.3.90.40.0000 – Serviços de Tecnologia da Informação e Comunicação – Pessoa Juridica, constantes do exercício de 2021 e parte do orçamento consignado em dotações futuras.

# 5 – DAS CONDIÇÕES DE PARTICIPAÇÃO

5.1 – Somente poderão participar da presente licitação as licitantes que atenderem as disposições deste edital.

5.1.1 – Poderão participar deste Pregão, empresas interessadas do ramo de atividade pertinente ao objeto da contratação, autorizadas na forma da lei e que atendam às exigências de habilitação.

5.2 – Será vedada a participação:

5.2.1 – Que estejam cumprindo penalidade de suspensão temporária para licitar e impedimento de contratar com qualquer órgão da Administração Pública Direta de Itapagipe/MG, nos termos do art. 87, III, da Lei 8.666/93;

5.2.2 – Impedidas de licitar e contratar com a Prefeitura Municipal de Itapagipe/MG nos termos do artigo 7º da Lei nº 10.520/2002;

5.2.3 – Impedidas de licitar e contratar nos termos do artigo 10 da Lei nº 9.605/98.

5.2.4 – Tenham sido declaradas inidôneas para licitar com a Administração Pública e quaisquer de seus órgãos descentralizados, nos termos do art. 87, inciso IV, da Lei nº 8.666/93 e não tenha ocorrido a respectiva reabilitação.

5.2.5 – Reunidas sob forma de consorcio.

5.2.6 – De interessados cuja falência tenha sido decretada, ou em processo de falência, liquidação ou recuperação judicial ou extrajudicial, exceção feita se cumpridas as condições exigidas no subitem 8.1.3.1.1.

5.2.7 – Enquadradas nas disposições do artigo 9º da Lei º 8.666/93 e suas alterações.

5.2.8 – As condições de impedimento acima aplicar-se-ão a eventual empresa subcontratada.

# 6 – DA APRESENTAÇÃO DOS DOCUMENTOS DE CREDENCIAMENTO

6.1 – Todos os licitantes deverão se apresentar para credenciamento junto ao Pregoeiro por intermédio de um representante que, devidamente munido de documento que o credencie a participar deste procedimento licitatório, venha a responder por sua representada, devendo, ainda, no ato de credenciamento, identificar-se exibindo o original da carteira de identidade ou outro documento equivalente.

6.2 – O credenciamento far-se-á por um dos seguintes meios:

6.2.1 – Instrumento Público de Procuração com poderes para formular ofertas e praticar todos os demais atos pertinentes ao certame, em nome do licitante, com prazo de validade em vigor;

6.2.2 – Instrumento Particular de Procuração nos moldes do Anexo V, com poderes para formular ofertas e praticar todos os demais atos pertinentes ao certame em nome do licitante, acompanhado de cópia de seu Contrato Social, ou

6.2.3 – Estatuto, no caso de Sociedade Anônima, e dos documentos de eleição de seus administradores.

6.2.4 – Tratando-se de sócio, proprietário, dirigente ou assemelhado de empresa licitante, cópia do respectivo estatuto ou Contrato Social, no qual estejam expressos seus poderes para exercer direitos e assumir obrigações em decorrência de tal investidura, no caso de Sociedade Anônima, devidamente acompanhado de documentos de eleição dos administradores.

6.3 – Nenhuma pessoa, ainda que munida de procuração, poderá representar mais de um licitante no presente certame, sob pena de exclusão sumaria das representadas.

6.4 – Os documentos supra referidos poderão ser apresentados no original ou por qualquer processo de cópia autenticada e serão retidos, pelo Pregoeiro, para oportuna juntada no processo administrativo pertinente a presente licitação.

6.5 – Somente poderão participar da fase de lances verbais os representantes devidamente credenciados.

6.6 – O licitante que não contar com representante presente na sessão ou, ainda que presente, não puder praticar atos em seu nome por conta da apresentação de documentos defeituosa, ficara impedido de participar da fase de lances verbais, de negociar preços, de declarar a intenção de interpor ou de renunciar ao direito de interpor recurso, ficando mantido, portanto, o preço apresentado na proposta escrita, que há de ser considerada para efeito de ordenação das propostas e apuração do menor preço.

6.7 – No ato do credenciamento deverão ser apresentadas, conforme o caso, as seguintes declarações, condição essencial para participar no certame licitatório:

6.7.1 – Declaração de Pleno Atendimento aos requisitos de Habilitação e Inexistentes de qualquer fato impeditivo a participação, de acordo com modelo contido no Anexo II ao presente Edital. A referida Declaração deverá estar fora dos envelopes nº 1 (Proposta) e nº 2 (Habilitação).

6.7.2 – Quando a licitante for microempresa ou empresa de pequeno porte: a microempresa ou a empresa de pequeno porte, mesmo em início de operação deverão comprovar seu porte mediante a apresentação de Declaração, sob as penas da Lei, de enquadramento de Microempresa ou Empresa de Pequeno Porte, conforme modelo constante no Anexo VI. A referida Declaração deverá estar fora dos envelopes nº 1 (Proposta) e nº 2 (Habilitação).

6.8 – Em seguida proceder-se-á ao recebimento dos envelopes contendo a proposta de preço e os documentos de habilitação, em envelopes separados, indevassáveis, lacrados e rubricados no fecho, que deverão conter os seguintes dizeres em sua face externa:

ENVELOPE Nº 1- PROPOSTA DE PREÇO MUNICÍPIO DE ITAPAGIPE/MG. Pregão Presencial Nº 18/2021 IDENTIFICAÇÃO DA LICITANTE: (ex. Razão Social / CNPJ, End., Fone, etc.)

ENVELOPE Nº 2 - DOCUMENTOS DE HABILITAÇÃO MUNICÍPIO DE ITAPAGIPE/MG. Pregão Presencial Nº 18/2021 IDENTIFICAÇÃO DA LICITANTE: (ex. Razão Social / CNPJ, End., Fone, etc.)

### 7 – DA PROPOSTA DE PREÇO

7.1 – O envelope nº 1 – Proposta, deverá conter a Proposta em papel timbrado da licitante, que deverá ser elaborada observando o atendimento rigoroso as especificações constantes do Anexo I ( Termo de Referência ) e Anexo IV ( Formulário Padronizado de Proposta – Opcional ) e Edital, apresentadas em 01 ( uma ) via, datilografadas ou impressas por processo de sistema computadorizado, redigida em português, de forma clara e detalhada, sem emendas, rasuras ou entrelinhas, assinada em seu final pelo proponente legal, contendo: Razão Social, Endereço completo, CNPJ, Inscrição Municipal e/ou Estadual, Telefone, e-mail, nome do Signatário, RG e CPF, devendo conter os preços mensal e total, expressos em moeda corrente nacional, com no máximo 02 ( duas ) casas decimais, fixo e irreajustável, sendo desprezadas as demais, com a inclusão de todos os custos operacionais de sua atividade e os tributos eventualmente incidentes, bem como as demais despesas diretas e indiretas, não cabendo a Prefeitura nenhum custo adicional, prazo de validade da proposta que deverá não ser inferior a 60 ( sessenta ) dias,

contados a partir da entrega das propostas, sendo que deverá estar incluído no preço proposto todos os custos diretos e indiretos, inclusive os resultantes da incidência de quaisquer tributos, contribuições ou obrigações decorrentes das legislações trabalhistas, fiscal e previdenciária a que se sujeita e demais despesas necessárias para o fornecimento do objeto da presente licitação.

7.2 – Os preços apresentados deverão ser equivalentes aos praticados no mercado, na data da apresentação da proposta.

7.3 – O prazo de validade da proposta será de 60 (sessenta) dias, contados a partir da sua apresentação.

7.4 – Adotar-se-á como critério de aceitabilidade de preço aqueles que foram apurados previamente pela Administração com base nos preços de mercado, desclassificando-se as propostas cujos preços sejam manifestamente inexequíveis (art. 40 X e 48 II e parágrafos, da Lei Federal nº 8.666/93).

7.5 – Os preços permanecerão fixos e irreajustáveis, salvo hipóteses de manutenção do equilíbrio econômico-financeiro nos termos da alínea "d" do inciso II do art. 65 da Lei 8.666/93, que deverá ser comprovado pelo Contratado, mediante apresentação de planilha de composição de custos e deferido pelo Contratante.

7.6 – A apresentação da proposta implicara, por si só, na aceitação tácita de todas as cláusulas deste edital e dos termos da Lei Federal nº 10.520/02, do Decreto Municipal nº 88 de 20 de janeiro de 2010, e suas alterações; e da Lei Federal nº 8.666/93, no que couber, e demais normas suplementares aplicáveis.

7.7 – Cada concorrente deverá computar, no preço que cotara, todos os custos diretos e indiretos, inclusive os resultantes da incidência de quaisquer tributos, contribuições ou obrigações decorrentes das legislações trabalhistas, fiscal e previdenciária, e entrega, a que se sujeita.

7.8 – Os preços ofertados deverão ser equivalentes aos praticados no mercado, na data da apresentação da proposta.

7.9 – É permitida a transcrição do modelo da proposta de preços e respectivos anexos para preenchimento em formulário próprio da empresa licitante, devendo, contudo, serem mantidos todos os termos e quantidades constantes do referido modelo de proposta, sob pena de desclassificação da proposta, a critério do Pregoeiro, em função de relevância do fato.

7.10 – No caso de erro(s) aritmético(s) configurados na proposta escrita, o Pregoeiro e Equipe de Apoio efetuarão as devidas correções, valendo para fins de seleção e classificação, o valor correto;

7.11 – A apresentação de proposta será considerada como evidência de que a proponente examinou criteriosamente os documentos deste Edital e julgou-os suficientes para elaboração de proposta voltada a execução do objeto licitado em todos os seus detalhamentos.

# 8 – DOS DOCUMENTOS PARA HABILITAÇÃO

8.1 – Para efeitos de habilitação, todos os licitantes, inclusive as microempresas e empresas de pequeno porte, deverão apresentar os seguintes documentos:

8.1.1 – Habilitação Jurídica, conforme o caso:

8.1.1.1 – Em se tratando de sociedades empresariais ou simples, o ato constitutivo, estatuto ou contrato social em vigor, devidamente registrado na Junta Comercial ou no Cartório de Registro Civil de Pessoas Jurídicas, nos termos da lei e conforme o caso, sendo que as sociedades por ações apresentarão também os documentos de eleição de seus administradores;

8.1.1.1.1 – Os documentos descritos no item anterior deverão estar acompanhados de todas as alterações e/ou da respectiva consolidação, conforme legislação em vigor.

8.1.1.2 – Decreto de autorização e ato de registro ou autorização para funcionamento expedido pelo órgão competente, tratando-se de empresa sociedade estrangeira em funcionamento no País, quando a atividade ou assim o exigir.

8.1.1.3 – Os documentos relacionados no item 8.1.1.1 não precisarão constar no Envelope nº 2 – Habilitação – se estiverem sido apresentados para o credenciamento neste Pregão.

### 8.1.2 – REGULARIDADE FISCAL E TRABALHISTA:

8.1.2.1 – prova de inscrição no Cadastro Nacional de Pessoa Jurídica do Ministério da Fazenda – CNPJ/MF;

8.1.2.2 – prova de regularidade para com a Fazenda Federal, Estadual e Municipal do domicílio ou sede do licitante, ou outra equivalente, na forma da lei, com prazo de validade em vigor.

8.1.2.2.1 – a regularidade para a Fazenda Federal deverá ser comprovada pela apresentação de certidão conjunta negativa ou positiva com efeitos de negativa de débitos relativos aos tributos federais e a dívida ativa da União, emitida através de sistema eletrônico, ficando sua aceitação condicionada a verificação da veracidade via Internet;

8.1.2.3 – a regularidade para com a Fazenda Municipal deverá ser comprovada sobre os tributos Mobiliários e/ou Imobiliários relacionados a sede ou domicílio do proponente, através da apresentação de certidão negativa ou positiva com efeito de negativa.

8.1.2.4 – a regularidade para com a Fazenda Estadual deverá ser comprovada pela apresentação de certidão negativa ou positiva com efeito negativa de débitos relativos a dívida ativa Estadual emitida através de sistema eletrônico, ficando sua aceitação condicionada a verificação da veracidade via Internet, a critério da Administração Pública;

8.1.2.5 – prova de regularidade para com o FGTS – Fundo de Garantia de Tempo de Serviço (Lei nº 9.012 de 30/03/95), através da apresentação do Certificado de Regularidade de Situação do FGTS (CRF), emitido pela Caixa Econômica Federal, ou do documento denominado "Situação de Regularidade do Empregador", com prazo de validade em vigor na data de encerramento do prazo de entrega dos envelopes;

8.1.2.6 – prova de regularidade Trabalhista, mediante a apresentação da CNDT – Certidão Negativa de Débitos Trabalhistas ou da CPDT – Certidão Positiva de Débitos Trabalhistas com efeitos de negativa;

8.1.2.7 – A comprovação de regularidade fiscal das microempresas e empresas de pequeno porte somente será exigida para efeito de assinatura de contrato (LC nº 123, art 42).

8.1.2.7.1 – As microempresas e empresas de pequeno porte, por ocasião da participação neste certame, deverão apresentar toda a documentação exigida para fins de comprovação de regularidade fiscal, mesmo que esta apresente alguma restrição (LC nº 123, art 43, caput).

8.1.2.7.2 – Havendo alguma restrição na comprovação da regularidade fiscal, será assegurado o prazo de cinco dias uteis, a contar da publicação da homologação do certame, prorrogáveis por igual período, a critério da Administração, para a regularização da documentação, pagamento ou parcelamento do débito, e emissão de eventuais certidões negativas ou positivas com efeito de certidão negativa, (LC nº 123, art. 43, parágrafo 1º).

8.1.2.7.3 – A não regularização da documentação, no prazo previsto no subitem 8.1.2.7.2, implicara na decadência do direito a contratação, sem prejuízo das sanções previstas neste edital, sendo facultado a Administração convocar os licitantes remanescentes para, em sessão pública, retomar os atos referentes ao procedimento licitatório, nos termos do art. 4º, inciso XXIII, da Lei nº 10.520/02, ou revogar a licitação (LC nº 123, art. 43, parágrafo nº 2).

# 8.1.3 – QUALIFICAÇÃO ECONOMICA-FINANCEIRA

8.1.3.1 – Certidão negativa de falência ou recuperação judicial, expedida pelo distribuidor da sede da pessoa jurídica, cuja pesquisa tenha sido realizada em data não anterior a 180 (cento e oitenta) dias da data prevista para a apresentação dos envelopes.

8.1.3.1.1 – Nas hipóteses em que a certidão encaminhada for positiva, deve o licitante apresentar comprovante da homologação/deferimento pelo juízo competente do plano de recuperação judicial/extrajudicial em vigor.

# 8.1.4 – QUALIFICAÇÃO TECNICA

8.1.4.1 – Cópia do Atestado de Visita Técnica emitida pela prefeitura ou Modelo de Declaração de Cumprimento – Anexo X

8.1.4.2 – Comprovação de aptidão para o desempenho de atividade pertinente e compatível, através de Atestados de Capacidade Técnica emitidos por entidades públicas ou privadas, que comprovem características similares ao objeto da licitação;

# 8.1.5 – DOCUMENTAÇÃO COMPLEMENTAR

8.1.5.1 – Declaração do licitante, elaborada em papel timbrado e subscrita por seu representante legal, de que se encontra em situação regular perante o Ministério do Trabalho, conforme modelo Anexo III;

# 8.2 – DISPOSIÇÕES GERAIS SOBRE A DOCUMENTAÇÃO DE HABILITAÇÃO

8.2.1 – Os documentos deverão ser apresentados no original, por qualquer processo de cópia, autenticada por cartório competente, ou mesmo cópia simples, desde que acompanhada do original para que seja autenticado pelo Pregoeiro ou por um dos membros da Equipe de Apoio no ato de sua apresentação.

8.2.2 – Não serão aceitos protocolos de entrega ou solicitação de documentos em substituição aos documentos ora exigidos, inclusive no que se refere as certidões;

8.2.3 – Na hipótese de não constar prazo de validade nas certidões apresentadas, serão aceitas como validas as expedidas até 180 (cento e oitenta) dias da data de expedição do documento.

8.2.4 – Se o licitante for a matriz, todos os documentos deverão estar em nome da Matriz, e se for a filial, todos os documentos deverão estar em nome da filial, exceto aqueles documentos que, pela própria natureza, comprovadamente, forem emitidos somente em nome da Matriz.

8.2.5 – Caso o licitante pretenda que um de seus estabelecimentos, que não o participante desta licitação, execute o futuro contrato, deverá apresentar toda documentação de ambos os estabelecimentos, disposta nos itens 8.1.1 a 8.1.5;

8.2.6 – A entrega de documento de habilitação que apresente falha não sanável na sessão acarretara a inabilitação do licitante, exceto quando a documentação relativa a regularidade fiscal das microempresas e empresas de pequeno porte, quando se aplicara o disposto nos itens 8.1.2.7 e seguintes deste edital.

8.2.7 – O Pregoeiro ou a Equipe de apoio diligenciara efetuando consulta na Internet junto aos sites dos órgãos expedidores a fim de verificar a veracidade dos documentos obtidos por este meio eletrônico.

### 9 – DO PROCEDIMENTO E DO JULGAMENTO DAS PROPOSTAS

9.1 – No horário e local indicados neste Edital será aberta a sessão pública, iniciando-se pela fase de credenciamento dos licitantes interessados em participar deste certame, ocasião em que serão apresentados os documentos indicados no item 6.

9.2 – Encerrada a fase de credenciamento, os licitantes entregarão ao Pregoeiro os envelopes nº 1 e n° 2 contendo, cada qual, separadamente, a Proposta de Preços e a Documentação de Habilitação.

9.3 – O julgamento será feito pelo critério de menor preço (Global), observadas as especificações técnicas e parâmetros mínimos de qualidade definidos neste Edital;

9.4 – Serão desclassificadas as propostas que não atenderem as exigências essenciais deste edital e seus anexos, considerando-se como tais as que não possam ser atendidas na própria sessão pelo licitante, por simples manifestação de vontade de seu representante.

9.5 – Na hipótese de desclassificação de todas as propostas, o Pregoeiro dará por encerrado o certame, lavrando-se ata a respeito.

9.6 – As propostas classificadas serão selecionadas para a etapa de lances, com observância dos seguintes critérios:

9.6.1 – Seleção da proposta de menor preço e das demais com preços até 10% (dez por cento) superiores aquela;

9.6.2 – Não havendo pelo menos três propostas nas condições definidas no item anterior, serão selecionadas as propostas que apresentarem os menores preços, até o máximo de três. No caso de empate das propostas, serão admitidas todas estas, independentemente do número de licitantes;

9.6.3 – O Pregoeiro convidara individualmente os autores das propostas selecionadas a formular lances de forma verbal e sequencial, a partir do autor da proposta de maior preço e, os demais, em ordem decrescente de valor, decidindo-se por meio de sorteio no caso de empate de preços;

9.6.3.1 – O licitante sorteado em primeiro lugar escolhera a posição na ordenação de lances em relação aos demais empatadas, e assim sucessivamente até a definição completa da ordem de lances.

9.7 – Os lances deverão ser formulados em valores distintos e decrescentes, inferiores a proposta de menor preço.

9.8 – A etapa de lances será considerada encerrada quando todos os participantes dessa etapa declinarem da formulação de lances.

9.9 – Se houver empate, será assegurado o exercício do direto de preferência as microempresas e empresas de pequeno porte, nos seguintes termos (LC nº 123, art. 44, caput):

9.9.1 – Entende-se por empate aquelas situações em que os preços apresentados pelas microempresas e empresas de pequeno porte sejam iguais a 5% (cinco por cento) superiores ao melhor preço apresentado; (LC nº 123, art. 44, parágrafo 2º).

9.9.2 – A microempresa ou empresa de pequeno porte cuja proposta for mais bem classificada poderá apresentar proposta de preço inferior aquela considerada vencedora da fase de lances, situação em que sua proposta será declarada a melhor oferta; (LC nº 123, ar. 45. Inc. I);

9.9.2.1 – Para tanto, será convocada para exercer seu direito de preferência e apresentar nova proposta no prazo máximo de 5 (cinco) minutos após o encerramento dos lances, a contar da convocação do Pregoeiro, sob pena de preclusão; (LC nº 123, art. 45, parágrafo 3º)

9.9.2.2 – Se houver equivalência dos valores das propostas apresentados pelas microempresas e empresas de pequeno porte que se encontrem no intervalo estabelecido no subitem 9.9.1, será realizado sorteio entre elas para que se identifique aquela que primeiro poderá exercer a preferência e apresentar nova proposta (LC nº 123, art. 45, inc. III).

9.9.2.3 – Caso a microempresa ou empresa de pequeno porte mais bem classificada não exercer seu direito de cobertura da proposta de menor valor, serão convocadas as remanescentes que se enquadrarem no limite disposto no item 9.9.1, na ordem classificatória, para o exercício do mesmo direito. (LC nº 123, art. 45.inc II).

9.9.2.4 – O exercício do direito de preferência somente será aplicado quando a melhor oferta da fase de lances não tiver sido apresentada por microempresa ou empresa de pequeno porte.

9.9.3 – Uma vez exercido o direito de preferência as microempresas e empresas de pequeno porte, observados os limites e a forma estabelecidos neste edital, não sendo apresentada por elas proposta de preço inferior, será declarada a melhor proposta de preço aquela originalmente vencedora da fase de lances (LC nº 123, art. 45, parágrafo 1º).

9.10 – Após a fase de lances, serão classificadas, na ordem crescente dos valores, as propostas não selecionadas por conta da regra disposta no item 9.6.1, e aquelas selecionadas para a etapa de lances, considerando-se para estas, o último preço ofertado.

9.11 – Não poderá haver desistência dos lances ofertados, sujeitando-se o licitante desistente as penalidades constantes neste Edital.

9.12 – O Pregoeiro poderá negociar com o autor do lance de menor valor com vistas a redução do preço ofertado.

9.13 – Havendo negociação, o Pregoeiro examinara a aceitabilidade do preço negociado, decidindo motivadamente a respeito.

9.14 – Considerada aceitável o menor preço no momento oportuno, a critério do Pregoeiro, será verificado o atendimento do licitante as condições de habilitação estipuladas neste Edital.

9.14.1 – Eventuais falhas, omissões ou outras irregularidades nos documentos de habilitação, efetivamente entregues, poderão ser saneadas na sessão pública de processamento do Pregão, até a decisão sobre a habilitação, exceto quando a documentação relativa à regularidade fiscal das microempresas e empresas de pequeno porte, quando se aplicara o disposto nos itens 8.1.2.6.2 e seguintes deste edital.

9.14.2 – A verificação será certificada pelo Pregoeiro, anexando aos autos documentos passiveis de obtenção por meio eletrônico, salvo impossibilidade devidamente justificada.

9.14.3 – A Administração não se responsabilizara pela eventual indisponibilidade dos meios eletrônicos de informações, no momento da verificação. Ocorrendo essa indisponibilidade e não sendo apresentados os documentos alcançados pela verificação, o licitante será inabilitado.

9.15 – Constatado o atendimento pleno dos requisitos de habilitação previstos neste Edital, o licitante será habilitado e declarado vencedor do certame.

9.15.1 – Se a oferta de menor preço não for aceitável, ou se o licitante não atender as exigências de habilitação, o Pregoeiro examinara as ofertas subsequentes, na ordem de classificação, podendo negociar com os respectivos autores, até a apuração de uma proposta que, verificada sua aceitabilidade e a habilitação do licitante, será declarada vencedora.

9.16 – Da sessão será lavrada ata circunstanciada, na qual serão registradas as ocorrências relevantes e que, ao final, será assinada pelo Pregoeiro e Equipe de Apoio.

9.17 – O Pregoeiro, na fase de julgamento, poderá promover quaisquer diligências julgadas necessárias a análise das propostas e da documentação, devendo os licitantes atender as solicitações no prazo por ele estipulado, contato do recebimento da convocação.

# 10 – DA IMPUGNAÇÃO AO EDITAL, DO RECURSO, DA ADJUDICAÇÃO E DA HOMOLOGAÇÃO

10.1 – Com antecedência superior a dois dias uteis da data fixada para o recebimento das propostas, qualquer pessoa poderá solicitar esclarecimentos, providencias ou impugnar o ato convocatório deste Pregão.

10.2 – As impugnações devem ser protocoladas na sede da Prefeitura Municipal, dirigidas ao subscritor deste Edital, em documento original.

10.2.1 – será admitida a impugnação por intermédio de e-mail (licitação@itapagipe.mg.gov.br) desde que atendidos os seguintes requisitos:

a) o impugnante deverá estar devidamente qualificado;

b) o assunto do e-mail deverá indicar expressamente a modalidade e o número da licitação, seguida da informação: Impugnação;

c) o pedido/razões da impugnação deverá constar do próprio corpo do e-mail e não como anexo;

d) para fins de contagem de prazo, serão consideradas na data de seu recebimento, as mensagens encaminhadas até as 17 (dezessete) horas. Após este horário, os e-mails serão computados como recebidos no dia útil imediatamente posterior.

e) o Município não se responsabilizará pela eventual indisponibilidade dos meios eletrônicos hábeis ao recebimento da impugnação, devendo o interessado entrar em contato com o setor competente, caso não receba em até 4 (quatro) horas após o envio, um e-mail de confirmação do recebimento.

10.2.2 – Acolhida a petição contra o ato convocatório, em despacho fundamentado, será designada nova data para a realização deste certame, exceto quando, inquestionavelmente, a alteração não afetar a formulação das propostas.

10.3 – A entrega da proposta, sem que tenha sido tempestivamente impugnado este Edital, implicara na plena aceitação, por parte dos interessados, das condições nele estabelecidas.

10.4 – Dos atos do Pregoeiro cabem recurso, devendo haver manifestação verbal imediata na própria sessão pública, com o devido registro em ata da síntese da motivação da sua intenção, abrindo-se então o prazo de três dias que começara a correr a partir da declaração do vencedor

para a apresentação das razões por meio de memoriais, ficando os demais licitantes, desde logo intimados para apresentar contrarrazões, em igual número de dias, que começarão a correr no término do prazo do recorrente, sendo-lhes assegurada vista imediata dos autos;

10.4.1 – A ausência de manifestação imediata e motivada pelo licitante na sessão pública importara na decadência do direito de recurso, na adjudicação do objeto do certame ao licitante vencedor e no encaminhamento do processo a autoridade competente para a homologação.

10.4.2 – Na hipótese de interposição de recurso, o Pregoeiro poderá reconsiderar a sua decisão ou encaminhá-lo devidamente informado a autoridade competente.

10.4.3 – Uma vez decididos os recursos administrativos eventualmente interpostos e, constatada a regularidade dos atos praticados, a autoridade competente adjudicara o objeto do certame ao licitante vencedor e homologara o procedimento licitatório.

10.4.4 – O recurso contra decisão do Pregoeiro terá efeito suspensivo e o seu acolhimento resultara na invalidação apenas dos atos insuscetíveis de aproveitamento.

10.4.5 – As razões de recurso deverão ser protocolizadas, no prazo supra, junto ao Setor de Licitação, no endereço indicado no preambulo do presente edital, nos dias uteis, das 11:00 as 17:00 horas, sob pena de configurar-se a desistência da intenção de recurso manifestada na sessão pública, e deverão ser apresentadas em documentos originais, não sendo aceita outra forma de apresentação das razões/contrarrazões de recurso.

10.4.6 – Não serão aceitas propostas enviadas via e-mail.

10.4.7 – Não serão aceitos recursos enviados via e-mail ou correio, o qual deverá ser protocolizado junto ao setor competente, exceto termo de renúncia relativo a habilitação e proposta.

10.4.8 – Na hipótese de nenhuma microempresa e empresa de pequeno porte atender aos requisitos deste Edital, será convocada outra empresa na ordem de classificação das ofertas, com vistas a contratação.

10.4.9 – A empresa contratada se obriga a manter, durante toda a execução do contrato, compatibilidade com as obrigações assumidas, assim como todas as condições de habilitação e qualificação, exigidas na licitação, apresentando documentação revalidada se, no curso do contrato, algum documento perder a validade.

10.4.10 – A Administração poderá obrigar o Contratado a corrigir ou substituir, as suas expensas, no todo ou em parte, o objeto do contrato, se verificar incorreções relacionados a quantidade e a qualidade dos materiais fornecidos.

10.4.11 – A Administração poderá suprimir ou acrescer o objeto do contrato em até 25% (vinte e cinco por cento), do seu valor inicial atualizado, a critério exclusivo, de acordo com o disposto no art. 65, I e parágrafo 1º, da Lei Federal nº 8.666/93.

10.4.12 – O foro do contrato será o da Comarca de Itapagipe/MG.

# 11 – DO RECEBIMENTO DO OBJETO DO PREGÃO

11.1 – No recebimento e aceitação do objeto desta licitação serão observadas, no que couber, as disposições contidas nos artigos de 73 a 76 da Lei Federal nº 8.666/93 e suas alterações.

11.1.1 – Os serviços serão rejeitados na hipótese de não corresponder ao solicitado ou quando infringir qualquer condição prevista no Anexo I, sob pena de incidência nas sanções mencionadas na Clausula 7º da minuta de contrato.

11.2 – A licitante vencedora apresentara a Prefeitura o documento fiscal de cobrança do serviço prestado, juntamente com os demais documentos exigidos na Clausula 4º da minuta de contrato – Anexo VII deste edital.

11.3 – A Prefeitura terá o prazo de até 02 (dois) dias uteis para aceitá-la ou rejeita-la.

11.4 – A documentação fiscal não aprovada será devolvida para as necessárias correções, com as informações que motivaram sua rejeição, contando-se o prazo estabelecido no item 11.3, a partir da data de sua reapresentação.

11.5 – A devolução da fatura não aprovada pela Prefeitura em hipótese alguma servira de pretexto para que seja suspensa a prestação de serviços.

11.6 – Fica incumbido o servidor público designado como gestor do contrato, que será indicado pela Prefeitura por ocasião da assinatura do contrato, pela fiscalização dos serviços prestados pela licitante contratada.

11.7 – O recebimento definitivo do objeto da presente licitação fica condicionado a expedição de laudo ou atestado, ou ainda declaração de comprovação da efetiva execução dos serviços licitados, expedido pelo gestor do contrato.

11.8 – O recebimento pela Prefeitura, provisório ou definitivo do objeto, não exclui o isenta a empresa contratada da responsabilidade civil prevista no Código Civil Brasileiro, no Código de Defesa do Consumidor e demais legislações correlatas, que perdurara pelo prazo e nas condições fixadas na lei.

# 12 – DO PAGAMENTO

12.1 – Os pagamentos pelos serviços prestados deverão ser efetuados em até 10 (dez) dias do mês subsequente ao de prestação dos serviços, mediante apresentação de nota fiscal/fatura e aprovação da Secretaria Municipal de Administração da Contratante.

12.1.1 – Os serviços de licenciamento de uso, suporte técnico, deverão ser divididos em 12 (doze) parcelas mensais e consecutivas, que se iniciara após o início dos treinamentos.

12.1.2 – Os serviços de conversão de dados, de implantação, instalação, treinamentos aos usuários, serão pagos em 01 (uma) parcela, após a execução dos serviços.

12.2 – Constatada qualquer irregularidade o pagamento ficara retido, até que a questão levantada seja regularizada pela Contratada.

12.3 – A Contratada fica obrigada a emitir Nota Fiscal Eletrônica em respeito às normas tributarias do Estado de Minas Gerais.

12.4 – Para recebimento do pagamento, a Contratada deverá apresentar juntamente com o documento fiscal os seguintes documentos emitidos via Internet, dentro de sua validade.

12.4.1 – Prova de regularidade para com a Fazenda Federal, através de Certidão Conjunta Negativa de Débitos ou Certidão Conjunta Positiva com Efeitos de Negativa, expedida conjuntamente pela Secretaria da Receita Federal do Brasil (RFB) e pela Procuradoria Geral da Fazenda Nacional (PGFN), referente a todos os créditos tributários Federais e da Dívida Ativa da União (DAU) por elas administrados;

12.4.2 – Certificado de Regularidade do FGTS (CRF), referente ao Fundo de Garantia do Tempo de Serviço (FGTS);

12.4.3 – Também serão aceitas certidões positivas com efeitos de negativas nos termos do artigo 206 do Código Tributário Nacional.

12.4.4 – Nas faturas emitidas deverá constar o número do contrato, obrigatoriamente, se houver.

# 13 – DO PRAZO DE VIGENCIA, DA EXECUÇÃO DOS SERVIÇOS DO CONTRATO E **REAJUSTE**

13.1 – O contrato decorrente desta licitação vigorara até 31 de dezembro de 2021, podendo o mesmo ser prorrogado nos termos da legislação pertinente, se acordado entre as partes.

13.2 – Os serviços serão executados de acordo com as especificações do Termo de Referência – Anexo I do Edital.

13.3 – O preço global permanecera fixo e irreajustável pelo primeiro período de vigente contratual.

13.4 – Havendo prorrogação, o preço da licença de uso será reajustado anualmente, com base na variação do INPC/IBGE ou outro índice que venha a substitui-lo, tendo como referência o mês da apresentação da proposta.

13.5 – Quando da renovação do contrato, caso não seja possível obter o índice de variação citado no item 13.3, a correção poderá ser efetuada posteriormente através do Apostilamento.

# 14 – DA CONTRATAÇÃO

14.1 – A contratação decorrente desta licitação será formalizada mediante assinatura do termo de contrato, de acordo com a minuta Anexo VII deste edital.

14.2 – Não sendo assinado o contrato ou retirado instrumento equivalente, poderá a Administração convocar o outro proponente classificado, observada a ordem da classificação, para celebrar o contrato ou retirar instrumento equivalente nas mesmas condições de sua oferta, e assim sucessivamente, sem prejuízo da aplicação das sanções previstas neste Edital e no art. 7º da Lei Federal nº 10.520/2002, observada a ampla defesa e o contraditório.

14.3 – A proponente adjudicatária deverá comparecer para assinatura do contrato ou retirar instrumento equivalente, no prazo de 05 (cinco) dias uteis, contados a partir da data da efetiva convocação expedida pela Comissão Municipal de Licitações.

14.4 – A(s) convocação (ões) referida(s) pode(m) ser formalizada(s) por qualquer meio de comunicação que comprove a data do correspondente recebimento.

14.5 – O prazo de convocação poderá ser prorrogado uma vez por igual período, quando solicitado durante seu transcurso, desde que ocorra motivo justificado, aceito pela Comissão Municipal de Licitações, Não havendo decisão, a assinatura do contrato ou retirada de instrumento equivalente deverá ser formalizada no prazo previsto no item 14.3 e 14.6. Para a assinatura do contrato, a Comissão Municipal de Licitações poderá verificar, por meio da Internet, a regularidade com a Seguridade Social (INSS), Fundo de Garantia de Tempo de Serviço (FGTS) ou Situação de Regularidade do Empregador e Fazenda Nacional.

14.6 – A recusa injustificada de assinar o Contrato ou aceitar/retirar o instrumento equivalente, observado o prazo estabelecido, caracteriza o descumprimento total da obrigação assumida por parte da proponente adjudicatária, sujeitando-se as sanções previstas no item 14.1 e subitens.

14.7 – A empresa licitante contratada ficara obrigada a aceitar, nas mesmas condições contratuais os acréscimos ou supressões que se fizerem necessários nos fornecimentos, até o limite de 25% (vinte e cinco por cento) do valor do contrato.

14.8 – No ato da assinatura do contrato, a empresa licitante vencedora se obriga a assinar o Termo de Ciência e Notificação – Anexo VIII, conforme resolução nº 08/2004 do Tribunal de Contas do Estado de Minas Gerais.

# 15 – DAS PENALIDADES

15.1 – A desistência da proposta, lance ou oferta e a recusa em celebrar o contrato no prazo estabelecido no item 14.3 quando convocada dentro do prazo de validade de sua proposta, ou ainda deixar de comunicar superveniência de fato impeditivo da habilitação ensejara a aplicação das seguintes penalidades:

15.1.1 – Cobrança pelo Município, por via administrativa ou judicial, de multa de 20% (vinte por cento) sobre o valor total da proposta, lance ou oferta adjudicada.

15.1.2 – Suspensão temporária do direito de licitar e impedimento de contratar com o Município de Itapagipe/MG e cancelamento de seu Certificado de Registro Cadastral, pelo período de até 05 (cinco) anos.

15.2 – Incorrera nas mesmas penalidades previstas no item 15.1 acima e respectivos subitens, a microempresa ou empresa de pequeno porte, que se recusas injustificadamente a assinar o contrato ou não comprovar a condição de regularidade fiscal.

15.3 – Na hipótese de apresentar documentação inverossímil ou de cometer fraude, o licitante poderá sofrer, sem prejuízo da comunicação do ocorrido ao Ministério Público, a sanção adiante prevista:

15.3.1 – Declaração de inidoneidade enquanto perdurarem os motivos determinantes da punição ou até que seja promovida a reabilitação perante o Município de Itapagipe/MG que será concedida sempre que a Contratada ressarcir a Administração dos prejuízos resultantes e depois de decorrido o prazo de 05 (cinco) anos.

15.3.2 – Desclassificação, se a seleção se encontrar em fase de julgamento.

15.3.3 – Rescisão do Contrato se a contratação já estiver efetuada, procedendo-se a paralisação do serviço.

15.4 – Na hipótese de descumprimento por parte da empresa contratada das obrigações assumidas em contrato ou de infringência de preceitos legais pertinentes, serão a ela aplicadas, segundo a gravidade da(s) falta(s) cometida(s), as penalidades estabelecidas na Clausula 8º do Anexo VII – minuta de termo de contrato.

# 16 – DAS SANÇÕES

16.1 – O atraso injustificado na entrega do objeto desta licitação, sem prejuízo do disposto no parágrafo 1º do artigo 86 da Lei nº 8.666/93, sujeitara o contratado a multa de mora, calculado por dia de atraso da obrigação não cumprida na seguinte proporção:

a) atraso de 30 (trinta) dias, multa de 0,3% (três décimos por cento) ao dia, e

b) atraso superior a 30 (trinta) dias, multa de 0,5% (cinco décimos por cento) ao dia.

16.2 – Pela inexecução total da entrega do objeto desta licitação, poderão ser aplicadas ao contratado as seguintes penalidades:

a) multa de 20% (vinte por cento) sobre o valor total ou parcial da obrigação não cumprida, ou

b) a aplicação de suspensão temporária para licitar e contratar com a Municipalidade e/ou declaração de inidoneidade, conforme previsto pelo artigo 7º da Lei Federal 10.520/02.

16.3 – A aplicação de uma penalidade não exclui a aplicação das outras, quando cabíveis.

16.4 – Pela não regularização da documentação de comprovação de regularidade fiscal das microempresas e empresas de pequeno porte, no prazo previsto no subitem 8.1.2.6.2 deste edital, a Administração poderá, garantida a previa defesa, aplicar ao licitante multa equivalente a 2% ( dois por cento ) do valor estimado de contratação do objeto, cominada com a aplicação de suspensão temporária para licitar e contratar com a Municipalidade e/ou declaração de inidoneidade, conforme previsto pelo artigo 7º da Lei Federal 10.520/02; ( LC nº 123, art. 43, parágrafo 2º ).

16.5 – O prazo para defesa previa quanto a aplicação de penalidade é de 5 (cinco) dias uteis contados da data da intimação do interessado.

16.6 – O valor das multas será recolhido aos cofres Municipais, dentro de 03 (três) dias uteis da data de sua cominação, mediante guia de recolhimento oficial.

### 17 – DA REVISÃO DE PREÇOS

17.1 – Na hipótese de sobrevirem fatos imprevisíveis ou previsíveis, porem de consequências incalculáveis, retardadores ou impeditivos da execução do ajustado, ou ainda, em caso de força maior, para a justa remuneração dos serviços, poderá ser revisada, objetivando a manutenção do equilíbrio econômico – financeiro inicial do contrato, conforme previsto no artigo 65, inciso II, letra "d" da Lei Federal nº 8.666/93 e suas alterações.

17.2 – Quaisquer tributos ou encargos legais criados, alterados ou extintos, bem como a superveniência de disposição legais, quando ocorridas após a data de apresentação da proposta, de comprovada repercussão nos preços contratados, implicarão a revisão destes para mais ou menos, conforme o caso.

17.3 – Na hipótese de a licitante solicitar alteração de preço(s), a mesma terá que justificar o pedido, através de planilha detalhada de custos, acompanhada de documento(s) que comprove(m) a procedência do pedido, tais como: lista de preços de fabricantes, notas fiscais de aquisição de produtos, etc.

17.4 – Na hipótese de solicitação de revisão de preços pela licitante, esta deverá comprovar o desequilíbrio econômico-financeiro, em prejuízo da Municipalidade.

17.5 – Fica facultado ao Contratante realizar ampla pesquisa de mercado para subsidiar, em conjunto com a análise dos requisitos dos itens anteriores, a decisão quanto a revisão de preços solicitada pela licitante vencedora do certame.

17.6 – A eventual autorização da revisão de preços será concedida após a análise técnica e jurídica do Contratante, porem contemplara os serviços realizados a partir da data do protocolo do pedido do Protocolo Geral do Contratante.

17.6.1 – Enquanto eventuais solicitações de revisão de preços estiverem sendo analisadas, a licitante não poderá suspender a execução dos serviços e os pagamentos serão realizados aos preços vigentes.

17.6.1.1 – A licitante deverá, quando autorizada a revisão dos preços, lavrar Termo Aditivo com os preços revisados sem juros e correção monetária, em relação aos serviços realizados após o protocolo do pedido de revisão.

# 18 – DAS DISPOSIÇÕES GERAIS

18.1 – Os interessados que desejarem cópia integral deste Edital e seus Anexos poderão retirálos, na Prefeitura Municipal de Itapagipe/MG, no horário de expediente ou através do site: www.itapagipe.mg.gov.br.

 18.1.1 - O preço do presente Edital é de R\$ 0,25 (vinte e cinco centavos) por página, referente ao custo de sua reprodução gráfica.

18.2 – A Prefeitura do Município de Itapagipe/MG poderá, a qualquer tempo, motivadamente, revogar no todo ou em parte a presente licitação.

### 19. FORO

19.1. Para dirimir as questões oriundas desta licitação e do futuro contrato será competente o Foro da Comarca de Itapagipe - MG.

Itapagipe/MG, 03 de março de 2021.

Tiago Viana dos Santos Pregoeiro

# ANEXO I

# TERMO DE REFERÊNCIA

# 1 - DESCRIÇÃO DO OBJETO:

Fornecimento de licença de uso de sistema integrado de Gestão Pública, para as áreas de Arrecadação, Controle Fiscal e Gestão Social, bem como implantação, treinamento e manutenção, atendimento e suporte técnico nos módulos e Submódulos pretendidos:

Modulo de Arrecadação, onde compreende os Submódulos de Gerenciamento do ISSQN, de ITBI on-line, de IPTU on-line, de Emissor de Tarifas e Taxas, de Administração de Cemitério, de Administração da Dívida Ativa, do Protocolo WEB, do Canal de Atendimento ao Cidadão – eCAC e do Alvará Eletrônico e de Controle Jurídico;

Módulo de Controle Fiscal, onde compreende os Submódulos de Planejamento e Contabilidade Pública, de Tesouraria, de Folha de Pagamento, de Ativo Fixo, de Almoxarifado, de Compras e Licitação e de Controle de Frota, e

Módulo de Gestão Social e Seu Submódulo de Administração da Saúde Municipal; onde deve ser possível lançar e controlar de forma segura todos as informações, permitindo a instalação na página da prefeitura na internet o portal Transparência e o Portal Cidadão onde qualquer munícipe contribuinte ou não possa acessar e solicitar ou obter informações da administração pública municipal.

### 1.1 - Implantação

### 1.1.1 – Conversão de Bases de Dados

Os dados que compõem as bases de informações atualmente existentes deverão ser convertidos para a nova estrutura de dados proposta pelo licitante que for vencedor do certame.

### 1.1.2 – Implantação do Sistema

A implantação do Sistema deverá ser no prazo máximo de 3 (três) meses, já com as bases contendo os dados convertidos e os sistemas de processamento adaptados a legislação do Município.

### 1.1.3 – Treinamentos de Pessoal

Simultaneamente a implantação do Sistema, deverá ser feito o treinamento do pessoal demonstrando a funcionalidade dos diversos módulos e submódulos, seus recursos e limitações.

### 1.2 - Requisitos Mínimos

O sistema deverá apresentar, no mínimo as seguintes condições:

Deverá possuir todas as suas funcionalidades em ambiente WEB, via "browser" Internet Explorer, Mozilla Firefox, Google Chrome etc. utilizando "SSL" (protocolo de segurança que criptografa todos os dados trafegados entre o computador do usuário e o da solução a ser utilizada) através da internet, com o objetivo de acesso as informações de forma segura, seja por

parte dos contribuintes ou da Administração executados em ambiente multiusuário, em arquitetura cliente-servidor.

O sistema deverá possuir integração entre os módulos.

Para os softwares de Gestão Pública, o sistema deverá trabalhar na arquitetura "Web base" ser acessado através da Internet, utilizando como interface Web "browser" (navegador) como o Mozilla Firefox, Google Chrome e Opera, entre outros, instalado em "PC desktop", "notebook", "tablet", "smartphones", ou qualquer equipamento móvel que venha a existir.

O sistema de gestão não deve exigir a instalação de nenhum CD, programa executável ou necessitar de download de nenhum software, se preocupar com atualizações, tampouco instalar "clientes" para acesso a qualquer servidor, seja local ou remoto.

Todo sistema de gestão deverá estar desenvolvido em linguagem de última geração para uso em plataforma 100% internet (web).

As atualizações poderão ser feitas a "quente" (online) sem a necessidade de interrupção dos processos em execução.

O sistema de gestão deverá suportar e se integrar a aplicativos moveis, que deverão rodar em equipamentos nos sistemas operacionais Androide e IOs (Apple).

Todo o sistema de gestão, módulos e base de dados, deverão ser hospedados em "Data Center", próprio ou de terceiros devendo ainda, operar nas unidades da Prefeitura, e estações de trabalho do tipo Desktop do contratante sem limite de conexões aos servidores e usuários.

Todo sistema de gestão deverá rodar nas estações de trabalho do contratante sob os sistemas operacionais Windows, IOS ou Linux.

### 1.3 - Disponibilização de Datacenter

A empresa deverá disponibilizar infraestrutura profissional necessária para prover ambiente de acesso ao sistema e de informações de dados seguros das transações realizadas pelo sistema e de informações de dados seguros das transações realizadas pelo sistema no trabalho diário executado pela Contratante no regime 24 (vinte e quatro) horas por dia, durante 07 (sete) dias por semana.

### 1.4 - Especificações dos Módulos e Submódulos

Os proponentes não precisam possuir sistemas com os nomes indicados, nem distribuídos na forma abaixo especificada, entretanto, os módulos apresentados pelo proponente deverão atender todas as exigências especificadas nos itens que compõem esta parte.

### 1.5 - Justificativa

A Prefeitura Municipal de Itapagipe/MG com foco em gestão dos recursos e aprimoramento dos serviços prestados aos Munícipes deseja a contratação de uma solução informatizada para a Administração Pública, por meio de uma empresa especializada, que preste também o suporte técnico, os treinamentos, assim como, a conversão da base de dados, e a implantação.

Com o município informatizado será possível unificar os cadastros dos Munícipes, realizar o monitoramento das informações, garantir melhor aproveitamento dos recursos, além de garantir a qualidade e a satisfação de todos os serviços prestados pelas respectivas secretarias.

# 2 - INSTALAÇÃO DO SISTEMA DE GESTÃO

O software aplicativo deverá ser disponibilizado para utilização dos usuários e população em geral na plataforma 100% WEB. Deverá ser instalado em Data Center fornecido pela Contratada, após a assinatura do termo de contrato, observando o prazo de instalação não superior a 90 (noventa) dias.

Corrigir eventuais problemas de funcionamento do sistema.

Efetuar em documento timbrado da empresa Contratada, a entrega da instalação do sistema aplicativo, registrando os devidos endereços de acesso ao sistema a equipe gestora a ser definido pela Contratante, que efetuara o aceite da instalação.

# 3 - METODOLOGIA DE IMPLANTAÇÃO DOS SISTEMAS APLICATIVOS

A empresa fornecedora deve possuir e usar metodologia própria para orientar e controlar o processo de implantação do sistema. Devendo após a assinatura do contrato efetuar um levantamento de infraestrutura, profissionais e fluxo de trabalho de todas as unidades elencadas neste documento de forma a entregar para a Contratante no prazo de 15 dias documentação detalhando a sua metodologia de implantação. Essa documentação deverá contemplar todas as possíveis fases de implantação da solução.

# 4 - ESTRUTURAÇÃO, MIGRAÇÃO, CONVERSAO OU ALIMENTAÇÃO INICIAL DE BASES DE DADOS E TABELAS.

A Contratante deverá após a assinatura do contrato fornece a base de dados existentes a Contratada num prazo máximo de 5 dias para análise da conversão.

Os trabalhos operacionais de levantamento ou atualização ou complementação dos dados cadastrais que forem necessários as implantações efetivas do sistema serão responsabilidade da Prefeitura, sob orientação e suporte da empresa provedora da solução.

A Contratada deverá efetuar as devidas, estruturações, conversões e migração de dados no prazo de até 90 (noventa) dias a contar do recebimento das bases em documento formal da Contratante.

A comprovação da migração dos dados cadastrais será aceita pela equipe gestora da Prefeitura devendo entregar a Contratada o Termo de Aceite da Conversão e Migração de Dados.

# 5 - PRAZO DE IMPLANTAÇÃO

A implantação dos sistemas se iniciará após a emissão do Termo de Aceite da Conversão e migração dos dados do Cliente.

A Contratante se compromete a entregar cada unidade a ser informatizada com todas as condições de infraestrutura, seja de hardware, conectividade e pessoal com conhecimento de informática para o início da implantação e treinamentos conforme cronograma definido.

Os cronogramas de implantação deverão ser discutidos e definidos em reunião entre a Contratada e a equipe gestora do município, mediante levantamento de fluxo efetuado pela Contratada.

Os cronogramas serão registrados em ata e assinados por ambas as partes participantes.

A implantação do sistema deverá ser realizada no prazo de até 90 (noventa) dias corridos com acompanhamento da equipe gestora formada exclusivamente para gerenciamento do projeto.

Esse prazo poderá ser revisado mediante previa justificativa e aceite de ambas as partes.

A Contratada se compromete a efetuar os devidos acompanhamentos durante a execução dos cronogramas, reportando o andamento para a Contratante.

A Contratante fica responsável por manter os serviços implantados em funcionamento após entrega pela Contratada.

Ao término da execução dos cronogramas uma reunião de entrega das atividades deverá ocorrer entre a equipe gestora da Prefeitura e a Contratada, devendo ser também registrado em ata e assinado por ambas as partes.

# 6 - PRESTAÇÃO DE SERVIÇO DE SUPORTE E MANUTENÇÃO DURANTE O PERIODO DE GARANTIA DO SISTEMA APLICATIVO.

A empresa vencedora deverá oferecer a garantia de atualização dos serviços propostos pelo período de vigência do Contrato, que corresponde a 12 (doze) meses ou até seu encerramento.

# 7 - OPERAÇÃO ASSISTIDA REMOTA

A Contratada deverá disponibilizar sistema de chamado online "Helpdesk" para todas as unidades implantadas da secretaria contempladas para abertura dos chamados com acompanhamentos pela gestão municipal.

# 8 - CAPACITAÇÃO DOS USUARIOS

O fornecedor deverá proceder não somente a capacitação no uso das soluções, como também o acompanhamento (operação assistida) dos funcionários usuários no uso inicial do sistema.

O Objetivo é executar o programa de treinamento, conforme acordado entre a Contratante e a Contratada, em local definido pela Prefeitura, seguindo cronogramas estabelecidos em conjunto com a administração municipal.

O programa de treinamento deverá contemplar carga horária, conteúdo programático de forma a capacitar todos os profissionais de cada unidade, de acordo com a solução proposta.

# 9 - NOVOS DESENVOLVIMENTOS E OU TREINAMENTOS

Para entendimento específico a novos processos não contemplados deste descritivo, a Contratante poderá solicitar proposta a Contratada para desenvolvimento contendo a descrição, prazo de entrega e valor.

Para atendimento a novos treinamentos e ou capacitação continuada "in loco" ou a distância, a Contratante solicitará proposta a Contratada contendo conteúdo, carga horário e valor.

# 10 - VISITA TECNICA – FACULTATIVA

A visita técnica para possíveis esclarecimentos é facultativa e poderá ser realizada de segunda a sexta-feira, das 08:00 as 17:00 horas na secretaria de administração mediante agendamento prévio.

# 11 - AVALIAÇÃO DO ATENDIMENTO DOS ITENS OBRIGATORIOS

O software proposto será submetido a aprovação técnica da Comissão Avaliadora Licitatória, formada por corpo técnico próprio da Prefeitura Municipal de Itapagipe/MG, em dia, hora e local definidos pela equipe de apoio, a licitante declarada vencedora na Sessão do Pregão, deverá realizar apresentação formal do sistema proposta, com base de dados consistente para a demonstração e comprovação de funcionamento das funcionalidades, demonstrando atender em sua plenitude todas as especificações do sistema de gestão constantes neste documento como condição mínima e obrigatória para aprovação.

Após a fase de habilitação, a empresa vencedora, será convocada em até 2 (dois) dias uteis para demonstrar o software proposto.

A demonstração será realizada para a Comissão Avaliadora Licitatória, que será composta por profissionais da área de tecnologia da informação, com equipamento próprio da empresa proponente, podendo perdurar por até 3 (três) dias sequenciais.

Considerando que o software deverá atender no mínimo 80% (oitenta) por cento dos requisitos, não conseguindo atingir este percentual mínimo dos itens acarreta a desclassificação imediata da empresa no processo licitatório.

Após a demonstração, a Comissão Avaliadora Licitatória emitirá um relatório com o resultado, informando se a empresa atendeu ou não aos itens solicitados.

Caso o software apresentado não atenda os itens, a empresa será desclassificada e será chamada a empresa classificada como segunda colocada para a apresentação do seu sistema, e assim sucessivamente.

A empresa que classificar-se em primeiro lugar na sessão de lances e se recusar a demonstrar o sistema respondera pelas penalidades previstas em edital.

A sessão de demonstração é aberta ao público e a qualquer interessado, permitindo seu acompanhamento, vedado intervir, registrar por fotos ou outras mídias. Eventuais manifestações deverão ser realizadas após a demonstração, mediante protocolo na própria Prefeitura Municipal.

# 12 - DOS SOFTWARES:

# 12.1 - MODULO ARRECADAÇÃO

Neste módulo o Sistema pretendido deve atender a gestão da Arrecadação Municipal, contemplando as particularidades de cada imposto, contendo mecanismos de arrecadação para gerir o ISSQN on-line, o ITBI on-line, o IPTU on-line, o Emissor de Tarifas e Taxas, a Administração de Cemitério, a Administração da Dívida Ativa, o Protocolo WEB, o Alvará Eletrônico e o Controle Jurídico;

nos termos a seguir:

# 12.1.1 - Gerenciamento do Imposto sobre Serviços de Qualquer Natureza – ISSQN – Com Nota Fiscal Eletrônica - NFES.

- a) Esse Módulo deve possuir o controle do ISSQN Variável e Fixo.
- b) No ISSQN Variável o sistema é Via WEB (INTERNET) permitindo que o contribuinte acesse de qualquer computador usando criptografia digital e possa fazer qualquer operação, tais como emissão de NOTA FISCAL ELETRÔNICA, envio da nota fiscal eletrônica por e-mail, geração de livro fiscal eletrônico, AIDF eletrônica e emissão de boleto ou guia para pagamento do tributo apurado.
- c) Para os tomadores de serviço e os prestadores que usam notas fiscais convencionais ou notas fiscais conjugadas o sistema deverá disponibilizar as declarações eletrônicas que também serão via WEB (INTERNET).
- d) O sistema deve possibilitar ao fisco um controle mais apurado dirigindo a fiscalização onde realmente ela deve atuar, ou seja, a fiscalização começa no sistema e posteriormente in loco. Na área do Simples Nacional o sistema deverá cruzar as informações da DAS com a DAF-607, e tratando possíveis inconsistências entre o valor declarado e o apurado na emissão das NF'S e se for encontrado inconsistência já emite automaticamente a notificação ao contribuinte.

### Descritivo técnico da solução pretendida, cujo a demonstração será obrigatória:

# 12.1.2 - ISSQN - Do Software de emissão de Nota Fiscal Eletrônica de serviços e gerenciamento do ISSQN

### 12.1.2.1- Acesso do Contribuinte

O Acesso dos prestadores e Tomadores no sistema de ISSQN e NFE via web. O sistema deverá:

- a) Fornecer uma interface em ambiente gráfico "WEB" utilizando Banco de Dados relacional com licença livre.
- b) Ser compatível com o sistema operacional Windows.
- c) Ser compatível com os navegadores de internet, como Internet Explorer (todas as versões), Google Chrome e Mozila Firefox.
- d) Conter controle de acesso por "Login" e "Senha", gerados e com a possibilidade de salvar em PDF para envio por e-mail, ou diretamente do sistema por e-mail, após cadastramento no sistema pelo fisco ou contribuinte e liberação pelo fisco municipal.
- e) Proporcionar aos contribuintes prestadores de serviço do município a solicitação eletrônica para acesso à emissão de notas fiscais, via web, através de "Login" e "Senha", após aprovação pelo fisco municipal.
- f) Manter a comunicação via WEB, em tempo real, do envio das informações inseridas pelo contribuinte para com a Prefeitura Municipal, salvo nos casos em que não for possível efetuar a conexão com a Internet.
- g) Conter forma para recuperação de senha, no caso de esquecimento por parte do usuário.
- h) O Sistema deverá conter menus intuitivos das seguintes informações:
- i) Cadastro do Responsável Contábil;
- j) Cadastro de Declarantes e Destinatários;
- k) Cadastro Pré-Definido de Estados e Cidades;
- l) Cadastro de Bairros;
- m) Lista de Classificação de Serviços com seleção de itens pré-definida pelo Usuário do Windows
- n) Conter menu de acesso rápido para facilitar a emissão de Notas Fiscais, Cadastro de Destinatário e Impressão de Guias.
- o) Cadastrar Prestadores de serviços do município, com possibilidade de enquadramento nos regimes: do ISSQN estimado, fixo, do ISSQN variável, bem como no Regime do Simples Nacional
- p) Opção pelo MEI Microempreendedor Individual.
- q) Quando do cadastro no regime do Simples Nacional com alíquotas diferenciadas de acordo com o enquadramento no referido regime.
- r) Proporcionar a Empresa Prestadora, personalizar sua Nota Fiscal através da inserção de seu logotipo;
- s) Ser capaz de solicitar as alterações cadastrais da empresa prestadora, com a consequente autorização/recusa por parte da Prefeitura
- t) Emissão das Notas Fiscais de Serviços, proporcionar aos contribuintes do Imposto Sobre Serviço do Município prestadores de serviço, o detalhamento das informações referentes aos serviços prestados, com o preenchimento da nota, tais como:
	- a. Nome/Razão Social do Contribuinte;
	- b. Endereço completo do contribuinte;
	- c. Número da Nota fiscal ou Documento Fiscal;
	- d. Data da emissão do documento;
	- e. CNPJ/CPF do tomador;
	- f. Nome/Razão Social do tomador;
	- g. Valor da Nota Fiscal/Documento Fiscal;
	- h. Item de serviço;
	- i. Discriminação do serviço;
	- j. Alíquota incidente sobre o imposto;
	- k. Valor do imposto;
	- l. Se houve retenção do Imposto;
	- m. Opção pelo Simples Nacional;
	- n. Permitir que o usuário selecione sua (s) classificação (ões) de Serviço (s) que será (ão) vinculada (s) a Nota Fiscal no momento de seu Lançamento;
	- o. Valor da Dedução (campo esse que deverá ser liberado somente para os casos de Construção Civil e de Veiculação de Publicidade em órgãos de divulgação, mediante a Classificação Selecionada);
	- p. Valor do Serviço (quando se aplicar a Dedução);
	- q. Alíquota do ISS (deverá trazer a alíquota mediante a Classificação do Serviço selecionado, dependendo do Regime de Apuração e/ou Retenção do ISS), conforme a legislação;
	- r. Regime de Apuração (caso o regime seja Simples Nacional, o sistema deverá apresentar as alíquotas correspondentes a Tabela do Simples Nacional para o ISS no campo Alíquota do ISS);
	- s. Retenção do ISS (parametrizável de acordo com a LC 116/2003, LC 123/2006 e Legislação Municipal);
	- t. Valor do ISS (deverá ser calculado com base na alíquota informada);
	- u. Base de Cálculo COFINS;
	- v. Alíquota do COFINS;
- w. Valor do COFINS (deverá ser calculado com base na respectiva alíquota);
- x. Base de Cálculo da CSLL;
- y. Alíquota da CSLL;
- z. Valor da CSLL (deverá ser calculado com base na respectiva alíquota);
- aa. Base de Cálculo do PIS;
- bb. Alíquota do PIS;
- cc. Valor do PIS (deverá ser calculado com base na respectiva alíquota);
- dd. Base de Cálculo do IRRF;
- ee. Alíquota do IRRF;
- ff. Valor do IRRF (deverá ser calculado com base na respectiva alíquota);
- gg. Base de Cálculo do INSS;
- hh. Alíquota do INSS;
- ii. Valor do INSS (deverá ser calculado com base na respectiva alíquota);
- u) Emitir o documento fiscal com as informações dos Prestadores de serviços do município enquadrados nos regimes: do ISSQN estimado, fixo, do ISSQN variável, bem como no Regime do Simples Nacional com alíquotas diferenciadas de acordo com o enquadramento de cada empresa prestadora de serviços
- v) Cadastro de Mensagens que serão apresentadas no rodapé de todas as NFES emitidas pela empresa;
- w) O Sistema deverá permitir que a Nota Fiscal emitida seja enviada ao destinatário por email em formato .PDF e .XML
- x) Permitir o cancelamento de uma Nota Fiscal, emitida erroneamente, em até 30 dias, desde que o procedimento seja realizado antes do vencimento ou pagamento;
- y) Conter a opção de "Carta de Correção Eletrônica" com informações dos novos dados alterados no documento fiscal sem que haja a alteração em dados que influenciem a base de cálculo do imposto.
- z) Fornecer meios para emissão de guias calculando sobre os lançamentos efetuados no sistema, no padrão Febraban para os prestadores de serviço
- aa) Carregar automaticamente a atualização dos índices de correção monetária, juros e multa.
- bb) Fornecer a emissão de guias em atraso com devidas correções (multa, juros e correção monetária), seguindo a legislação do município.
- cc) Permitir o envio da guia de recolhimento para o Prestador através de e-mail em formato que o mesmo possa abrir e imprimir facilmente para pagamento.
- dd) Fornecer forma de emissão de guias avulsas e com as devidas correções, caso necessário.
- ee) Propiciar a importação de arquivos texto (com layout predefinido) gerado por outros sistemas.
- ff) Importação de arquivos de movimento gerados por sistemas externos;
- gg) Importação de RPS Recibo Provisório de Serviços gerados por sistema externos;
- hh) O Sistema deverá propiciar a importação de arquivos com extensão .TXT gerados por sistemas de terceiros, mediante Layout de importação.
- ii) O Sistema deverá propiciar a exportação de arquivo de movimentação mensal no formato .XML para integralização com sistema de Gestão e/ou contábil.
- jj) Proporcionar aos contribuintes do Município liberdade de consulta aos dados por ele digitados para conferência tanto em tela como a impressão de relatórios.
- kk) Fornecer por meio automático a geração de protocolo de entrega da declaração "sem movimento" caso o prestador não tenha movimentação naquele período.
- ll) O sistema deverá permitir consultas para acompanhamento do pagamento do ISSQN (conta corrente), dando ao contribuinte a verdadeira situação de pagamento das guias emitidas.
- mm) Cadastro de tomadores de serviço de fora e de dentro do município
- nn) Efetuar a geração de código que proporcionará ao tomador do serviço verificar a autenticidade da Nota Fiscal através de sítio eletrônico, em ambiente "web", reimprimindo o documento fiscal informando que o mesmo foi "Validado com Sucesso".
- oo) Permitir lançar a informação de "sem movimento" caso o tomador não tenha movimentação naquele período.
- pp) Fornecer por meio automático a geração de protocolo de entrega da movimentação "sem movimento" enviada à Prefeitura, quando tomador sem movimento no período;
- qq) Lançamento de movimentos de Tomador de Serviços;
- rr) Proporcionar a Empresa Tomadora, cadastrar as notas de serviços tomados, de contribuinte de fora do município e lançar com as seguintes informações:
- a) Período de competência dos serviços tomados;
	- a. Data de Emissão;
	- b. Valor;
	- c. Vencimento;
	- d. Descrição do Serviço;
	- e. Classificação do item de serviço.
	- f. Destinatário (Empresa Tomadora);
	- g. Classificação do Serviço;
	- h. Efetuar o pré-lançamento automático da escrituração de serviços na modalidade "Tomador" referente aos serviços prestados por empresas estabelecidas no município e utilizadoras do sistema como emissora de Nota Fiscal Eletrônica de Serviços, com a opção de "Aceitar", "Recusar" ou "Alterar".
	- i. Permitir o envio da guia de recolhimento para o Tomador através de e-mail em formato que o mesmo possa abrir e imprimir facilmente para pagamento.
- ss) Visualizar documentos fiscais eletrônicos (Termo de Início, Auto de Infração, Termo de Encerramento, Notificações, etc) emitidos pelo fisco municipal aos emissores de NF e tomadores de serviço, imediatamente ao acessar o sistema, com a condição "sine qua non" de tomar ciência do documento fiscal para liberação dos menus existentes no sistema.
- tt) O Sistema deverá propiciar ao fisco municipal o boqueio da emissão de notas fiscais, quando a Empresa Prestadora tiver suas Atividades Encerradas na Prefeitura.
- uu) O Sistema deverá emitir relatórios Sintéticos e analíticos das Notas Fiscais emitidas e tomadas.
- vv) Visualização de Conta Corrente com a respectiva baixa dos pagamentos para tomadores e prestadores;
- ww) Possibilitar a emissão de Certidão Negativa de Débitos de ISSQN Variável, de forma eletrônica, para os contribuintes usuários do sistema, com a condição de estarem logados em seu ambiente de acesso através de "login" e "senha" liberados pelo gestor municipal (para a liberação desse serviço a empresa contratada deverá receber determinação expressa do Município);
- xx) A Certidão Negativa de Débitos deverá conter chave de autenticidade para consulta eletrônica de sua validade.
- yy) No caso de existência de débitos ou pendências acessórias, ao solicitar a CND, o sistema deverá informar o contribuinte sobre as pendências existentes junto ao sistema eletrônico, através da emissão de relatório de pendências.

### 12.1.3. ACESSO DO ADMINISTRADOR

Acesso do fisco municipal no ISSQN e NFES via web. O sistema deverá:

- a) Ser compatível com o sistema operacional Windows.
- b) Fornecer uma interface em ambiente gráfico "WEB" utilizando Banco de Dados relacional com licença livre.
- c) Conter controle de acesso por "Login" e "Senha".
- d) Permitir aos funcionários da Prefeitura da área afim, liberdade de obter as informações da Base de Dados através de consulta de seleção construída e parametrizada pelo próprio usuário a qualquer momento.
- e) Permitir quando da liberação da emissão de nota fiscal, redefinir o regime em que se enquadra o prestador de serviços (Variável, fixo, Simples, MEI).
- f) Permitir, quando o caso, a alteração do regime em que se enquadra o prestador de serviço, inclusive de forma retroativa, podendo alterar as Notas Emitidas ou apenas a escrituração das mesmas.
- g) Permitir o cancelamento da guia, gerada pela informação de enquadramento em regime errado (ex. empresa optante que emitiu nota como prestador variável)
- h) Permitir a visualização do resultado das consultas e relatórios em tela, bem como a gravação opcional dos mesmos em arquivos ou impressora.
- i) Controlar a baixa dos recolhimentos efetuados pelos prestadores /tomadores de serviços, através de arquivo retorno bancário padrão FEBRABAN, mantendo arquivo histórico de todas as transações efetuadas de baixa.
- j) Controlar as baixas dos pagamentos efetuados através do DAS Simples Nacional, inclusive do MEI - Microempreendedor Individual.
- k) Fornecer opção de baixas de débitos manual, bem como acertos e externos de valores na mesma.
- l) Dispor de controle rígido de acesso, com senhas de usuários. Este acesso deverá ser efetuado sobre as ações do sistema, dando assim ao administrador do sistema total autonomia de delegar acesso a cada usuário no sistema.
- m) Relatório dos declarantes Prestadores;
- n) Relatório dos declarantes Tomadores;
- o) Relatório dos declarantes Prestadores/Tomadores com seu respectivo responsável pelas informações;
- p) Relatório de acompanhamento dos valores emitidos e pagos por contribuinte por período (mm/aaaa) ou intervalos de períodos;
- q) Relatório com a totalização dos valores recebidos no arquivo retorno bancário.
- r) Relatório bancário separado por fichas contábeis adaptadas ao sistema de contabilidade municipal.
- s) Relatório de débitos a prescreverem.
- t) Relatório de MEIS que extrapolaram o limite anual previsto na LC 123/2006.
- u) Relatório de maiores devedores de ISSQN no município.
- v) Relatório que conste os contribuintes e seus respectivos itens de serviços cadastrados no sistema;
- w) Emitir relatórios de cadastros de contribuintes
- x) Além dos relatórios pré-definidos, todas as pesquisas disponibilizadas pelo sistema, após seu processamento, deverão propiciar a impressão de relatórios dos dados apresentados.
- y) O sistema deverá manter registro das alterações efetuadas no pré-lançamento do "Tomador" de serviços referente às NFES emitidas por empresas do município utilizadoras do sistema.
- z) Permitir o cruzamento das informações entre prestadores de serviços com os tomadores de serviços, emitindo relatórios das divergências encontradas.
- aa) O sistema deverá, também, efetuar o confronto entre as informações prestadas pelos contribuintes optantes pelo Simples Nacional, no sistema de Nota Fiscal Eletrônica x PGDASD/PGDASD-DAS entregues à Receita Federal do Brasil, apresentando relatório de divergências contemplando ao menos os seguintes casos:
- bb) Emitiu NF, mas não entregou PGDASD/PGDASD-DAS;
- cc) Entregou PGDASD/PGDASD-DAS, mas não emitiu NF;
- dd) Total da base de cálculo de serviços apresentada no sistema de NF Municipal divergente do total da base de cálculo de serviços apresentada na declaração do PGDASD/PGDASD-DAS
- ee) Recepcionar as solicitações de cadastros e alterações dos usuários, responsáveis contábeis e emissores de notas fiscais de serviços, enviando-lhes, Login e Senha via e-mail, após conferidos os dados cadastrais.
- ff) Permitir aos usuários da prefeitura meios para exclusão de movimentação inserida pelo contribuinte.
- gg) A Prefeitura deverá ser capaz de Emitir Notas Fiscais Eletrônicas Avulsas para atender eventuais necessidades.
- hh) Emissão de Guia Avulsa com atualização;
- ii) A Prefeitura deverá ser capaz de consultar a Movimentação de qualquer empresa prestadora emitente de Nota Fiscal eletrônica e de qualquer empresa tomadora ou declarante de serviços tomados ou prestados de competência do Município.
- jj) A Prefeitura deverá ser capaz de Enviar e Reenviar Login e Senha para a empresa prestadora e para a empresa tomadora ou declarante de serviços tomados ou prestados de competência do Município.
- kk) A Prefeitura deverá ter conhecimento das empresas que iniciaram as atividades do sistema emissor.
- ll) A Prefeitura deverá ser capaz de liberar o cancelamento de Nota Fiscal eletrônica específica através do sistema emissor, emitida há mais de 30 dias, mediante requerimento.
- mm) Possibilitar, a emissão de Certidão Negativa de Débitos de ISSQN Variável, de forma eletrônica, de todas as empresas cadastradas junto ao sistema como emissora de nota fiscal eletrônica. (para a liberação desse serviço a empresa contratada deverá receber determinação expressa do Município);
- nn) O sistema deverá permitir a Lavratura de Documentos Fiscais Eletrônicos, de forma parametrizável, como "Notificações Diversas, Termo de Início de Fiscalização, Termo de Encerramento de Fiscalização, Auto de Infração e Imposição de Multas, Termo Exclusão do Simples Nacional e etc.
- oo) Além da geração dos documentos fiscais acima mencionados, o sistema deverá efetuar a geração de Notificação Preliminar de Pendências, buscando de forma automática, a inconsistência nas informações entre valor declarado e valor pago, de empresas optantes ou não optantes pelo Simples Nacional, bem como a falta da entrega da declaração mensal de serviços.
- pp) Permitir o envio dos documentos fiscais e da notificação preliminar de pendência por email, além de propiciar o bloqueio "momentâneo" de acesso ao sistema pelo emissor de Nota Fiscal Eletrônica imediatamente ao acessar o sistema, liberando-o imediatamente todos os menus existentes no sistema após o contribuinte dar "ciente" no aviso da notificação.
- qq) O sistema deverá possuir a opção de controlar e otimizar os procedimentos efetuados pelos fiscais municipais, através de senha de gestor, o qual poderá atribuir serviços aos fiscais municipais de forma parametrizável, contendo:
	- a. Cadastro de Assunto/Tipo de Serviços. Ex: Fiscalização, Encerramento de Atividades, etc.
	- b. Atribuição de prazo específico para cada Assunto/Tipo de Serviços.
	- c. Cadastro de Ordens de Serviços Fiscais, com opção de se escolher qual fiscal cadastro irá efetuar o serviço atribuído.
	- d. Numeração automática e sequencial, em ordem cronológica, das Ordens de Serviços Fiscais cadastradas.
	- e. Durante o preenchimento da referida Ordem de Serviço Fiscal o sistema deverá proporcionar o preenchimento das seguintes opções:
	- f. Assunto (parametrizado no cadastro de Assunto/Tipo de Serviços;
	- g. Número de Protocolo Geral;
	- h. Fiscal Responsável;
	- i. CNPJ e Razão Social da Empresa;
	- j. Descrição dos Serviços a serem executados;
	- k. Observações Gerais;
	- l. Deverá ser possível ainda efetuar a pesquisa das Ordens Fiscais de Serviços já cadastradas, com a opção de escolher uma ou mais das seguintes opções:
- i. Por número;
- ii. Por assunto;
- iii. Por CNPJ da empresa a ser fiscalizada;
- iv. Por fiscal responsável;
- v. Por Status;
- vi. Por data de Cadastro (igual, até, maior que ou menor que);
- vii. Por data de Vencimento do Prazo (igual, até, maior que ou menor que);
- viii. Opção de visualizar ou imprimir todos os dados cadastrados na Ordem de Serviços Fiscais;
	- ix. Opção de se finalizar a Ordem de Serviços Fiscais atribuída ao respectivo fiscal, com o preenchimento das informações de todos os procedimentos fiscais adotados durante a execução das tarefas;
	- x. Data de cadastro das ordens de serviço fiscal;
- xi. Prazo para conclusão da execução das ordens de serviços fiscais;
- xii. Data da expiração do prazo a conclusão da execução das ordens de servicos fiscais:
- xiii. O sistema deverá enviar e-mail para o gestor e ao fiscal responsável a cada mudança de status no andamento da Ordem de Serviço Fiscal.

### 12.1.4 – Modulo do I.T.B.I.

O imposto sobre a transmissão de bens imóveis e de direitos a eles relativos (ITBI) é um imposto brasileiro, de competência municipal, ou seja, somente os municípios têm competência para instituí-lo (Art.156, II, da Constituição Federal).

O sistema pretendido deve operar via WEB (INTERNET) permitindo ao usuário a emissão de guia de recolhimento. Todo sistema de consulta deve ser simples e objetivo, tornando rápido e preciso a obtenção das informações.

- a) Declarar o ITBI tanto no acesso do cartório como do administrador;
- b) Aprovar ou reprovar declarações;
- c) Estornar reprovação;
- d) Após aprovação emitir em PDF a guia do ITBI nos dois acessos (Adm/Cartório)

# 12.1.5– Modulo de Guias e Taxas

O sistema pretendido deve ser via WEB (INTERNET) permitindo ao usuário a emissão de guia de recolhimento. Todo sistema de consulta deve ser simples e objetivo, tornando rápido e preciso a obtenção das informações sobre os valores dos serviços públicos.

O Sistema Gerenciamento de Guias e Taxas deve ser uma ferramenta facilitadora para o contribuinte na retirada de guias de recolhimento e taxas do município, contendo as seguintes rotinas:

- a) Cadastrar uma moeda; um departamento; uma atividade; um serviço
- b) Gerar uma guia automaticamente conforme serviço solicitado pelo contribuinte;
- c) Cadastrar um contribuinte atribuindo ao mesmo um item de serviço;
- d) Gerar carnê em lote de acordo com o item de serviço cadastrado no contribuinte;

# 12.1.6– Modulo de Administração de Cemitério

Neste Submódulo o Sistema pretendido deve ser disponibilizado via WEB para facilitar o acesso do solicitante e deve permitir o controle e o gerenciamento dos cemitérios, realizando o controle dos terrenos, dos óbitos, dos sepultamentos, falecidos e emissão de todos os livros exigidos pela legislação pertinente. Permitindo a geração do boleto ou guia de recolhimento, disponibilizando ao solicitante, contendo as seguintes rotinas:

- a) Cadastrar um cemitério;
- b) Selecionar o cemitério;
- c) Cadastrar serviço, Tipo de sepultamento, médicos, responsável; lote, quadra e túmulo;
- d) Cadastrar falecido;
- e) Gerar uma guia para um determinado serviço;

### 12.1.7– Modulo da Gestão Financeira do Software

Para a Gestão Financeira da Solução Pretendida, deve contemplar no mínimo os seguintes requisitos:

- a) Possuir os mecanismos de PARÂMETROS Unidade Fiscal
- b) Atualização de Unidade Fiscal
- c) Faixas de Parcelamento
- d) Textos Padrão para Relatórios
- e) Possuir os mecanismos de MENU DÍVIDA CORRENTE MOVIMENTOS
- f) Parâmetros Anuais
- g) Fórmula de Cálculo de Encargos
- h) Consulta de Documentos
- i) Alteração de Vencimento
- j) Baixa de Documentos recebidos via débito automático;
- k) Baixa de Documentos recebidos via lotéricas;
- l) Baixa de Documentos Com Código de Barras
- m) Estorno de Baixa de Documentos
- n) GERAÇÃO DE DOCUMENTOS DE COBRANÇA AVULSO (DAM, 2ª via e outros)
- o) Lançamento de Documentos de Cobrança Avulso
- p) Cancelar Lançamento de Documentos de Cobrança Avulso
- q) -Exportação de arquivo p/ leitura e impressão da guia no local;
- r) -Importação do arquivo de leitura no local, cadastrando os dados do financeiro gerados.
- s) Possuir os seguintes RELATÓRIOS
- t) Emissão de Documentos de Cobrança
- u) Documentos Em Aberto
- v) Documentos Em Aberto por Parcela
- w) Receita por Período por Tipo de Tributo
- x) Documentos Em Aberto Gerados P/exercício
- y) Documentos Gerados P/exercício
- z) Documentos Liquidados P/banco P/data de Baixa
- aa) Documentos Liquidados P/banco P/data de Crédito
- bb) Documentos Liquidados P/banco P/data de Crédito Inscritos Em Dívida Ativa
- cc) Documentos Liquidados P/data de Baixa
- dd) Documentos Liquidados P/data de Crédito
- ee) Documentos Liquidados P/data de Crédito (TIPO Serviço)
- ff) Documentos Liquidados (GERADO D.ativa)
- gg) Docs. Liqs. P/banco P/data de Baixa (GERADO D.ativa)
- hh) Extrato
- ii) Extrato Geral
- jj) Extrato Geral de Todos os Tributos
- kk) Listagem de Débitos
- ll) Descontos Concedidos

# 12.1.8– Modulo para Gestão da Dívida Ativa

A solução pretendida deve contemplar no mínimo os seguintes requisitos:

- a) Possuir os mecanismos de MOVIMENTOS
- b) Parâmetros Anuais
- c) Fórmula de Cálculo de Encargos
- d) Geração de Dívida Ativa Individual
- e) Geração de Dívida Ativa Geral
- f) Estorno de Movimentos Individual
- g) Consulta de Documentos
- h) Alteração de Vencimento
- i) Baixa de Documentos
- j) Baixa de Documentos Com Código de Barras
- k) Estorno de Baixa de Documentos
- l) GERAÇÃO DE DOCUMENTOS DE COBRANÇA AVULSO
- m) Lançamento de Documentos de Cobrança Avulso
- n) Cancelar Lançamento de Documentos de Cobrança Avulso

# 12.1.9 – Para execução da Dívida Ativa a Solução pretendida deve contemplar no mínimo os seguintes requisitos:

- a) Execução da Dívida Ativa
- b) Cancelar Execução da Dívida Ativa
- c) Finalizar Execução da Dívida Ativa
- d) Controle de Processos (AJUIZAMENTOS)
- e) Trâmites do Processo (ACOMPANHAMENTO)
- f) Cadastro de Responsáveis
- g) Cadastro de Situações (TRÂMITES Processuais)
- h) Certidão da Dívida Ativa
- i) Petição Inicial
- j) Exportação Distribuição Automática de Feitos
- k) Possuir os seguintes RELATÓRIOS
- l) Emissão de Documentos de Cobrança
- m) Documentos Em Aberto
- n) Documentos Em Aberto Gerados P/exercício
- o) Documentos Gerados P/exercício
- p) Documentos Liquidados P/banco P/data de Baixa
- q) Documentos Liquidados P/banco P/data de Crédito
- r) Documentos Liquidados P/data de Baixa
- s) Documentos Liquidados P/data de Crédito
- t) Extrato
- u) Extrato Geral
- v) Extrato Geral de Todos os Tributos
- w) Listagem de Débitos
- x) Extrato da Dívida Ativa
- y) Extrato da Dívida (COMPOSIÇÃO de Valor)
- z) Pendências da Dívida Ativa
- aa) Pendências da Dívida Corrente/dívida Ativa
- bb) Descontos Concedidos
- cc) Termo de Abertura do Livro Fiscal de Dívida Ativa
- dd) Livro da Dívida Ativa
- ee) Relação de Documentos
- ff) D.ativa Total Cancelado no Exercício
- gg) D.ativa Total Cancelado por Exercício
- hh) Dívida Ativa Total Atualizado por Exercício
- ii) Dívida Ativa Total Pago por Exercício
- jj) Rol de Estornos da Dívida Ativa (TC) Sintético
- kk) Rol de Estornos da Dívida Ativa (TC) Analítico

### 12.1.9.1 - Possuir os seguintes mecanismos de PARCELAMENTO DA DÍVIDA

- a) Possuir os seguintes mecanismos de MOVIMENTOS
- b) Parâmetros Anuais
- c) Fórmula de Cálculo de Encargos
- d) Simulação do Parcelamento da Dívida
- e) Parcelamento de Dívida
- f) Termo de Confissão de Dívida
- g) Cancelar Parcelamento de Dívida
- h) Reparcelamento de Dívida
- i) Consulta de Documentos
- j) Alteração de Vencimento
- k) Baixa de Documentos
- l) Baixa de Documentos Com Código de Barras
- m) Estorno de Baixa de Documentos
- n) Possuir os seguintes RELATÓRIOS
- o) Emissão de Documentos de Cobrança
- p) Documentos Em Aberto
- q) Parcelamento Documentos Em Aberto (SINTÉTICO)
- r) Documentos Liquidados P/banco P/data de Baixa
- s) Documentos Liquidados P/banco P/data de Crédito
- t) Documentos Liquidados P/data de Baixa
- u) Documentos Liquidados P/data de Crédito
- v) Extrato
- w) Extrato Geral
- x) Extrato Geral de Todos os Tributos
- y) Extrato do Parcelamento Sintético
- z) Descontos Concedidos
- aa) Parcelamentos Em Atraso
- bb) Análise de Parcelamento
- cc) Possuir os seguintes RELATÓRIOS DE CONTABILIZAÇÃO
- dd) Relatório para Contabilização por Data de Crédito
- ee) Relatório para Contabilização por Data de Baixa
- ff) Relatório para Contabilização por Lançamentos

### 12.1.10 – Gestão da Dívida Ativa do Simples Nacional

a) Conter rotina para importação do arquivo de inscrições em dívida ativa DAS-DIVIDATIVA.

- b) Importar os dados do arquivo DAS-DIVIDAATIVA
- c) Gerar a Inscrição na Dívida Ativa do Município.
- d) Emitir o Livro de Dívida Ativa com termo de abertura e encerramento.

e) Possibilitar a emissão de relatórios com as informações referente ao débito a ser inscrito em Dívida Ativa, onde deverá ser possível filtrar o ano do débito bem como as datas prescricionais.

# 12.1.11 – Para atendimento ao Tribunal de Contas a solução pretendida deve contemplar no mínimo os seguintes requisitos:

- Dívida Ativa Documentos consolidados (Valor Principal) por exercício, contendo:
- (-) Receita da Dívida Ativa
- (-) Valor Cancelado da Dívida Ativa
- (+) Valor inscrito em Dívida Ativa
- (=) Saldo da Dívida Ativa
- Documentos liquidados por data de crédito
- Rol de cancelamento da Dívida Ativa
- Livro da Dívida Ativa
- Saldo analítico da Dívida Ativa por exercício por data de posição

### 12.1.12 - Portal de Serviços do Município:

- $\rightarrow$  Consulta de débitos junto ao município;
- Emissão de Certidão Negativa de Débitos Online;
- $\rightarrow$  Consulta de protocolos abertos online:
- Emissão de notificação de cobrança com o a guia para o recolhimento bancário;

# 12.1.13 – Imposto Predial e Territorial Urbano - IPTU

- a) Neste Submódulo o Sistema pretendido deve operar via WEB (Internet) e possuir o Controle dos Impostos Predial e Territorial Urbano, com cadastro de todos os imóveis edificados e não edificados para lançamento, gravação do histórico das alterações cadastrais, impressão de relatórios gerenciais, guias de recolhimento, certidões e gráficos para análise.
- b) O sistema de IPTU deve oferecer o Controle/Gestão de todos os lançamentos realizados do Imposto Predial Territorial Urbano e Imposto Territorial Urbano, consulta e impressão de documentos, carnês, certidões via on-line dispensando o contribuinte de comparecer ao setor de tributos da Prefeitura.
- c) Deve oferecer a flexibilidade para o administrador realizar o cadastro de todos os parâmetros, tabelas de índices, cadastros de taxas, descontos, parametrização de fórmulas do IPTU, e opção de acompanhamento das mesmas antes do lançamento geral dos carnês ou até mesmo a geração individual, emissão de vários relatórios cadastrais de acordo com o cadastro de imóvel e emissão de relatórios referente ao Financeiro/Dívida Ativa/Parcelamento.
- d) Descritivo Técnico da Solução Pretendida:
	- a. Possibilitar a vinculação junto ao imóvel do responsável e do corresponsável;
	- b. Permitir o envio de e-mail tanto para o responsável quanto para o corresponsável inclusive possibilitando o envio do carnê via WEB;
	- c. Permitir a emissão (impressa) dos carnes tanto em gráfica quanto na própria prefeitura, bem como opção de geração de carne online (via internet) por parte do contribuinte;
	- d. Disponibilizar a emissão de cartas de notificação e/ou cobrança, emissão de certidões e alvarás, emissão de habite-se, inclusive online;
	- e. Permitir a inscrição em dívida ativa dos valores parcelados e não honrados pelo contribuinte, informando a origem das receitas nele inclusa e cancelando qualquer benefício que tenha sido concedido no parcelamento;
	- f. Permitir a Identificação de protocolos referentes ao imóvel selecionado, evitando assim lançamentos em dívida ativa para imóveis com processos administrativos ou judiciais.
	- g. Permitir a impressão da 2º via do carnê pela internet sendo que as parcelas pagas deverão sair com a tarja pago;
	- h. Permitir a localização do imóvel pelo rastreamento via google maps;
	- i. Permitir a inserção de foto do imóvel no cadastro.

### 12.1.14 – Protocolo WEB

- a) Neste Submódulo o Sistema pretendido deve operar via WEB (Internet) e será responsável pela tramitação dos dados processuais internos da prefeitura, possibilitando a criação de protocolos com inserção de anexos (documentos Word, pdf, jpeg, dentre outros).
- b) Proceder com o controle de todo o trâmite dos processos enviando notificação ao interessado quando do término do mesmo.
- c) Quando da abertura do processo o contribuinte/solicitante informa apenas o CPF (quando pessoa física) ou o CNPJ/I.E./Inscrição Municipal (quando pessoa jurídica) e o sistema
traz os demais dados como endereço, nome do Cadastro de Contribuintes se o contribuinte/solicitante não possuir registro e ou cadastro, o sistema trará opção para se proceder o cadastramento do mesmo.

d) Na abertura do processo, o sistema gera um código verificador único para o referido procedimento que será enviado no e-mail do contribuinte/solicitante para que o mesmo possa efetuar as devidas consultas do andamento de sua solicitação

## 12.1.14.1 - Descritivo Técnico Da Solução Pretendida:

- a) Abertura e consulta (através do número de protocolo e código de verificação) do processo via internet pelo interessado;
- b) O sistema permite a criação de tipos de processo;
- c) No momento da criação do tipo de processo, é possível especificar para qual unidade o processo será enviado no momento da abertura do mesmo;
- d) O sistema permite o controle do fluxo de trâmite do processo, permitindo definir se os processos abertos serão encaminhados diretamente ao setor responsável pelo produto/serviço ou se serão recebidos por uma única unidade;

## 12.1.15 – Alvara Eletrônico

#### 12.1.15.1- Requisitos Mínimos:

- a) Prever implantação futura da importação do arquivo do REDESIM e arquivos similares, que contêm dados de abertura de empresas realizados por órgãos estaduais;
- b) O sistema deve permitir a parametrização da tabela de atividades do município;
- c) Recursos para abertura de empresas: Disponibilizar em conjunto com o sistema de NFSe, módulo On-Line para abertura de empresas, alteração das características (razão social, endereço, regime de tributação, horário de funcionamento, número de funcionários, quadro societário, entre outras), suspensão de atividade e cancelamento da inscrição.
- d) Disponibilizar requerimentos de solicitação para abertura / cancelamento / alteração / horário de funcionamento, Declaração do Uso e Ocupação do Solo e ficha cadastral (conforme descrito no Anexo II).
- e) Possibilitar a atividade através da descrição ou código CNAE;
- f) Como deve ser a funcionalidade do módulo de Abertura de Empresas:
- g) Para fazer uso do cadastro eletrônico o usuário terá que inicialmente fazer um cadastro contendo nome, CPF ou CNPJ e e-mail, para que obtenha credenciais de acesso (usuário e senha);
- h) Uma empresa já constituída poderá solicitar a sua inscrição na Prefeitura (Abertura) preenchendo a ficha cadastral nos moldes da DECA Municipal, contendo principalmente a Razão Social, CNPJ, Endereço de Funcionamento, Atividades por CNAE, Horário de Funcionamento, Número de Empregados e Quadro Societário. O sistema deve permitir também que o solicitante anexe todos os documentos necessários para a abertura de empresas.
- i) Uma empresa já inscrita na Prefeitura poderá solicitar alterações cadastrais, tais como alteração do horário de funcionamento, alteração do quadro societário, alterações de atividade, endereço, razão social, regime de tributação, entre outras alterações, suspensão de atividade e cancelamento de inscrição, preenchendo formulário específico.
- j) Uma empresa não constituída poderá solicitar via Módulo de Abertura de empresas online, apenas uma consulta de viabilidade para iniciar uma atividade pretendida, preenchendo um formulário com dados do interessado, endereço para abertura da

empresa, atividade pretendida (de acordo com tabela pré-definida) e horário de funcionamento.

- k) A partir da solicitação de abertura, alteração cadastral, suspensão da atividade, cancelamento da inscrição ou consulta de viabilidade, o sistema deverá tramitar o processo para um Setor inicial para recepção do processo, onde um operador na Prefeitura, por intermédio de área de administração no sistema, terá acesso à solicitação e dará início a um novo processo, que deve seguir um roteiro de Setores definido pela Prefeitura, com a emissão de pareceres pelos responsáveis, fazendo o processo tramitar para o próximo Setor e seguindo o tramite definido até que seja finalizado o processo. O requerente deve ser notificado por e-mail, caso seja encontrado alguma irregularidade ou falta de informação no preenchimento do formulário ou de documentos anexados, e na conclusão do processo. O processo poderá tramitar para o próximo Setor, ou mesmo retornar para o Setor anterior, ou mesmo para o requerente para corrigir alguma pendência, de forma a seguir um fluxo pré-determinado até ser finalizado.
- l) Os principais tramites do processo devem ser:
	- a. Fiscalização de Obras e Postura: Verificação do local de funcionamento, atividade pretendida e horário de funcionamento
	- b. Fiscalização de Rendas: Conferência do cadastro e atividades e realização do enquadramento.
	- c. Serviço de Rendas e Tributos: Avaliar dados cadastrais e importar para o sistema local
- m) Finalizado o processo, o sistema deverá registrar os dados de abertura ou alteração de empresas no sistema de integração entre as aplicações, para que seja possível importar estes dados para o nosso sistema local de tributação. No caso de abertura de empresas o código do mobiliário gerado pelo nosso sistema local, e demais informações devem ser inseridas ou atualizadas no sistema online. O sistema deverá permitir a emissão da DECA (Declaração Cadastral) completa e dos anexos do processo. O sistema também poderá disponibilizar os dados da inscrição inserida ou atualizada no banco de dados de integração entre a aplicação online e nosso sistema local.
- n) Quando possível, o processo deverá estar integrado a REDESIM, de forma que, para as empresas que já efetuaram o processo via sistema REDESIM, o sistema deverá transferir todos os dados disponíveis no REDESIM para o formulário de abertura de empresa no módulo de Abertura de Empresas Online solicitado.
- o) Finalizado o processo de abertura com sucesso, o sistema deverá disponibilizar a emissão de um Certificado de Funcionamento (Alvará);
- p) O Sistema deve permitir a emissão de "CERTIDÃO DE SITUAÇÃO CADASTRAL" constando os seguintes dados: Razão Social, Endereço, CPF/CNPJ, Atividade, Data de Início da Atividade, Inscrição Municipal, Inscrição Estadual (caso possua), Situação Cadastral (Ativo, Inativo, ...), Data de Encerramento da Atividade (se for o caso), lista de atividades CNAE e lista de serviços declarados no cadastro e código de verificação da autenticidade do documento;

#### 12.1.15.2.- Demais Requisitos

a) O sistema deverá possuir manual de utilização para o usuário e para o administrador. A empresa contratada deverá apresentar um modelo de manual de orientação aos usuários do sistema para que a Prefeitura avalie e defina por sua emissão, sendo que a emissão do mesmo será de responsabilidade da Prefeitura;

b) Disponibilizar canal de atendimento para os contribuintes, de forma que o usuário possa entrar em contato diretamente com a empresa para solução de problemas técnicos do Sistema.

## 12.1.16 – Controle Jurídico

#### 12.1.16.1 - Caracterização e Requisitos Gerais

A prestação do serviço abrangerá licenças de uso, com manutenção, atendimento técnico integrado e multiusuário, com implantação que garantam as alterações legais, corretivas e evolutivas, devendo apresentar as seguintes funcionalidades:

- Possuir arquitetura para utilização e funcionamento através da rede interna, desenvolvido em linguagem visual para sistema operacional Windows ou via web, pautando por performance, integridade e segurança;

- Permitir atualizações de versões e novas ferramentas;

- Permitir, sem comprometer a integridade do mesmo, adaptação às futuras necessidades dos usuários, por meio de parametrizações e/ou customizações;

- Possuir arquitetura cliente/servidor (com todas as licenças fornecidas pela proponente: servidor de banco de dados, bibliotecas) ou Hospedagem e demais custos de sistema Web.

## 12.1.16.2 - Recuperação de Falhas e Segurança de Dados

- A recuperação de falhas deverá ser, na medida do possível, automática, ocorrendo de forma transparente ao usuário;

- O sistema deverá conter mecanismos de proteção que impeçam a perda de transações já efetivadas pelo usuário;

- O sistema deverá permitir a realização de backups dos dados mesmo que o banco de dados esteja aberto ou em uso;

- Em caso de falha operacional ou lógica, o sistema deverá recuperar-se, de modo a resguardar a última transação executada com êxito, mantendo a integridade interna da base de dados correspondente ao último evento completado antes da falha;

- O SGBD deverá ser, preferencialmente de plataforma aberta, de modo a não gerar custos adicionais para a licitante, devendo ser executado em ambiente operacional Linux e/ou Windows;

- O sistema deverá possuir regras de integridade de dados realizadas pelo sistema gerenciador de banco de dados.

# 12.1.16.3 - Caracterização Operacional Transacional

O Sistema deverá:

- Operar por transações, sendo que os dados recolhidos em uma transação deverão ficar imediatamente disponíveis em toda a rede. Assim cada dado deverá ser recolhido uma única vez, diretamente no órgão onde é gerado. As tarefas deverão ser compostas por telas gráficas específicas. Os dados transcritos pelos usuários deverão ser imediatamente validados e o efeito da transação deverá ser imediato;

- Assegurar a integração de cadastros e tabelas do sistema, garantindo que a informação seja alimentada uma única vez;

- Garantir a integridade referencial de arquivos e tabelas, não permitindo a exclusão física de registro que tenha vínculo com outros registros ativos.

#### 12.1.16.4 - Segurança de Acesso

- O sistema deverá possuir ferramenta de controle de acesso de usuários ou grupos de usuários com senhas criptografadas e individualizadas, através da qual um administrador poderá ampliar ou restringir, aos mesmos, acessos a determinadas funções ou ferramentas;

- O sistema deverá permitir o armazenamento, em ambiente seguro, de um log de auditoria, compreendendo o salvamento das informações detalhadas de todas as ações do usuário referentes a alterações em campos, inclusão ou exclusão de registros, armazenando o conteúdo do campo modificado, data e hora e usuário responsável pela modificação.

## 12.1.16.5 - Requisitos gerais exigidos para o sistema

- Todo o processo de levantamento de requisitos e análise, durante o processo de customização, deverá ser feito em conjunto com os funcionários da licitante, incluindo os técnicos do setor de informática, para todos os itens a serem adaptados pela proponente;

- A licitante deverá providenciar junto à empresa ou setor responsável pelo sistema de gestão da dívida ativa, a conversão de seus dados para o formato exigido pelo sistema licitado, com efetiva participação da proponente para adaptação do formato a ser convertido e seus relacionamentos;

- A proponente deverá executar os serviços de migração dos dados existentes nos atuais cadastros e tabelas do sistema licitado, utilizando os meios disponíveis na licitante, que fornecerá os arquivos dos dados em formato "TXT" ou scripts SQL para migração, com os respectivos layouts.

#### 12.1.16.6 - Suporte Técnico

Após a implantação do sistema, será emitido o termo de recebimento definitivo, e iniciará por parte da contratada, a execução do serviço de suporte técnico pelo período que vigorar o contrato, contemplando:

- Suporte técnico e atualização do sistema;

- Garantia da manutenção corretiva do sistema;

- O suporte técnico, realizado por funcionários qualificados da contratada, será prestado durante o horário comercial, de segundas às sextas-feiras;

- No caso de a contratada disponibilizar novas versões do sistema, deverá fornecê-las, realizando todo o suporte técnico necessário à manutenção da compatibilidade da solução;

- A contratada deverá disponibilizar atendimento via telefone, a ser realizado por atendente apto a prover o devido suporte, com relação ao problema relatado, ou redirecionar o atendimento a pessoa adequada;

- A contratada deverá estar apta a acessar remotamente o sistema contratado de forma a poder verificar condições de erros que não possam ser reproduzidas em ambientes internos da contratada;

- A contratada deverá disponibilizar um profissional qualificado, para desempenhar a função de gerente corporativo, no relacionamento entre contratada e contratante, a fim de centralizar todas as demandas do sistema contratado;

- A execução do suporte técnico seja presencial, via telefone ou por acesso remoto, não terá custos adicionais para a contratante, além da locação mensal;

## 12.1.16.7 - Integração de Sistemas

De forma a permitir organização, precisão e celeridade processual, a contratante deverá disponibilizar para o sistema contratado, todas as informações da Dívida Ativa necessárias ao bom andamento dos processos, em uma base de dados de integração. Em contrapartida, a contratada deverá alimentar, de forma cruzada a base de dados de integração, para ciência automática da Finanças sobre as despesas processuais realizadas nos processos de execução fiscal, para efeito de ressarcimento do erário pelo contribuinte-devedor quando do pagamento ou parcelamento do débito.

Além do controle processual inerente à Procuradoria, o sistema pretendido deverá contemplar a manutenção da base de dados em execução, pela integração das informações destas, atualizadas de forma dinâmica pela Finanças, através de seu sistema de controle de dívida ativa.

Entre as atualizações cadastrais mais importantes destaca-se o controle de endereço para localização de pessoas, a ser utilizado tanto para o controle de envio e retorno de correspondências, quanto para diligências de oficiais de justiça na realização de intimações e citações.

Para ideal funcionamento da integração pretendida, o módulo deverá disponibilizar ferramenta que permita integração com o módulo de gestão do setor de Dívida Ativa do município objetivando a troca de informações relativas aos ajuizamentos de execuções fiscais e informações relativas ao fluxo financeiro de pagamentos de acordos constantes na base de dados do sistema com as informações provenientes do setor de Dívida Ativa, podendo ser adaptada pela Prefeitura em parceria com a contratada.

A tecnologia apresentada para compartilhamento das informações deverá prezar por uma boa performance de processamento, segurança, consistência dos dados, realizando a troca de informações de maneira transparente ao usuário;

O sistema da Procuradoria deverá ser responsável pelo gerenciamento e compartilhamento das informações, ou seja, deverá coletar do Sistema da Dívida Ativa as informações necessárias para: a) o ajuizamento da dívida ativa e posterior retorno ao mesmo do número do processo, protocolo, data e hora da distribuição e demais informações que efetivem o ajuizamento da dívida, de acordo com a exigência da estrutura do banco de dados;

b) o registro dos acordos realizados diariamente para pagamento ou parcelamento da dívida ativa ajuizada, bem como de parcelas pagas de acordos já em andamento, a fim de proporcionar a atualização automática do andamento processual e da consequente emissão de petições de extinção ou suspensão, conforme o caso;

c) atualização monetária (multa, juros, correção monetária) das parcelas em aberto no Sistema de Execução Fiscal, quando o administrador considerar necessário, devido que a atualização deve ocorrer no Sistema de Dívida Ativa/Tributação e repassada para o Sistema de Execução Fiscal;

d) demais informações de cadastro ou de movimentação dos processos que a Prefeitura Municipal ou a Empresa Contratada considerarem necessários para alimentar os dois Sistemas.

Deverá ainda, devolver ao Sistema da Dívida Ativa as informações referentes a despesas processuais praticadas nos processos, para ressarcimento do erário quando do pagamento ou parcelamento do débito.

# 12.1.17 – MODULO DE CANAL DE ATENDIMENTO AO CIDADÃO - CAC

Neste modulo a empresa contratada deverá disponibilizar um Sistema de Canal de Atendimento ao Cidadão / Ouvidoria que deverá operar no modo Online via WEB, atendendo aos seguintes requisitos

# 12.1.17.1 – Requisitos de Operação:

12.1.17.1.1- O acesso ao Ouvidoria na WEB deverá se processar via site Institucional da Prefeitura, através de ícone específico a ser disponibilizado.

12.1.17.1.2 - No modo online (WEB) o sistema deverá prever cinco tipos de manifestações:

a) Denúncia: comunicação de prática de ato ilícito cuja solução dependa da atuação de órgão de controle interno ou externo;

b) Reclamação: demonstração de insatisfação relativa a serviço público;

c) Sugestão: proposta de aprimoramento de políticas e serviços prestados pela Administração Pública Federal;

d) Elogio: demonstração de satisfação sobre serviço oferecido ou atendimento recebido.

e) Consulta: consulta o status das manifestações efetuadas através de sua identificação pessoal

f) Informações: canal de comunicação entre o cidadão e a administração pública.

12.1.17.1.3 - O sistema deverá permitir que o cidadão registre qual a sua manifestação e selecione para qual órgão cidadão quer enviar a manifestação e sobre qual assunto se trata a manifestação.

12.1.17.1.4 - O sistema deverá permitir que o manifestante se identifique permitindo o acesso aos seus dados pessoais, caso não queira se identificar.

12.1.17.1.5 - Se a manifestação for anônima, deverá possuir um campo não quero me identificar, aonde aparecerá apenas a descrição da manifestação.

12.1.17.1.6 - O Sistema deverá permitir anexar o Documento.

12.1.17.1.7 - Após a manifestação anônima o sistema deverá gerar um número de registro contendo data e hora;

12.1.17.1.8 - Se a manifestação não for anônima após digitar o CPF ou CNPJ o sistema deverá preencher automaticamente os seguintes campos:

- a) -Razão social/nome;
- b) Município
- c) Logradouro
- d) -Telefone celular
- e) Fixo
- f) E-mail
- $g$ ) -CEP
- h) -Estado.

12.1.17.1.9 - Se o manifestante esquecer a senha o sistema deverá dar a opção de recuperá-la clicando no ícone esqueci a senha.

12.1.17.1.10 - Caso seja uma empresa a fazer a manifestação, o sistema deverá dar a opção de cadastrar o CPF do responsável.

12.1.17.1.11 - Se a manifestação não for anônima o sistema deverá gerar um número de registro, o CPF/CNPJ, data e hora, código de identificador, e a descrição da manifestação;

12.1.17.1.12 - O sistema deverá prever automaticamente o prazo de resposta para o cidadão;

12.1.17.1.13 - O sistema deverá ter a opção de impressão do protocolo com os seguintes campos:

- a) Número do protocolo
- b) -Número da Manifestação
- c) -Tipo
- d) -Data do envio
- e) -Hora do envio
- f) -Enviado por
- g) -CNPJ/CPF
- h) -Área
- i) -Descrição
- j) -Prazo de resposta

# 12.1.17.2 – Consulta de Manifestações:

12.1.17.2.1 - O manifestante poderá entrar no sistema após informar seu CPF/CNPJ e sua senha de acesso.

12.1.17.2.2 - Ao entrar no sistema, deverá carregar todas as solicitações realizadas pelo usuário.

12.1.17.2.3 - Deverá visualizar detalhadamente todas as solicitações realizadas.

12.1.17.2.4 - O sistema não permitirá as consultas de status de forma anônima.

# 12.1.2 – Manifestação por aplicativo "Mobile"

12.1.2.1 - O aplicativo deverá conter as seguintes telas:

- a) HOME
- b) AREAS
- c) ASSUNTO
- d) SOLICITAÇÃO

# 12.1.3 - Notícias

12.1.3.1 - Na tela Home o aplicativo deverá ter os botões de denúncia, reclamação, sugestão, elogio, consultas e deverá carregar as últimas notícias cadastradas.

12.1.3.2 - Na tela Áreas o aplicativo deverá retornar uma lista das áreas cadastradas para a solicitação (educação, eventos / esporte / cultura, fiscalização, inclusão / desenvolvimento social, limpeza, problemas nas vias públicas, saúde, serviços públicos, outras solicitações).

12.1.3.3 - Na tela Assunto o aplicativo deverá retornar uma lista de assuntos das áreas cadastradas:

> a) Educação: creches, transporte de alunos, escolas municipais, merenda escolar.

> b) Eventos / esporte / cultura: problema em evento, situação de campos / área de lazer, escolinhas de esportes, oficina de atividade cultural.

c) Fiscalização: barulho excessivo, ambulantes.

d) Inclusão / desenvolvimento social: CREAS, CRAS programas e benefícios sociais.

e) Limpeza: lixo domiciliar, poda de árvores, caçambas rurais, praças e jardins, terrenos baldios.

f) Problemas nas vias públicas: buracos nas ruas, estradas rurais, sinalização de trânsito, iluminação pública.

g) Saúde: atendimento em consultas ou exames, problemas com medicamentos, transporte de pacientes, instalações físicas das unidades, controle de pragas / insetos e dengue.

- h) Serviços públicos: transporte público, cemitério, velório municipal.
- i) Outras Solicitações.

12.1.3.4 - Na tela Solicitação o aplicativo deverá permitir a solicitação anonimamente.

12.1.3.5 - Deverá preencher o cadastro se o CPF/ CNPJ já for cadastrado no sistema.

12.1.3.6 - Deverá possuir um botão para preencher a localização atual.

12.1.3.7 - Deverá possuir os campos para informações do solicitante: CPF ou CNPJ, senha de acesso, razão social/nome, endereço, número, complemento, bairro, cidade, estado, cep, telefone fixo, celular, CPF responsável (P. Jurídica).

12.1.3.8 - Deverá possuir os campos do endereço da ocorrência (opcional): Endereço, número, complemento, bairro, cidade, cep.

12.1.3.9 - Deverá possuir campos da descrição da ocorrência: descrição, anexar imagem.

12.1.3.10 - Na tela de Notícias o aplicativo deverá carregar todas as notícias cadastradas no sistema.

12.1.3.11 - Na tela consultar solicitação o aplicativo deverá disponibilizar o acesso pelo CPF ou CNPJ.

12.1.3.12 - Ao entrar no aplicativo, deverá carregar todas as solicitações realizadas pelo usuário. 12.1.3.13 - Deverá visualizar detalhadamente todas as solicitações realizadas.

# 12.1.4 – Menu Administração

# 12.1.4.1 - Manifestações Pendentes

12.1.4.1.1 - O sistema deverá visualizar todas as manifestações autenticadas e anônimas.

12.1.4.1.2 - O sistema deverá visualizar todos os dados das manifestações: número de registro, data, hora, protocolo, Razão Social/Nome, Área, Assunto, Descrição da manifestação, Últimas Tramitações, Encaminhamento, Encaminhar para outro setor, Responder e Finalizar.

12.1.4.1.3 - O sistema deverá permitir a visualização do anexo encaminhado.

12.1.4.1.4 - A partir da função analisar, é possível optar por uma das seguintes ações:

# 12.1.5 – Responder Manifestações

12.1.5.1 - Após analisar cuidadosamente a manifestação o sistema deverá permitir e respondê-la preenchendo na caixa de texto dando a resposta, de acordo com a análise feita.

# 12.1.6 – Encaminhamento de Manifestações

12.1.6.1 - Caso a manifestação não seja condizente com o setor selecionado pelo manifestante o sistema deverá permitir o encaminhamento da manifestação para outro setor, ela não aparecerá mais nas listas de manifestações de ouvidoria.

# 12.1.6 – Menu Cadastros

# 12.1.6.1 - Áreas

12.1.6.1.1 - O sistema deverá cadastrar vária áreas de acordo com a exigência municipal, incluindo o código e a descrição da Área.

12.1.6.1.2 - O sistema deverá permitir a alteração das Áreas:

# 12.1.6.2 - Assuntos

12.1.6.2.1 - O sistema deverá cadastrar vários assuntos para qual o cidadão deverá se manifestar 12.1.6.2.2 - Após escolher um dos órgãos o sistema deverá abrir uma caixa com opções já cadastradas por assunto.

12.1.6.2.3 - O sistema deverá permitir a alteração do código e da descrição do assunto.

# 12.1.6.3 - Manifestantes

12.1.6.3.1 - O sistema deverá permitir a visualização de todos os manifestantes contendo:

- a) CPF/CNPJ
- b) Razão Social/Nome
- c) Endereço
- d) Número
- e) Bairro.
- f) Cidade
- g) Estado
- h) Telefone fixo
- i) Telefone Celular
- i) e-mail

# 12.1.7 - Notícias

12.1.7.1 - O sistema deverá permitir publicar notícias na tela inicial.

12.1.7.2 - O sistema possibilitará o cadastro e gerenciamento das notícias incluindo o assunto, fonte de informação, Descrição da Notícia, imagem em anexo, data de publicação programada e data de expiração programada.

# 12.1.8 – Suporte Técnico (Chat)

12.1.8.1 - O sistema deverá disponibilizar suporte técnico pós-implantação aos usuários do sistema, através de sistema de help desk via internet disponibilizado pela contratada, devendo o mesmo registrar todos os encaminhamentos dos usuários e atendimentos, com o objetivo de esclarecer dúvidas que possam surgir durante a operação e utilização do sistema implantado e/ou novas solicitações dos usuário, bem como, o sistema deverá enviar e-mail para todos os usuários envolvidos na tarefa e mantê-los atualizados do andamento da mesma, informando cada movimentação. Esse atendimento poderá ser realizado por telefone, ou através de serviços de suporte remoto, sendo que, todos atendimentos deverão ser registrados no sistema de help desk

# 12.1.9 - Relatórios

12.1.9.1 - O sistema deverá emitir os seguintes relatórios:

12.1.9.2 - Manifestações Pendentes podendo escolher a data inicial e data final e por Área.

12.1.9.3 - Manifestações Respondidas podendo escolher a data inicial e data final e por Área.

12.1.9.4 - Manifestações Geral podendo escolher a data inicial e data final e por Área.

# 12.1.10 - Gráficos

12.1.10.1 - O sistema deverá demonstrar um gráfico de produtividade com as seguintes informações:

- a) Manifestações Quantidade Percentual
- b) Efetuadas
- c) Pendentes
- d) Respondidas
- e) Atrasadas

12.1.10.2 - O sistema deverá demonstrar um gráfico de produtividade por área já cadastrada com as seguintes informações:

- a) Manifestações
- b) Efetuadas
- c) Pendentes
- d) Respondidas
- e) Atrasadas

# 12.2 - Módulo Fiscal

Neste módulo o Sistema pretendido deve e atender a gestão fiscal do município contemplando Módulo de Controle Fiscal e seus Submódulos de Planejamento e Contabilidade Pública, de Tesouraria, de Folha de Pagamento, de Ativo Fixo, de Almoxarifado, de Compras e Licitação e de Controle de Frota, deve ser permitir lançar e controlar de forma segura todos as informações, permitindo a criação na página da prefeitura na internet do portal de Transparência nos termos a seguir:

Descritivo Técnico Da Solução Pretendida:

# 12.2.1. PLANEJAMENTO

# 12.2.1.1. PLANO PLURIANUAL (PPA)

Neste Submódulo o Sistema pretendido deve operar Via WEB e deve permitir o cadastramento das medidas, gastos e objetivos a serem seguidos pelo município pelo período de quatro anos.

# 12.2.2. LEI DAS DIRETRIZES ORÇAMENTÁRIAS (LDO)

Neste Submódulo o Sistema pretendido deve operar via WEB (Internet) e permitir o planejamento estratégico estabelecendo as diretrizes, os objetivos e as metas da administração pública, ano a ano, que deverá constar na Lei de Diretrizes Orçamentária (LDO).

12.2.3. CONTROLE ORÇAMENTÁRIO ANUAL (LOA)

Neste Submódulo o Sistema pretendido deve operar via WEB (Internet) e permitir o controle orçamentário anual e a geração da proposta orçamentária do ano seguinte, permitindo a atualização do conteúdo e da estrutura da proposta gerada.

Descritivo Técnico Da Solução Pretendida:

12.2.3.1. Possibilitar integração com os sistemas dos Tribunais de Contas do Estado;

- 12.2.3.2. Gerar a proposta orçamentária para o ano seguinte utilizando o orçamento do ano em execução e permitir a atualização do conteúdo e da estrutura da proposta gerada;
- 12.2.3.3. Armazenar dados do orçamento e disponibilizar consulta global ou detalhada por órgão, fundo ou entidade da administração direta, autárquica e fundação, inclusive empresa estatal dependente;
- 12.2.3.4. Emitir relatório da proposta orçamentária municipal consolidada (administração direta e indireta) conforme exigido pela Lei nº 4320/64, Constituição Federal e pela Lei Complementar nº 101/2000 (LRF);
- 12.2.3.5. Integrar-se totalmente às rotinas da execução orçamentária possibilitando o acompanhamento da evolução da execução do orçamento;
- 12.2.3.6. Permitir que a elaboração da proposta orçamentária da despesa seja individualizada por unidade gestora como também consolidada;
- 12.2.3.7. Permitir consolidação da proposta orçamentária fiscal e da seguridade social;
- 12.2.3.8. Permitir a emissão de relação por: órgãos; unidades orçamentárias; funções de Governo; subfunções de Governo; programas de Governo; e projeto e atividades;
- 12.2.3.9. Permitir a geração do projeto de lei a ser enviado para aprovação com possibilidade de alteração nos textos e geração automática dos dados do orçamento;
- 12.2.3.10. Emitir todos os anexos de orçamento, global e por órgão, fundo ou entidade da administração direta, autárquica e fundação, bem como empresa estatal dependente, exigidos pela Lei nº 4320/64, pela Lei Complementar nº 101/2000 (LRF) e legislação municipal;
- 12.2.3.11. Anexo demonstração da receita e despesa segundo as categorias econômicas (adequada ao disposto na Portaria Interministerial STN/MF e SOF/MP nº 163);
- 12.2.3.12. Anexo receita segundo as categorias econômicas e natureza da despesa segundo as categorias econômicas (adequada ao disposto na Portaria Interministerial STN/M e SOF/MP nº 163);
- 12.2.3.13. Anexo resumo geral da receita;
- 12.2.3.14. Anexo consolidação geral da despesa;
- 12.2.3.15. Anexo programa de trabalho;
- 12.2.3.16. Anexo demonstrativo de funções, subfunções e programas por projetos, atividades e operações especiais;
- 12.2.3.17. Anexo demonstrativo da despesa por funções, subfunções e programas conforme o vínculo com os recursos;
- 12.2.3.18. Anexo demonstrativo da despesa por órgãos e funções;
- 12.2.3.19. Discriminação da despesa segundo vínculos dos recursos;
- 12.2.3.20. Quadro de Detalhamento da Despesa (QDD);
- 12.2.3.21. Demonstrativo de funções, subfunções e programas por categoria econômica;
- 12.2.3.22. Despesa total por função;
- 12.2.3.23. Despesa total por órgão;
- 12.2.3.24. Demonstrativo da receita e despesa da seguridade social;
- 12.2.3.25. Valores da despesa por recurso comparativo por fonte de recurso entre receita e despesa consolidada e por órgão;

12.2.3.26. Controle do orçamento inicial (QDD - Quadro de Detalhamento de Despesas) e suas alterações durante o exercício (cancelamentos, suplementações, bloqueios, indisponibilidade, etc.)

12.2.3.27. Atender às exigências da Lei nº 4.320/64 e da Lei nº 101/00 (responsabilidade fiscal);

12.2.4.- CONTABILIDADE PÚBLICA

Neste submódulo o Sistema pretendido deve operar via WEB (Internet) e seguir todas as normas estabelecidas pela Secretaria do Tesouro Nacional, Tribunal de Contas do Estado de Minas Gerais, e pelo Conselho Federal de Contabilidade, já definido dentro das novas normas do PCASP.

Descritivo Técnico Da Solução Pretendida:

- 12.2.4.1. Possibilitar o bloqueio de módulos, rotinas e/ou tarefas do sistema, para não permitir a inclusão ou manutenção dos lançamentos, podendo ser controlado por grupo/usuário;
- 12.2.4.2. Possibilitar a emissão de relatórios configuráveis, ou seja, com a possibilidade de inclusão, agrupamento e filtro de diversas colunas com seus respectivos valores e somatórios;
- 12.2.4.3. Usar o empenho para comprometimento dos créditos orçamentários, a nota de lançamento ou documento equivalente definido pelo Município para a liquidação de receitas e despesas e a ordem de pagamento para a efetivação de pagamentos;
- 12.2.4.4. Permitir que os empenhos globais, ordinários e estimativos possam ser anulados parcial ou totalmente;
- 12.2.4.5. Permitir que ao final do exercício os empenhos que apresentarem saldo possam ser inscritos em restos a pagar, de acordo com a legislação, e posteriormente liquidados ou cancelados;
- 12.2.4.6. Possuir ferramenta em que possam ser visualizados os empenhos com saldo a liquidar para que seja gerada automaticamente a anulação dos empenhos selecionados pelo usuário;
- 12.2.4.7. Possibilitar, no cadastro do empenho, a inclusão, quando cabível, de informações relativas ao processo licitatório, fonte de recursos e número do processo;
- 12.2.4.8. Permitir a contabilização utilizando o conceito de eventos associados a roteiros contábeis e partidas dobradas;
- 12.2.4.9. Utilizar calendário de encerramento contábil para os diferentes meses, para a apuração do resultado e para a apropriação do resultado, não permitindo lançamentos nos meses já encerrados;
- 12.2.4.10. Permitir a contabilização de retenções na emissão da liquidação do empenho;
- 12.2.4.11. Possibilitar a consulta ao sistema sem alterar o cadastro original;
- 12.2.4.12. Permitir controle de empenho referente a uma fonte de recurso;
- 12.2.4.13. Possibilitar imprimir dados básicos do empenho e seu favorecido para identificação de processos de despesa;
- 12.2.4.14. Utilizar plano de contas com codificação estruturada em no mínimo 6 (seis) níveis, de forma a atender a classificação orçamentária da receita e da despesa e a

consolidação das contas públicas de acordo com a Portaria Interministerial STN/MF e SOF/MP nº 163;

- 12.2.4.15. Tratar separadamente o movimento mensal das contas e, também, o movimento de apuração do resultado do exercício, além do movimento de apropriação deste resultado ao patrimônio municipal;
- 12.2.4.16. Disponibilizar relatório ou consulta de inconsistência na contabilização diária, com destaque para as contas com saldo invertido;
- 12.2.4.17. Disponibilizar consultas à movimentação e saldo de contas de qualquer período do exercício e do exercício anterior, inclusive aos movimentos de apuração e apropriação do resultado;

12.2.4.18. Demonstrar sinteticamente as movimentações de lançamentos de despesas e receitas nos cadastros;

#### 12.2.5. TESOURARIA

Neste Submódulo o Sistema pretendido deve operar via WEB (internet) e permite controlar todos os pagamentos e recebimentos do município, emitindo boletim de caixa diário e acumulado, facilitando para a auditoria e para a contabilidade.

Descritivo Técnico Da Solução Pretendida:

- 12.2.5.1. Gerar arquivos, em meios eletrônicos, contendo dados detalhados de todos os pagamentos a serem efetivados pelo sistema bancário para diversos bancos através do movimento de ordem bancária gerado, controlando o número de remessa destes arquivos por unidade gestora;
- 12.2.5.2. Gerar integração automática dos descontos dos pagamentos e das liquidações na receita, através da transposição de consignação;
- 12.2.5.3 Permitir a emissão de cheques e respectivas cópias para contabilização posterior;
- 12.2.5.4. Conciliar os saldos das contas bancárias, emitindo relatório de conciliação bancária, permitindo configuração do formulário de acordo com as necessidades da entidade;
- 12.2.5.5. Permitir a anulação parcial ou total de uma determinada receita;
- 12.2.5.6. Possuir total integração com o sistema contábil efetuando a contabilização automática dos pagamentos e recebimentos efetuados pela tesouraria;
- 12.2.5.7. Controlar os talonários de cheques em poder da tesouraria para que nenhum pagamento (com cheque) seja efetuado sem o respectivo registro, registrar e fornecer relatórios sobre os pagamentos efetuados por banco/cheque;
- 12.2.5.8. Permitir a identificação do contribuinte ou instituição arrecadadora para todas as receitas arrecadadas;
- 12.2.5.9. Projetar o fluxo de caixa mensal tomando por base a previsão e a execução diária de entradas e saídas financeiras, inclusive saldos;
- 12.2.5.10. Possibilitar o controle do pagamento de empenho, restos a pagar e despesas extras, em contrapartida com várias contas pagadoras;
- 12.2.5.11. Possibilitar o registro do pagamento da despesa e a anulação do registro de pagamento, fazendo os lançamentos necessários;
- 12.2.5.12. O sistema deverá dispor de recurso que permita a tesouraria registrar todas as movimentações de recebimento e de pagamento, controlar caixa, bancos e todas as operações decorrentes, tais como: Emissão de Cheques e Cópia de Cheques, Livros, Demonstrações e o Boletim de Caixa;
- 12.2.5.13. Permitir o lançamento de investimento, aplicações e todos os demais lançamentos de débito/crédito e transferências bancárias. Controlar os saldos bancários, controlar todos os lançamentos internos e permitir os lançamentos dos extratos bancários para gerar os relatórios necessários;
- 12.2.5.14. Controlar a movimentação de pagamentos (nas dotações orçamentárias, extraorçamentárias e restos a pagar) registrando todos os pagamentos efetuados contra caixa ou bancos, gerando recibos permitindo anulações, efetuando os lançamentos automaticamente;
- 12.2.5.15. Emitir todos os relatórios diários necessários ao controle da tesouraria, classificados em suas respectivas contas;
- 12.2.5.16. Possuir ferramenta em que possam ser renumerados, de forma automática e organizada, as ordens de pagamento, os pagamentos e os talões de receita, seguindo a ordem cronológica;
- 12.2.5.17. Permitir a importação de dados da receita e da despesa para o financeiro;
- 12.2.5.18. Possibilitar o cadastro de recibo de pagamento onde o usuário poderá informar o empenho e os descontos efetuados para posterior impressão do recibo e assinatura do fornecedor;
- 12.2.5.19. Possibilitar o pagamento de empenhos através dos documentos, cheques e ordem bancária, ou pelo pagamento direto;
- 12.2.5.20. Possibilitar o pagamento de liquidações através dos documentos, cheques e ordem bancária, ou pelo pagamento direto;

#### 12.2.6. ADMINISTRAÇÃO DE RECURSOS HUMANOS

Neste Submódulo o Sistema pretendido deve operar via WEB (internet) e permitir o gerenciamento dos recursos humanos da prefeitura possibilitando a administração de todas as interfaces da área de recursos humanos em todas as suas particularidades inclusive disponibilização de Holerite "online".

Descritivo Técnico Da Solução Pretendida:

12.2.6.1. FOLHA DE PAGAMENTO

- 12.2.6.1.1. Permitir o cálculo das médias de horas extras que cada servidor tem direito a receber em férias, 13º salário ou rescisão de contrato;
- 12.2.6.1.2. Emitir os informes de rendimentos para fins de declaração à Receita Federal em qualquer época do ano, inclusive de anos anteriores, nos padrões da legislação vigente e gerar o informe em arquivos com extensão TXT e PDF;
- 12.2.6.1.3. Possibilitar a exportação automática dos dados para contabilização da folha de pagamento integrando com a contabilidade;
- 12.2.6.1.4. Permitir a geração da GEFIP/SEFIP mensalmente, inclusive a competência 13 corretamente sem precisar inserir nenhum dado manualmente;
- 12.2.6.1.5. Permitir rotinas de comparação da base de dados da Gefip/Sefip com a folha de pagamento automaticamente através do software;
- 12.2.6.1.6. Disponibilizar informações em arquivos conforme pedido pela fiscalização da receita ou previdência. Ex.: MANAD;

12.2.6.1.7. Permitir a geração de informações em atendimento a IN MPS/SRP 12/2006 (MANAD);

12.2.6.1.8. Permitir a geração de informações anuais como DIRF e RAIS, nos padrões da legislação vigente;

- 12.2.6.1.9. Possuir módulo de autônomos separado dos servidores/funcionários, porém acessando o mesmo banco de dados e com integração com a Contabilidade;
- 12.2.6.1.10. Permitir o registro de autônomos no sistema de folha de pagamento com seus respectivos códigos de identificação de prestador de serviços;
- 12.2.6.1.11. Manter histórico para cada servidor/funcionário, com detalhamento de todos os pagamentos e descontos, permitindo consulta ou emissão de relatórios individuais ou globais;
- 12.2.6.1.12. Controlar e manter o registro das informações históricas, necessárias às rotinas anuais como de 13º salário e férias;

12.2.6.1.13. Permitir o registro e controle de convênios e empréstimos que tenham sido consignados em folha;

- 12.2.6.1.14. Deve permitir a configuração de quais proventos e descontos devem ser considerados como automáticos para cada tipo de cálculo (13º, férias, descontos legais, ATS etc.);
- 12.2.6.2. RESCISÕES, FÉRIAS E CONTRATOS FUNCIONAIS
- 12.2.6.2.1. Emitir o Termo de Rescisão de contrato e disponibilizar em arquivos as informações de Guia rescisório do FGTS – GRRF, quando necessário;
- 12.2.6.2.2. Deve possibilitar cálculos de férias individuais, quando ocorre a venda dos 10 (dez) dias permitidos por Lei, transformando em abono pecuniário;
- 12.2.6.2.3. Permitir cálculo de rescisão e férias individual e coletiva;
- 12.2.6.2.4. Fazer cálculo de férias com falta;
- 12.2.6.2.5. Possuir rotina de cálculo de rescisões de contrato de trabalho (CLT) e/ou quitações de demissões conforme estatutos municipais, tanto individuais quanto coletivas ou complementares;
- 12.2.6.2.6. Deve permitir a inclusão e configuração de motivos de rescisão e respectivas verbas rescisórias decorrentes de cada um;
- 12.2.6.2.7. Manter o cadastro de todos os períodos aquisitivos de férias dos servidores desde a admissão até a exoneração;
- 12.2.6.2.8. Permitir o pagamento das férias integral ou proporcional a cada período de gozo lançado, com o respectivo 1/3 adicional e médias periódicas;
- 12.2.6.2.9. Emitir os avisos e recibos de férias;
- 12.2.6.2.10. Permitir o lançamento de um mesmo período de gozo para um grupo de servidores, facilitando este lançamento quando vários servidores vão sair de férias no mesmo período;
- 12.2.6.3. PONTO ELETRÔNICO
- 12.2.6.3.1. Leitura de registro de relógios;
- 12.2.6.3.2. Extrato Individual ou Coletivo de Registro de Ponto;
- 12.2.6.3.3. Montagem de Escalas;
- 12.2.6.3.4. Cadastro de regras para apuração de horas;
- 12.2.6.3.5. Aplicação de tolerância na leitura de registro;
- 12.2.6.3.5. Apuração de horas para Banco de Horas ou Lançamentos;
- 12.2.6.3.6. Controle de presença de funcionários;
- 12.2.6.3.7. Relatório de faltas, atrasos, registros inconsistentes e saldos.

## 12.2.7. CONTROLE DE PATRIMONIO

Neste submódulo o Sistema pretendido deve operar via WEB (Internet) e permitir o controle do Patrimônio Municipal possibilitando a administração municipal ter conhecimento real dos valores dos bens patrimoniais, produzindo com isso uma racionalização do mesmo permitindo também acompanhar e valorar a depreciação de todos os bens móveis ou imóveis;

Descritivo Técnico Da Solução Pretendida:<br>12.2.7.1. Cadastros:

Cadastros:

De Classificação; de Cadastro de Bens; de Índice de Correção; de Cotação de Índices; de Conversão de Índices Vigentes.<br>12.2.7.2. Movimentação:

Movimentação:

Da Incorporação de Bens; da Baixa de Bens; do Deslocamento de Bens.

- 12.2.7.3. Processamento e Geração do Fechamento Mensal.
- 12.2.7.4. Relatórios Cadastrais:
	- Da Classificação de Bens; da Relação de Bens; dos Bens Auditados; dos Bens Não
- Auditados.<br>12.2.7.5. Rela Relatórios De Movimentação:

Da Ficha Patrimonial; da Baixa de Bens; da Incorporação de Bens; do Deslocamento de Bens.<br>12.2.7.6.

Demonstrativos Contábeis:

Do Demonstrativo da Depreciação; Do Demonstrativo da Correção Monetária; do Demonstrativo da Correção Monetária da Depreciação; do Razão da Depreciação; do Razão da Correção Monetária.

#### 12.2.8. CONTROLE DO ALMOXARIFADO

Neste Submódulo o Sistema pretendido deve operar via WEB (Internet) e possibilitar a administração do Almoxarifado controlando toda a movimentação e permite ainda controlar as compras através de estoque mínimo, com isso evita compras desnecessárias e maximizando as receitas do município;

Descritivo Técnico Da Solução Pretendida:<br>12.2.8.1. Cadastros:

- Cadastros:
- De Grupos; de Subgrupos; de Produtos.<br>12.2.8.2. Movimentos:
	- Movimentos:
- De Entradas; de Saídas.<br>12.2.8.3. Relatórios:
- Relatórios:
- De Grupos; de Subgrupos; de Produtos; de Entradas; de Saídas; de Inventário.<br>12.2.8.4. Funções Especiais Gerador de Dados Padrão.
- 12.2.8.4. Funções Especiais Gerador de Dados Padrão.

#### 12.2.9. COMPRAS, LICITAÇÕES E CONTRATOS

Neste submódulo o Sistema pretendido deve operar via WEB (Internet) e permitir o controle de um processo licitatório tanto na fase interna como na fase externa, possuir cadastro de modelos de carta convite, pregão presencial, tomada de preço, concorrência e leilão e ainda controla e gerencia as compras efetuadas.

#### Descritivo Técnico Da Solução Pretendida

12.2.9.1. Cadastros:

Das Pessoas; dos Tipos de Licitação; dos Subtipos de Licitação; da Forma do Pregão; da Modalidades de Licitação; do Regime de Contratação; do Índice de Reajuste; do Índice de Atualização; dos Tipos de Habilitação; da Habilitação; da Qualificação (pesos); da Condição de Pagamento; da Finalidade (objeto Padrão); das Finalidades da Requisição de Compra; dos Tipos de Garantia; dos Tipos de Concessão; do Órgão Oficial de Publicação; do Local de Entrega; dos Documentos de Habilitação; dos Roteiros de Tramitação.

#### 12.2.9.2. Comissão De licitação:

Da Função do Integrante; dos Integrante; da Natureza do Cargo; do Tipo de Comissão.

12.2.9.3. Comissão Julgadora:

Da Comissão Especial; da Comissão Permanente; do Servidor Designado; do Pregoeiro Oficial; do Leiloeiro Administrativo; do Leiloeiro Oficial.

#### 12.2.9.4. Certificado Registro Cadastral – CRC:

Do Certificado de Fornecedores; da Comissão de Registro Cadastral; dos Documentos Exigidos Para Cadastramento; dos Documentos Fornecidos para o Cadastramento; do Texto Padrão Edital de Chamamento.

#### 12.2.9.5. Tramites:

Do Usuário Autorizador; dos Trâmites; dos Processos (licitações); dos Contratos.

- 12.2.9.6. Fases do Processo:
- 12.2.9.6.1. Fase Interna:

Dos Processos (licitações); da Documentação Obrigatória; do Parecer Jurídico; da Deliberação Superior; da Publicação; do Recibo de Edital e Elementos; da Solicitação de Reserva do Recurso.

12.2.9.6.2. Fase Externa:

Da Comissão da Licitação; da Lista de Presença; da Habilitação de Fornecedores; da Qualificação de Fornecedores; da Proposta Comercial; da Desclassificação de Fornecedores; da Classificação de Fornecedores; do Recurso Administrativo; da Sessão Pública Pregão; da Sessão Pública Leilão; do Parecer Técnico; do Parecer Jurídico; da Anulação; da Revogação; da Licitação Deserta; da Licitação Frustrada; da Adjudicação; da Homologação.

12.2.9.7. Compras:<br>12.2.9.7.1. Do

12.2.9.7.1. Do Local de Entrega; da Requisição de Necessidades; dos Pedidos de Compra;<br>12.2.9.7.2.

- 12.2.9.7.2. Permitir que a geração de pedido de compras possa ser feito pelo próprio sistema em cada secretaria;<br>12.2.9.7.3. Emitir quadr
- Emitir quadro comparativo de preço após o processo de cotação para ver qual foi o vencedor da menor proposta;<br>12.2.9.7.4. Permitir a geração autor
- Permitir a geração automática de autorização de fornecimento a partir da execução do processo de licitação;<br>12.2.9.7.5. Emitir relatório de autoriza
- Emitir relatório de autorização de fornecimento;
- 12.2.9.7.6. Possuir rotina que possibilite que a pesquisa e preço sejam preenchidos pelo próprio fornecedor, em suas dependências e, posteriormente, enviados em meio
- magnético para entrada automática no sistema, sem necessidade de redigitação; Padronização de itens conforme descrição da tabela da Secretaria de Gestão de Contratos e Convênio;<br>12.2.9.7.8. Informar último

12.2.9.7.8. Informar últimos preços licitados, valor e fornecedor vencedor da licitação, de cada item.

12.2.10. Registro De Preços

O Sistema pretendido deve gerenciar os controles necessários para registro de preços, de acordo com Art. 15 da Lei nº 8.666/93, facilitando assim o controle de entrega das mercadorias licitadas, diminuindo a necessidade de controle de mercadorias em estoque físico;

- 12.2.10.1. Gerar termo de compromisso para o fornecedor vencedor;
- 12.2.10.2. Registrar e emitir atas de julgamentos registrando o preço dos fornecedores;
- 12.2.10.3. Conter base de preços registrados.

#### 12.2.11. Controle Dos Contratos

O Sistema pretendido deve permitir registrar e controlar os contratos (objeto, valor contratado, vigência, cronograma de entrega e pagamento e penalidades pelo não cumprimento) e seus aditivos, reajustes e rescisões, bem como o número das notas de empenho.

#### 12.2.12 – CONTOLE DE FROTA

Neste submódulo o Sistema pretendido deve operar via WEB (internet) e possibilitar o controle da Frota pela administração municipal controlando todos os custos de sua frota tais como: Consumo de Combustível, Consumo de Pneus, Consumo de Lubrificantes e Filtros Etc., possibilita até mesmo um programa de manutenção preventiva gerando com isso uma minimização dos custos de manutenção e por ser via WEB permite também o rastreamento e localização dos veículos da frota em tempo real.

# Descritivo Técnico Da Solução Pretendida<br>12.2.12.1. Cadastros Básicos:

Cadastros Básicos:

Dos Tipos de Combustível; dos Tipos de Eixo; dos Tipos de Frota; dos Tipos de Motor; dos Tipos de Compartimento; dos Tipos de Lubrificante; dos Tipos de Bateria; dos Tipos de Filtro; das Tabela de Preços Dos Combustíveis; dos Motoristas; das Peças; dos Pneus; dos Produtos de Limpeza; dos Pontos de Abastecimento; dos Operadores de Abastecimento.<br>
2.2. Gráficos:

Do Consumo Mensal de Lubrificantes; do Consumo Mensal de Combustível; do Consumo Mensal de Lubrificantes por Frota - (em Litros); do Consumo Mensal de Combustível por Frota - (em Litros).<br>12.2.12.3. Cadastro De Frotas:

Cadastro De Frotas:

Das Frotas / Equipamentos Acoplados; Das Frotas / Filtros; Das Frotas / Lubrificantes; Das Frotas / Peças; Das Frotas / Pneus; Das Frotas / Revisões; Das Frotas / Compartimentos.

12.2.12.4. Movimentos:

Dos Abastecimentos; da Manutenção; da Programação de Revisão.10.5. Relatórios: Das Ficha Das Frotas; Relatório de Acompanhamento de Revisões; Consumo Mensal de Combustível - Em Litros; Relatório de Frotas; De Acompanhamento de Trocas de Peças, Filtros e Lubrificantes; De Consumo Mensal Analítico; Consistência de Excesso de Abastecimento; Consistência de Excesso de Lubrificante; Consistência de Vencimentos de CNH.

 $12.2.12.2.$ 

# 12.3 - ESPECIFICAÇÕES TECNICAS DO SISTEMA DE GESTÃO DE SAUDE

# 12.3.1 - Agendamento e Pré Atendimento;

12.3.1.1; Possibilitar o agendamento das consultas aos profissionais de saúde das especialidades que assim necessitarem.

12.3.1.2; Permitir que os agendamentos possam ser feitos pelo próprio profissional ou pelo(a) atendente da unidade desde que previamente autorizado pelo administrador.

12.3.1.3; O agendamento da consulta deverá possuir no mínimo os dados da unidade de atendimento, nome do paciente, nome do profissional que fara o atendimento, data e horários escolhidos, tipo de agendamento e confirmação e mostrar a disponibilidade de vagas, quantidade de pacientes agendados e vagas livres.

12.3.1.4; Após o agendamento o sistema deve emitir um Comprovante de Agendamento que contenha a identificação da Unidade, o nº do agendamento, a data, hora, nome e CNS do paciente, a especialidade, o nome do profissional, além do código de barras de segurança e o QRCode.

12.3.1.5; Deverá permitir a consulta de agendamento por períodos.

12.3.1.6; Deverá permitir o agendamento de consultas pelos pacientes através de aplicativo móvel.

12.3.1.7; Possibilitar realizar agendamentos de consultas através de encaixe. Possibilitar também configurar e realizar encaixes pendentes para realizar posteriormente a autorização do encaixe.

12.3.1.8; Possibilitar o cancelamento dos agendamentos de consultas pertencentes a bloqueios cadastrados sendo realizados automaticamente ou por confirmação conforme definição de critério.

12.3.1.9; Controlar feriado bloqueando agendamento de consultas e exames para a data.

12.3.1.10; Possibilitar agendamentos de consultas selecionando especialidades, profissional ou unidade de saúde.

12.3.1.11; Possibilitar o cancelamento de agendamentos identificando motivo.

12.3.1.12; Disponibilizar calendário mensal com identificação das disponibilidades diárias de agendamentos conforme capacidade e agendamentos já realizados por profissional.

12.3.1.13; Emitir comprovantes de agendamento de consultas e com código de barras que identifique unicamente o agendamento

12.3.1.14; Possibilitar a transferência de agendamentos de consultas por unidade de saúde, profissional.

12.3.1.15; No pré-atendimento ou atendimento por demanda deve permitir o cadastramento do paciente contendo minimamente os dados obrigatórios como CNS, nome, nome da mãe, data de nascimento, documento de identificação, nome social e outros complementares que podem ser utilizados em relatórios e pesquisas.

12.3.1.16; Não permitir que um paciente seja excluído da base de dados.

12.3.1.17; Deverá permitir o atendimento de paciente preferencial.

12.3.1.18; Deverá permitir o encaminhamento para a triagem, enfermaria, procedimento, atendimento domiciliar.

12.3.1.19; Deverá permitir o cancelamento do pré-atendimento devendo ser descrito o motivo.;

12.3.1.20; Deverá permitir a impressão da ficha de pré-atendimento

12.3.1.21; Deverá possuir rotina para mostrar no painel eletrônico de atendimento os pacientes em espera, emitindo som de alerta e nome.;

12.3.1.22; Permitir a consulta ou histórico dos atendimentos.;

12.3.1.23; Imprimir planilha ou lista dos agendamentos de consulta para possíveis contingências.;

12.3.1.24; Emitir relatório de pacientes por especialidades com opção de exportação para planilha XL.;

12.3.1.25; Emitir relatório de inconsistência de pacientes de forma antever possíveis falhas no cadastramento ou importação.;

12.3.1.26; Emitir relatório de inconsistência de pré-atendimento informando o status.;

12.3.1.27; Emitir relatório resumo dos agendamentos de consultas por profissional da saúde.;

12.3.1.28; Emitir declaração de comparecimento a unidade para o paciente que necessitar apresentá-la para qualquer fim.;

12.3.1.29; A declaração poderá ser impressa contendo os dados principais do paciente, o texto da declaração propriamente dita com a finalidade descrita pelo atendente, a assinatura do atendente com a sua identificação bem como o código de barras e o QRcode de identificação oficial do documento.;

12.3.1.30; Deverá permitir gerar o relatório de comunicado para acidente de trabalho – CAT ou de trajeto, bem como doença ocupacional com o devido laudo médico.;

12.3.1.31; Deverá emitir o laudo e atestado médico preenchido pelo profissional de saúde.;

12;3;1;32; O sistema deverá permitir que o paciente consiga agendar sua consulta por meio de aplicativo para equipamentos moveis do tipo celular (smartphone) ou tablete.;

12.3.1.33; O aplicativo móvel poderá receber um sinal de push indicando ao paciente sua consulta agendada.;

12.3.1.34; O aplicativo poderá ser instalado nas plataformas Androide e IOs e deverá ser opcional o seu uso pelo paciente.;

# 12.3.2 - Ambulatório – Triagem – Classificação de Risco;

12.3.2.1; Mostrar no painel eletrônico da triagem o status de atendimento do paciente.;

12.3.2.2; Possuir vinculação com o pré-atendimento e agendamento, para geração de fichas de atendimentos já pré-cadastrados a unidade de saúde.;

12.3.2.3; Deve possibilitar a escuta e descrição das queixas, a avaliação do enfermeiro classificador, início da queixa, histórico de doença pregressa, medicações em uso, alergias, coleta de cada paciente do peso, altura, pressão arterial, pulsação arterial, frequência respiratória, cintura, quadril, perímetro cefálico, glicemia capilar, saturação, avaliação física e sinais de alerta. Permitir informar saída do atendimento com informação de encaminhamentos quando os usuários que não necessitam atendimento médico. Possibilitar a classificação de risco propriamente dita, a impressão da Ficha de Atendimento.;

12.3.2.4; Possibilitar ao profissional classificador determinar a sala de atendimento após a chamada no painel eletrônico.;

12.3.2.5; Deverá fornecer ao profissional de enfermagem espaço necessário para a descrição dos procedimentos e orientações informadas ao paciente na pós consulta.;

12.3.2.6; Deverá gerar guia de requisição de Serviços de Diagnose e Terapia SADT, contendo a unidade prestadora com código do SUS, unidade requisitante com o código do SUS, gestor, identificação do paciente, nº do SUS, idade, sexo, data e código do SUS do município, bem como a descrição do procedimento, o código SAI/SUS, a data, campo para assinatura do paciente e, identificação do solicitante com o respectiva identificação do nº conselho correspondente, e identificação do responsável pelo SADT e COREN.;

12.3.2.7; Deverá permitir ao profissional do ambulatório a visualização dos resultados dos exames dos pacientes contendo ID, guia nº, data, hora, médico, paciente e status dos exames.;

12.3.2.8; Deverá possibilitar aos laboratórios anexarem ou excluírem os anexos dos resultados dos exames.;

12.3.2.9; Deverá permitir ao profissional do ambulatório incluir e alterar as fichas de procedimentos (ficha de atendimento individual) para produção ambulatorial, fazendo as verificações consistentes para geração do faturamento. Poderá a critério parametrizável permitir o preenchimento de uma ficha com CBO não autorizado.;

12.3.2.10; Deverá permitir receber encaminhamento da consulta médica com a opção de dar alta por medicação.;

12.3.2.11; Deverá permitir ao profissional da saúde ambulatorial incluir e alterar a ficha de atendimento domiciliar conforme normas de preenchimento e acompanhamento do paciente.;

# 12.3.3 - Enfermagem;

12.3.3.1; Deverá proporcionar que os profissionais da enfermagem possam efetuar os procedimentos específicos da área, encaminhados pela classificação de risco ou por uma consulta médica.;

12.3.3.2; No atendimento deverá possuir a opção emergencial em que a critério do profissional possa fazer o procedimento fora da ordem de chegada ou ordem de encaminhamento.;

12.3.3.3; No atendimento deverá permitir a emissão de receita/prescrição, preenchimento da Ficha de Atendimento Individual para faturamento automático, a solicitação de exame complementar, a consulta a classificação de risco, bem como consulta ao PEP.;

12.3.3.4; Durante o atendimento o profissional poderá solicitar exames complementares.;

12.3.3.5; Durante o atendimento o profissional poderá descrever a evolução do paciente.;

12.3.3.6; Permitir a consulta dos atendimentos finalizados imprimindo a ficha de atendimento e os documentos vinculados.;

12.3.3.7; Deverá permitir gerenciar a sistematização da assistência da enfermagem (SAE) através do preenchimento de formulários que qualifiquem os serviços de atendimento aos pacientes.;

12.3.3.8; O gerenciamento poderá ser feito através do preenchimento dos parâmetros de anamnese e exames físicos.;

## 12.3.4 - Atendimento Médico;

12.3.4.1; Deverá permitir a geração do calendário de atendimento por médico e especialidade que poderá ser montado pelo profissional ou por um usuário com permissões.;

12.3.4.2; Os agendamentos de consultas poderão ser feitas pelo próprio médico(a) ou pelo(a) atendente da unidade desde que previamente autorizado pelo administrador.;

12.3.4.3; Os agendamentos poderão ser apresentados em forma gráfica ou planilhar e cada dia da agenda deve mostrar a disponibilidade de vagas, quantidade de pacientes agendados e vagas livres.;

12.3.4.4; Deverá mostrar no dia a lista de pacientes agendados e confirmados através de ícones de identificação além de permitir a exclusão do paciente desta lista.;

12.3.4.5; A lista deverá mostrar os horários vagos para a inclusão ou remanejamento de atendimentos.;

12.3.4.6; O agendamento da consulta deverá possuir no mínimo os dados da unidade de atendimento, nome do paciente, nome do profissional que fará o atendimento, data e horário escolhidos, tipo de agendamento e confirmação.;

12.3.4.7; Após o agendamento deverá ser emitido um Comprovante de Agendamento que contenha a identificação da unidade, o nº do agendamento a data e hora, nome e CNS do paciente, a especialidade, o nome do profissional, além do código de barras de segurança e o ORCode.:

12.3.4.8; Deverá permitir a consulta de agendamentos por períodos.;

12.3.4.9; Deverá permitir o agendamento de consultas através de aplicativo móvel.;

12,3,4,10; Deverá mostrar ao profissional médico a lista dos pacientes agendados e/ou aqueles sob demanda espontânea que passaram pelo pré-atendimento e triagem. Deve mostrar a lista dos pacientes por prioridade e/ou por grau de risco.;

12.3.4.11; Deverá permitir o atendimento sequencial de chegada / agendamento ou permitir atendimento emergencial.;

12.3.4.12; Deverá permitir a escolha da sala de atendimento.;

12.3.4.13; Ao iniciar ou dar continuidade ao atendimento o sistema deverá trazer para a interface da consulta a unidade, nome do médico, nº do atendimento, data e hora, nome do paciente, tipo de doença pregressa além das informações iniciais provenientes da triagem (classificação de risco), CID-10, e oferecer campos descritivos para Anamnese e Exame físico além de campo para descrição da consulta / atendimento. Deverá ainda mostrar os últimos atendimentos do paciente.;

12.3.4.14; Deverá permitir ao profissional consultar todos os dados da classificação de risco, o PEP (prontuário eletrônico), emitir receitas e prescrições, efetuar encaminhamentos tanto para especialidades como para saúde mental, emitir atestados e declaração de comparecimento, emitir exames complementares.

12.3.4.15; Possibilitar ao médico a consulta do PEP que deverá mostrar no mínimo as informações cronológicas de anamnese, exame físico, exames complementares, histórico de retirada de medicamentos, histórico de receitas e prescrições, atestados, hipóteses diagnósticas, diagnósticos definitivos e tratamentos efetuados, procedimentos efetuados, evolução diária e SAE.

12.3.4.16; Deverá permitir o encaminhamento para procedimento na enfermagem com possibilidade de troca da classificação de risco e alta-pós.;

12.3.4.17; Permitir ao médico efetuar reavaliação do encaminhamento que retorna do ambulatório ou da enfermaria.;

12.3.4.18; Ao finalizar a consulta o sistema deverá verificar o preenchimento obrigatório da Ficha de Atendimento Individual para que seja gerado o faturamento automático.;

12.3.4.19; Deverá permitir o cancelamento de uma consulta contendo a informação do motivo.;

12.3.4.20; A receita médica só poderá ser emitida dentro de uma consulta com as opções Normal, Controle Especial, Especial A e Especial B.;

12.3.4.21; Durante o preenchimento dos medicamentos deverá possuir mecanismo que informe ao médico a(s) unidade(s) onde o paciente poderá retirar o produto ou se está em falta, para prescrição de substituto.;

12.3.4.22; A receita deverá possuir mecanismo para uso contínuo do medicamento e data de retirada.;

12.3.4.23; A receita deverá possuir campos para descrição de medicamentos fora do estoque ou não fornecidos pela AB.;

12.3.4.24; A receita deverá possuir data de validade com preenchimento automático ou manual, parametrizável.

12.3.4.25; A interface da receita deverá também possuir um campo descritivo complementar.;

12.3.4.26; A receita deve ser impressa contendo dados da unidade em seu cabeçalho, nome do paciente, endereço completo, CNS, medicamentos prescritos, data da emissão (por extenso), nome do profissional subscrito ao local da assinatura manual ou digital. A receita deverá possuir também o código de barras de segurança, um código de barras com a identificação do nº da receita e o QRCode que poderá ser usado na dispensação dos medicamentos prescritos na farmácia ou na unidade de saúde indicada.;

12.3.4.27; A interface da receita deverá informar ao médico a posição de estoque e em qual unidade pode ser encontrado o medicamento prescrito "on-line".;

12.3.4.28; Durante consulta/atendimento médico, deverá prever alteração da receita, até o encerramento da consulta.;

12.3.4.29; Deverá permitir copiar (duplicar) a última receita fornecida ao paciente.;

12.3.4.30; O sistema deverá permitir que o profissional crie seus modelos (templates) de receituários que poderão ser baseados no CID-10.;

12.3.4.31; O modelo criado poderá ser utilizado na interface de emissão das receitas.;

12.3.4.32; O modelo de receita deve ser individualizado, ou seja criado por cada profissional e será utilizado nos atendimentos somente pelo profissional que o criou.;

12.3.4.33; O modelo de receita deverá conter além dos campos de descrição dos medicamentos, a quantidade, a posologia e um campo para informações complementares.;

12.3.4.34; Deverá permitir ao profissional fazer um encaminhamento especializado contendo a unidade de saúde, nº da guia, data e hora, nome do médico e especialidade, nome do paciente e o CID. Trazer também campo para descrever hipótese diagnóstica, exames realizados, história clínica e conduta prévia. Deverá conter campos para informar o tipo de solicitação, data e hora do agendamento.;

12.3.4.35; Após a confirmação do encaminhamento especializado o sistema deverá imprimir a guia conforme padrão da Secretaria da Saúde do Estado.;

12.3.4.36; Deverá permitir ao profissional fazer um encaminhamento à saúde mental contendo a unidade, nº da guia, data e hora, nome do médico e especialidade, nome do paciente, descritivo do motivo do encaminhamento e descritivo da conduta. Deverá possuir os dados clínicos, dados gerais e dados específicos.;

12.3.4.37; Após a confirmação do encaminhamento à saúde mental o sistema deverá imprimir a guia conforme padrão da Secretaria do Estado da Saúde.;

12.3.4.38; O PEP deverá permitir ao médico ou profissional consultar as informações cadastrais e históricas do paciente, pertinentes a sua especialidade ou área.;

12.3.4.39; As informações cadastrais do PEP devem conter os principais dados do cadastro do paciente tais como nome, nome social, endereço completo, telefones, e-mail, CPF e RG, data nascimento, sexo, naturalidade, nacionalidade, estado civil, nome da mãe.

12.3.4.40; O PEP deverá conter as informações de anamnese, exame físico, exames complementares, histórico de retirada de medicamentos, histórico de receitas e prescrições, atestados, hipóteses diagnósticas, diagnósticos definitivos e tratamentos efetuados, procedimentos efetuados, evolução diária, SAE e as informações dos prontuários anteriores digitalizadas, importadas e anexadas, se houverem.;

12.3.4.41; Deverá permitir ao médico visualizar o histórico dos atendimentos dos pacientes com a opção de impressão dos documentos que compõe esse histórico.;

12.3.4.42; Deverá permitir o reagendamento de consultas por paciente ou por grupo de pacientes com justificativa.

12.3.4.43; Deverá permitir a transferência de médico contendo justificativa.;

12.3.4.44; Deverá permitir o cadastramento das ausências médicas com justificativa.;

# 12.3.5 - Atendimento Médico por Tele consulta - Telemedicina;

12.3.5.1; Deverá permitir atendimento médico das consultas por Teleconferência com os pacientes.;

12.3.5.2; Deverá permitir o acesso do paciente após esse ter feito agendamento.;

12.3.5.3; Deverá permitir o acesso do paciente por qualquer dispositivo eletrônico como celular (smartphone), tablet, notebook etc;

12.3.5.4; Deverá permitir o acesso pelos aplicativos de comunicação mais frequentemente utilizados tais como "whatsapp", SMS, e-mail e outros que possam ser exigidos.;

12.3.5.5. Deverá permitir que o profissional médico possa interagir com o paciente no modo "picture-to-system".;

12.3.5.6; Deverá permitir que o profissional médico possa ter o PEC em tempo real ativo ao realizar a consulta on-line.;

12.3.5.7; Deverá permitir que o profissional médico durante a consulta on-line possa emitir receitas, prescrições, fazer encaminhamentos, emitir atestados, preencher a ficha eSUS além dos dados para COVID-19 e todos os procedimentos necessários.;

# 12.3.6 - Atendimento para Covid 19;

12.3.6.1; Deverá permitir durante o atendimento médico das consultas presenciais ou por Teleconferência, abrir a ficha de avaliação para o COVID-19.;

12.3.6.2; Deverá permitir durante o preenchimento da ficha COVID-19 o cadastramento das Queixas: Tosse, Coriza, Alterações Olfato/Paladar, Febre, Espirros, Ardor nos Olhos, Falta de Ar, Dor de Cabeça, Náusea/Vômito, Fadiga, Dores no Corpo / Abdominal, Confusão cerebral.;

12.3.6.3; Deverá permitir durante o preenchimento da ficha COVID-19 o cadastramento das Comorbidades tais como Cardiovascular, Renal, Pulmonar, Neurológica, Hepática, Neoplasia, Diabetes, Alergia, Imunodeficiência, etc.;

12.3.6.4; Deverá possibilitar durante o preenchimento da ficha COVID-19 o preenchimento de dados do Exame Físico abrangendo Febre, Prostração, Cianose, Estertor ação, Exantema etc.;

12.3.6.5; Deverá permitir durante o preenchimento da ficha COVID-19 inserir informações sobre medicações em uso como Antidepressivos, Corticoides, Quimioterápicos, Anti-hipertensivos etc.;

12.3.6.6; Deverá permitir o preenchimento da ficha COVID-19 dos exames tais como PCR, TGO, DHL, Creatina, RT-PCR.;

12.3.6.7; Deverá permitir ao médico inserir informações sobre os contatos com casos suspeitos/confirmados em ambientes familiares, de trabalho, social além dos contatos com pessoas do grupo de risco, e crianças menores que 9 anos no domicílio.;

12.3.6.8; Deverá possuir campos para informar a vacinação atualizada, diagnóstico e conduta.;

12.3.6.9; Deverá emitir gráficos dos casos positivos por período, sexo e faixa etária.;

12.3.6.10; Deverá emitir gráficos por tipo de testagem e notificação (local/externa).;

12.3.6.11; Deverá emitir gráfico por bairro e condição de internação, monitoramento, óbito, curados.;

# 12.3.7 - Atendimento Odontológico;

12.3.7.1; Deverá permitir a geração do calendário de atendimento por dentista que poderá ser montado pelo profissional ou por um usuário com permissões.;

12.3.7.2; Os agendamentos de consultas poderão ser feitas pelo próprio dentista ou por um atendente da unidade desde que previamente autorizado pelo administrador.

12.3.7.3; Os agendamentos poderão ser apresentados em forma gráfica ou planilhar e cada dia da agenda deve mostrar a disponibilidade de vagas, quantidade de pacientes agendados e vagas livres.;

12.3.7.4; Deverá mostrar no dia a lista de pacientes agendados e confirmados através de ícones de identificação além de permitir a exclusão do paciente desta lista.;

12.3.7.5. A lista deverá mostrar os horários vagos para a inclusão ou remanejamento de atendimentos.;

12.3.7.6; O agendamento da consulta odontológica deverá possuir no mínimo os dados da unidade de atendimento, nome do paciente, nome do profissional que fará o atendimento, data e horário escolhidos, tipo de agendamento e confirmação. Após o agendamento deverá ser emitido um Comprovante de Agendamento que contenha a identificação da unidade, o nº do agendamento a data e hora, nome e CNS do paciente, a especialidade, o nome do profissional, além do código de barras de segurança e o QRCode.;

12.3.7.7; Deverá permitir a consulta de agendamentos por períodos.;

12.3.7.8; Deverá permitir o agendamento de consultas através de aplicativo móvel.;

12.3.7.9; Deverá mostrar ao dentista a lista dos pacientes agendados.;

12.3.7.10; Para a especialidade odontológica os atendimentos por demanda serão de urgência;

12.3.7.11; Deverá permitir o atendimento sequencial do agendamento ou permitir atendimento emergencial.;

12.3.7.12; Ao iniciar ou dar continuidade ao atendimento o dentista deverá ter na sua interface de atendimento a unidade, do Dentista, nº do Atendimento, data/hora, nome do paciente, PAs, PAd, temperatura, glicemia para livre preenchimento. Deverá possuir campo para informação do CID-10 e oferecer campo descritivo para informações dos procedimentos adotados.;

12.3.7.13; A interface de atendimento odontológico deverá permitir ao dentista consultar o PEP, emitir receitas, efetuar encaminhamentos, emitir atestados, solicitar exames complementares, utilizar o odontograma e preencher a Ficha de Atendimento Odontológico Individual do eSUS.;

12.3.7.14; O odontograma deverá ser apresentado em interface gráfica contendo todos os dentes das fases de desenvolvimento.;

12.3.7.15; Ao finalizar a consulta o sistema deverá verificar o preenchimento obrigatório da Ficha de Atendimento Individual para que seja gerado o faturamento automático.;

12.3.7.16; Deverá permitir o cancelamento de uma consulta contendo a informação do motivo. Poderá salvar sem encerrar a consulta para posterior continuidade ao atendimento;

12.3.7.17; A receita odontológica só poderá ser emitida dentro de uma consulta.;

12.3.7.18; Durante o preenchimento dos medicamentos deverá possuir mecanismo que informe ao dentista a(s) unidade(s) onde o paciente poderá retirar o medicamento ou se está em falta, para prescrição de substituto.;

12.3.7.19; A receita odontológica deverá possuir mecanismo para uso contínuo do medicamento e data de retirada.;

12.3.7.20; A receita odontológica deverá possuir campos para descrição de medicamentos fora do estoque ou não fornecidos pela AB.;

12.3.7.21; A receita odontológica deverá possuir data de validade com preenchimento automático ou manual, parametrizável e deverá também possuir um campo descritivo complementar.;

12.3.7.22; A receita deve ser impressa contendo dados da unidade em seu cabeçalho, nome do paciente, endereço completo, data de nascimento, idade, CNS, medicamentos prescritos, data da emissão (por extenso), nome do profissional subscrito ao local da assinatura manual ou digital. A receita deverá possuir também o código de barras de segurança, um código de barras com a identificação do nº da receita e o QRCode que poderá ser usado na dispensação dos medicamentos prescritos na farmácia ou na unidade de saúde indicada.;

12.3.7.23; Durante consulta/atendimento odontológico, deverá prever alteração da receita, até o encerramento da consulta. Deverá permitir também copiar (duplicar) a última receita fornecida ao paciente.;

12.3.7.24; O sistema deverá permitir que o dentista crie seus modelos (templates) de receituários que poderão ser baseados no CID-10 onde poderão ser utilizados na interface de emissão das receitas.;

12.3.7.25; Deverá permitir ao dentista fazer um encaminhamento do paciente onde deverá conter a unidade de saúde, nº da guia, data e hora, nome do profissional e especialidade, nome do paciente e o CID. Trazer também campo para descrever hipótese diagnóstica, exames realizados, história clínica e conduta prévia. Deverá conter campos para informar o tipo de solicitação, data e hora do agendamento. Após a confirmação do encaminhamento deverá imprimir a guia conforme padrão da Secretaria da Saúde do Estado.;

12.3.7.26; O PEP odontológicos deverá permitir ao dentista consultar as informações cadastrais e históricas do paciente, exames complementares, histórico de retirada de medicamentos, histórico de receitas, atestados, odontograma e procedimentos.;

12.3.7.27; Deverá permitir ao dentista visualizar o histórico dos atendimentos dos pacientes com a opção de impressão dos documentos que compões esse histórico.;

12.3.7.28; Emitir planilha dos agendamentos de consulta contendo Data, Nome do profissional, Especialidade, Hora, Nome do paciente, CNS, Data de nascimento, Telefone;

12.3.7.29; Emitir a lista de atendimentos agendados.;

12.3.7.30; Deverá permitir o reagendamento de consultas por paciente ou por grupo de pacientes com justificativa.

12.3.7.31; Deverá permitir a transferência de dentista contendo justificativa.;

12.3.7.32; Deverá permitir o cadastramento das ausências com justificativa.;

# 12.3.8 - Atendimento Fisioterapia;

12.3.8.1; Os agendamentos de consultas poderão ser feitas pelo próprio fisioterapeuta ou por um atendente da unidade desde que previamente autorizado pelo administrador.

12.3.8.2; Os agendamentos poderão ser apresentados em forma gráfica ou planilhar e cada dia da agenda deve mostrar a disponibilidade de vagas, quantidade de pacientes agendados e vagas livres.;

12.3.8.3; Deverá mostrar no dia a lista de pacientes agendados e confirmados através de ícones de identificação além de permitir a exclusão do paciente desta lista.;

12.3.8.4; O fisioterapeuta deverá ter a informação de vagas e horários disponíveis na sua agenda mostrado a quantidade disponível, agendada e livre.;

12.3.8.5; Após o agendamento o sistema deverá ser emitido um Comprovante de Agendamento.;

12.3.8.6; Não deverá ser permitido o agendamento por aplicativo móvel para esta especialidade.;

12.3.8.7; Deverá mostrar ao fisioterapeuta a lista dos pacientes agendados e/ou permitir a inclusão de novos.;

12.3.8.8; Deverá possibilitar ao fisioterapeuta ou atendente a conclusão do pré atendimento na unidade conferindo as informações da unidade de saúde, nome do atendente, nome do paciente, nome do acompanhante, nº de atendimento, data e hora, tipo de atendimento, sala de atendimento, observações (informativo) e paciente preferencial.;

12.3.8.9; Deverá permitir a exclusão de pacientes desta lista.;

12.3.8.10; Deverá mostrar a lista dos pacientes por prioridade permitindo o atendimento sequencial de chegada / agendamento ou permitir atendimento emergencial.;

12.3.8.11; Ao iniciar ou dar continuidade ao atendimento o sistema deverá trazer para esta interface a unidade de saúde, nome do fisioterapeuta, nº do atendimento, data e hora, nome do paciente, o dois campos para o CID-10, campos texto para diagnóstico clínico, queixa principal, histórico da doença, antecedentes pessoais e familiares, exame físico, exames complementares, medicamentos em uso, próteses / implantes / outros, SSVV, doença pregressa, cirurgia pregressa, se o paciente encontra-se em tratamento médico.;

12.3.8.12; Deverá permitir ao fisioterapeuta inserir através dos dermátomos as condições de avaliação clínica e física cuja imagem deverá ficar gravada para o acompanhamento da evolução.;

12.3.8.13; Deverá permitir o encaminhamento para outros especialistas se necessário.;

12.3.8.14; Deverá permitir o registro da evolução do paciente bem como dos procedimentos adotados, além das informações do caráter de atendimento, descrição da evolução diária e a conduta a ser adotada. É importante destacar se o paciente está sendo atendido em domicílio.;

12.3.8.15; A interface deve permitir as seguintes situações: Finalizar o Atendimento, Cancelar o Atendimento, Salvar e dar continuidade ao Atendimento.;

12.3.8.16; Deverá permitir o reagendamento de consultas por paciente ou por grupo de pacientes com justificativa.

12.3.8.17; Deverá permitir a transferência de fisioterapeuta contendo bem como o cadastramento das ausências com justificativas.;

## 12.3.9 - Atendimento Psicológico;

12.3.9.1 - Os agendamentos de consultas poderão ser feitas pelo próprio psicólogo(a) ou por um atendente da unidade desde que previamente autorizado pelo administrador.

12.3.9.2; Os agendamentos poderão ser apresentados em forma gráfica ou planilhar e cada dia da agenda deverá mostrar a disponibilidade de vagas, quantidade de pacientes agendados e vagas livres. Após o agendamento deverá ser emitido um Comprovante de Agendamento.;

12.3.9.3; Deverá mostrar no dia a lista de pacientes agendados e confirmados através de ícones de identificação além de permitir a exclusão do paciente desta lista.;

12.3.9.4; O(a) psicólogo(a) deverá ter a informação de vagas e horários disponíveis na sua agenda mostrado a quantidade disponível, agendada e livre.;

12.3.9.5; Não será permitido o agendamento por aplicativo móvel para esta especialidade.;

12.3.9.6; Não poderá permitir a inclusão de pacientes sob demanda espontânea.;

12.3.9.7; Deverá mostrar ao profissional a lista dos pacientes agendados permitindo o atendimento sequencial de chegada, ou por agendamento ou permitir ainda o atendimento emergencial.;

12.3.9.8; Ao iniciar ou dar continuidade ao atendimento o sistema deverá trazer para esta interface do(a) psicólogo(a) a unidade, nome do psicólogo, nº do atendimento, data e hora, nome do paciente, campo para o CID-10, tipo de atendimento, informante, campo texto para queixa.

12.3.9.9; O Encaminhamento deverá permitir ao psicólogo direcionar o paciente para uma especialidade que considere necessária onde serão inseridos unidade de saúde, data e hora, especialidade do encaminhamento, CID-10, Hipótese Diagnóstica, Exames Realizados, História Clínica, Conduta Prévia, Solicitação, data e hora de agendamento.;

12.3.9.10; O Encaminhamento para Saúde Mental deverá permitir ao psicólogo inserir a especialidade, o motivo do encaminhamento, a conduta, dados clínicos, dados gerais e dados específicos.;

12.3.9.11; O PEP deverá ser reduzido de informações e pertinente somente a especialidade.;

12.3.9.12; Deverá permitir a emissão de atestado médico contendo o CID-10, o período, tipo do atestado, a descrição, nome do acompanhante se houver e seus documentos.;

12.3.9.13; Deverá permitir o cadastramento da Ficha de Atendimento Individual como coleta de dados exigida pelo eSUS AB em cada consulta.;

12.3.9.14; Deverá permitir o reagendamento de consultas por paciente ou por grupo de pacientes com justificativa.

12.3.9.15; Deverá permitir a transferência de psicólogo contendo bem como o cadastramento das ausências com justificativas.;

# 12.3.10 - Atendimento Psiquiátrico;

12.3.10.1; Os agendamentos de consultas poderão ser feitas pelo próprio psiquiatra ou por um atendente da unidade desde que previamente autorizado pelo administrador.;

12.3.10.2; Os agendamentos poderão ser apresentados em forma gráfica ou planilhar e cada dia da agenda deverá mostrar a disponibilidade de vagas, quantidade de pacientes agendados e vagas livres. Após o agendamento deverá ser emitido um Comprovante de Agendamento.;

12.3.10.3; Deverá mostrar no dia a lista de pacientes agendados e confirmados através de ícones de identificação além de permitir a exclusão do paciente desta lista. Deverá permitir o remanejamento do paciente para data/horário escolhido.;

12.3.10.4; Deverá mostrar ao psiquiatra a informação de vagas e horários disponíveis na sua agenda mostrado a quantidade disponível, agendada e livre.;

12.3.10.5; Não será permitido o agendamento por aplicativo móvel para esta especialidade.;

12.3.10.6; Não poderá permitir a inclusão de pacientes sob demanda espontânea.;

12.3.10.7; Deverá mostrar ao profissional a lista dos pacientes agendados permitindo o atendimento sequencial de chegada, ou por agendamento ou permitir ainda o atendimento emergencial.;

12.3.10.8; Ao iniciar ou dar continuidade ao atendimento o sistema deverá trazer para esta interface do(a) psicólogo(a) a unidade, nome do psicólogo, nº do atendimento, data e hora, nome do paciente, campo para o CID-10, tipo de atendimento, informante, campo texto para queixa.

12.3.10.9; Na interface de atendimento deverá trazer a unidade, nome do psiquiatra, nº do atendimento, data e hora, nome do paciente, tipo de doença, CID-10, campos descritivos para anamnese e exame físico, consulta e atendimento, bem como acesso ao PEP, emissão de receitas e prescrições, encaminhamentos, atestados, exames complementares e Ficha de Atendimento Individual.;

12.3.10.10; O PEP deverá ser sigiloso, reduzido de informações e pertinente somente a especialidade.;

12;3;10.11; Deverá permitir ao psiquiatra direcionar o paciente para uma especialidade que considere necessária preenchendo as informações da justificativa.;

12.3.10.12; Deverá permitir o cadastramento da Ficha de Atendimento Individual como coleta de dados exigida pelo eSUS AB em cada consulta.;

12.3.10.13; Deverá permitir que o psiquiatra solicite algum exame complementar se achar necessário.;

12.3.10.14; Deverá permitir encaminhar o paciente para um procedimento de enfermagem com ou sem alta-pós. Caso necessite uma reavaliação do paciente o profissional deverá fazer esse processo.;

12.3.10.15; Deverá permitir o reagendamento de consultas por paciente ou por grupo de pacientes com justificativa.

12.3.10.16; Deverá permitir a transferência de psiquiatra contendo bem como o cadastramento das ausências com justificativas.;

## 12.3.11 - Atendimento Fonoaudiológico

12.3.11.1; Os agendamentos de consultas poderão ser feitas pelo próprio fonoaudiólogo ou por um atendente da unidade desde que previamente autorizado pelo administrador.

12.3.11.2; Os agendamentos deverão mostrar a disponibilidade de vagas, quantidade de pacientes agendados e vagas livres.;

12.3.11.3; Após o agendamento deverá ser emitido um Comprovante de Agendamento para o paciente;

12.3.11.4; Deverá mostrar a lista de pacientes agendados e confirmados no dia escolhido através de ícones de identificação além de permitir a exclusão do paciente desta lista. Deverá permitir o remanejamento do paciente para data/horário escolhido;

12.3.11.5; Deverá mostrar ao fonoaudiólogo a informação de vagas e horários disponíveis na sua agenda mostrado a quantidade disponível, agendada e livre;

12.3.11.6; Não será permitido o agendamento por aplicativo móvel para esta especialidade;

12.3.11.7; Não poderá permitir a inclusão de pacientes sob demanda espontânea pela recepção da unidade de saúde;

12.3.11.8; Deverá mostrar ao profissional a lista dos pacientes agendados permitindo o atendimento sequencial de chegada, ou por agendamento ou permitir ainda o atendimento emergencial;

12.3.11.9; Ao iniciar ou dar continuidade ao atendimento o sistema deverá trazer para esta interface a unidade, nome do psicólogo, nº do atendimento, data e hora, nome do paciente, campo para o CID-10, tipo de atendimento, informante, campo texto para queixa;

12.3.11.10; Deverá permitir ao fonoaudiólogo direcionar o paciente para uma especialidade que considere necessária;

12.3.11.11; Deverá permitir a emissão de atestado médico contendo o CID-10, o período, tipo do atestado, a descrição, nome do acompanhante se houver e seus documentos;

12.3.11.12; Deverá permitir o cadastramento da Ficha de Atendimento Individual para coleta de dados exigida pelo eSUS AB em cada consulta;

12.3.11.13; Deverá mostrar ao fonoaudiólogo o prontuário eletrônico do paciente completo contendo principalmente as anamneses médicas, registro das receitas e medicamentos retirados, resultado de exames, atestados e procedimentos;

12.3.11.14; Deverá permitir o reagendamento de consultas por paciente ou por grupo de pacientes com justificativa;

# 12.3.12 - Vacinação;

12.3.12.1; Deverá possuir cadastro das vacinas disponíveis no território nacional;

12.3.12.2; O cadastro e movimentação das vacinas deverá possuir controles por data de entrada, vencimento, lote, quantidade de saída;

12.3.12.3; Deverá possuir controle de vacinação por usuário;

12.3.12.4; Deverá emitir a carteira de vacinação do usuário com datas das futuras vacinações;

12.3.12.5; Deverá controlar a vacinação com preenchimento da "Ficha de Vacinação" padronizada pelo eSUS;

12.3.12.6; Deverá conter o calendário básico de vacinação da criança;

12.3.12.7; Deverá possuir cadastro dos laboratórios fornecedores das vacinas;

12.3.12.8; Deverá apresentar "dashboard" gráficos com percentuais de atendimento por vacina, faixa etária e bairro;

12.3.12.9; Deverá possuir disponibilidade do uso de óculos RV para o atendimento da vacinação infantil com motivos onde a criança possa interagir com o ambiente no momento da aplicação;

# 12.3.13 - Farmácia e Almoxarifado;

12.3.13.1; Deverá permitir o controle de estoque do almoxarifado e farmácia de diversos locais ou unidades de saúde.

12.3.13.2; Possibilitar o controle de estoque de medicamentos, materiais de limpeza, insumos, por lote do fabricante, data de vencimento ou quantidade;

12.3.13.3; Controlar medicamentos em conformidade com a Portaria 344 da ANVISA. Emitir relatórios definidos pela Vigilância Sanitária: BMPO - Balanço de Medicamentos Psicoativos e Outros Sujeitos a Controle Especial Trimestral e Anual, Livro de Registro de Substâncias;

12.3.13.4; Permitir a movimentação de entrada e saída de insumos;

12.3.13.5; Permitir a classificação dos medicamentos por grupos e princípio ativo;

12.3.13.6; Sugerir a compra e requisição de medicamentos a partir dos estoques mínimo e ideal definidos para cada local de estoque;

12.3.13.7; Permitir a entrada de medicamentos por unidade de saúde, por compras, doações ou transferências informando a localização no estoque;

12.3.13.8; Cada item da entrada deverá conter a descrição, nº de lote, mês/ano de fabricação, mês/ano de validade, quantidade, valor unitário e valor total;

12.3.13.9; Permitir as saídas de medicamentos para consumo próprio da unidade de saúde ou para usuários. Possibilitar a identificação do insumo e lote através da leitura de código de barras;

12.3.13.10; Deverá possuir rotina para devolução de produtos ocorridos nas saídas sendo permitida alteração somente para usuários com permissão;

12.3.13.11; Alertar quando o medicamento já foi fornecido ao usuário no mesmo dia em qualquer outra unidade de saúde;

12.3.13.12; Informar o consumo diário para medicamentos de uso contínuo e controle especial;

12.3.13.13; Possibilitar a transferência de medicamentos para os locais de estoque, gerando automaticamente (ou manualmente através de confirmação) a entrada na unidade de destino. Possibilitar a identificação do insumo e lote através da leitura de código de barras;

12.3.13.14; Possibilitar a visualização de requisições de medicamentos de outras locais de estoque, mostrando o saldo disponível, o saldo do solicitante, calculando o consumo médio do solicitante;

12.3.13.15; Possibilitar que cada local de estoque visualize as transferências de medicamentos recebidas possibilitando a confirmação das entradas de medicamentos no estoque;

12.3.13.16; Possibilitar que as centrais de distribuição visualizem os itens das transferências não aceitos pelos locais de estoque realizando a devolução dos itens e readmitindo em estoque;

12.3.13.17; Possibilitar a verificação de insumos com estoque abaixo da quantidade mínima conforme local de armazenamento de acesso;

12.3.13.18; Deverá possuir rotina para levantamento de inventário de produtos, materiais ou medicamentos podendo fazer o ajuste automático dos saldos;

12.3.13.19; Deverá possuir rotina para ajuste somente de saldos que controlam lotes;

12.3.13.20; Deverá possuir rotina de ajuste de estoque por empréstimo, devolução, transferência, baixas, ajuste de saldo ou requisição de uso onde ajuste deverá ser usado para quantidades positivas como negativas;

12.3.13.21; Deverá possibilitar saídas de medicamentos para terceiros do município como escolas, creches, hospitais etc., contendo a unidade de origem, o destino, a data da operação, o(s) produto(s) e quantidade e o lote (opcional);

12.3.13.22; Deverá permitir inserir o saldo inicial do produto, material ou medicamento após o inventário físico para a implantação e movimentação dos estoques;

12.3.13.23; Deverá permitir a emissão de recibo de entrega de medicamentos ao paciente após a dispensação na farmácia;

12.3.13.24; Deverá emitir relatório do inventário geral (e por unidade de saúde) com a descrição dos itens do estoque, quantidade, valor unitário e total, separados pelos filtros de escolha de unidade de saúde, controle - almoxarifado / farmácia, grupo e opção com ou sem saldos;

12.3.13.25; Deverá emitir relatório do estoque mínimo geral (e por unidade de saúde) com a descrição do item, o saldo atual, a quantidade mínima de estoque, e a quantidade a comprar até a data atual, baseado nos filtros para almoxarifado ou farmácia e opção de itens com ou sem saldo;

12.3.13.26; Deverá emitir Kardex específico para mostrar o histórico de movimentação de um produto, material ou medicamento em um período;

12.3.13.27; Deverá emitir relatórios da Listagem Cadastral onde devem ser mostrados a descrição do item e o código de barras referente ao controle interno da unidade, Listagem para Saídas onde uma listagem de acompanhamento e conferência deverá ser impressa para cada item com as posições dos dias da semana e Listagem para Inventário onde deverá ser impresso uma listagem contendo a descrição do item e um espaço para contagem manual do item;

12.3.13.28; Deverá emitir relatório resumo de devoluções de saídas, permitindo listar em um período as devoluções pelas saídas ou dispensações mostrando o nome do item e a quantidade devolvida;

12.3.13.29; Deverá emitir relatório resumo de entradas onde deve listar em um período as entradas de produtos, materiais ou medicamentos na farmácia ou almoxarifado;

12.3.13.30; Deverá emitir relatório resumo de saídas onde deve listar em um período as saídas de produtos, materiais ou medicamentos por grupo para a farmácia ou almoxarifado mostrando dentro do grupo escolhido o código do item, a descrição, a quantidade o valor unitário e valor total;

12.3.13.31; Deverá emitir relatório resumo de saídas para terceiros onde deve listar em um período as saídas de produtos, materiais ou medicamentos por grupo e por entidade, o código, a descrição a quantidade e valor, totalizando por entidade;

12.3.13.32; Deverá emitir relatório resumo de saídas por empréstimos que deve listar em um período as saídas que forem emprestadas às entidades de produtos, materiais ou medicamentos com quebra por grupo, entidade, o código, a descrição a quantidade e valor, totalizando por entidade;

12.3.13.33 Deverá emitir relatório resumo de saídas de medicamentos de alto custo deve listar em um período as saídas dos medicamentos de alto custo por paciente mostrando o código, a descrição, a quantidade e valor total;

12.3.13.34; Deverá emitir relatório resumo de saídas de medicamentos psicotrópicos resumo e por paciente que deve listar em um período as saídas dos medicamentos psicotrópicos por paciente mostrando o código, a descrição, a data da saída, a quantidade, o valor unitário e valor total;

12.3.13.35; Deverá emitir o Livro de Medicamentos Controlados deve listar em um período a movimentação de um medicamento controlado mostrando a data da movimentação, o histórico da movimentação, a quantidade de entrada, a quantidade de saída, a quantidade em estoque, espaço para visto do responsável e campo de observação;

12.3.13.36; Deverá emitir relatório do balancete analítico apresentando um balancete de um período, contendo filtros para escolha do almoxarifado ou farmácia e grupo;

12.3.13.37; Deverá emitir relatório de saídas por lote onde deverá apresentar a lista de saídas em um período de produtos, materiais ou medicamentos controlados por lote, onde serão mostrados o lote, código do item, descrição do item, quantidade, valor unitário e valor total;

12.3.13.38; Deverá emitir relatório de saídas por médico apresentando a lista de saídas em um período de medicamentos receitados pelo(s) médico(s), onde serão mostrados o nome do médico, código do item, descrição do item, quantidade, valor unitário e valor total;

12.3.13.39; Deverá emitir relatório de saídas por paciente apresentando a lista de saídas em um período de medicamentos receitados ao(s) paciente(s) onde serão mostrados o nome do paciente e suas retiradas, código do item, descrição do item, quantidade, valor unitário e valor total;

12.3.13.40; Deverá emitir relatório de saídas por produto apresentando a lista de saídas em um período de um medicamento relacionando os pacientes onde serão mostrados o nome do medicamento seguido pela relação de pacientes que o retiraram, o CNS de cada um, a quantidade, valor unitário e valor total;

12.3.13.41; Deverá emitir relatório de dispensação analítico mostrando a lista de saídas em um período dos medicamentos dispensados pelo médico aos pacientes, relacionando o paciente, os itens dispensados a quantidade, valor unitário e valor total;

12.3.13.42; Deverá emitir relatório da média de consumo de produtos mostrando a média mensal, bimensal, trimestral, quadrimestral e semestral de consumo dos produtos, materiais e medicamentos dos últimos 12 meses;

#### 12.3.14 - Controle de Frota - TFD;

12.3.14.1; Deverá permitir o cadastro da frota do município contendo a descrição do veículo, nº do patrimônio, nº da placa, ano de fabricação, modelo, nº do chassi, tipo de veículo, nº RENAVAM, cor, combustível;

12.3.14.2; Deverá permitir o cadastro do tipo de frota;

12.3.14.3; Deverá permitir cadastrar os motoristas cujos dados devem ser o nome, CNS, nº da CNH, vencimento da CNH e CBO;

12.3.14.4; Deverá permitir o cadastro dos tipos de óleo e tipos de filtros a serem usados na manutenção da frota;

12.3.14.5; Deverá permitir o cadastro dos pontos de abastecimento e dos operadores de abastecimento;

12.3.14.6; Deve permitir o agendamento de viagens com a escolha da data e hora a serem agendadas, o médico ou responsável, o nome do paciente, a hora da saída, o destino, o local de embarque, a inclusão de acompanhante se necessário e opções de uso da maca, cuidados especiais e campo de observação;

12.3.14.7; Deverá permitir incluir o roteiro de viagem o qual deve fornecer meios de incluir os pacientes previamente agendados, bem como cadastrar o veículo e motorista que fará a viagem;

12.3.14.8; Ao finalizar uma viagem o motorista deverá informar a quilometragem de saída e chegada, hora de saída e chegada, valor de refeições (se houver), valor de abastecimento, valor de pedágios, valor de lubrificante;

12.3.14.9; O sistema deverá calcular a quantidade de quilômetros rodados e o custo da viagem além de computar os procedimentos referentes aos pacientes e acompanhantes dados pela TFD do município onde essa informação deverá gerar automaticamente o faturamento;

12.3.14.10; Deverá emitir relatório que informe o consumo e custo do combustível usado em determinado veículo no período;

12.3.14.11; Deverá fornecer a relação de motoristas e o vencimento das respectivas CNH;

12.3.14.12; Deverá listar a frota contendo o nome do veículo, o nº do patrimônio, a placa e o tipo de veículo;

12.3.14.13; Deverá imprimir a ficha do roteiro de viagens contendo os dados do(s) paciente(s) e acompanhante(s), bem como as informações das despesas a serem preenchidas pelo motorista. Os pacientes ou acompanhantes devem assinar em campo específico seu roteiro a ser realizado;

12.3.14.14; Deverá imprimir o registro de viagem na data da saída, contendo os dados do motorista, do veículo, os pacientes e acompanhantes;

## 12.3.15 - Laboratório;

12.3.15.1; Deverá permitir que o laboratório contratado ou conveniado tenha acesso ao módulo que deve ser integrado ao controle de cotas de exames;

12.3.15.2; Deverá permitir ao laboratório inserir os resultados dos exames concluídos anexandoos em arquivos;

12.3.15.3; Deverá permitir aos médicos e profissionais em uma consulta de retorno poderem consultar os resultados dos exames anexados em um PEP;

12.3.15.4; Emitir relatório do controle das cotas por laboratório e médico;

12.3.15.5; Permitir o cadastramento das cotas de cada exame para cada laboratório;

#### 12.3.16 - Regulação;

12.3.16.1; Deverá conter um módulo para receber os exames e encaminhamentos provenientes das consultas médicas;

12.3.16.2; Deverá permitir o direcionamento dos exames por laboratório ou clínica para os pacientes;

12.3.16.3; Deverá permitir controlar os encaminhamentos dos pacientes para unidades especiais de atendimento como saúde mental e psiquiatria;

12.3.16.4; Deverá permitir o remanejamento de datas e locais para os pacientes que assim necessitarem;

12.3.16.5; Deverá apresentar a lista dos exames concluídos e aptos ao retorno do paciente à consulta médica;

#### 12.3.17 - Agente Comunitário de Saúde;

12.3.17.1; Deverá permitir que o ACS possa preencher a Ficha de Cadastro Domiciliar e Territorial a partir das informações coletadas na sua visita;

12.3.17.2; Deverá permitir, também, que a ACS através do seu equipamento móvel possa exportar para a base de dados do sistema proposto todos os dados da visita cadastrados na Ficha de Cadastro Domiciliar;
12.3.17.3; Deverá permitir que o ACS possa preencher a Ficha de Cadastro Individual a partir das informações coletadas na sua visita;

12.3.17.4; Deverá permitir, também, que o ACS através do seu equipamento móvel possa exportar para a base de dados do sistema proposto todos os dados da visita cadastrados na Ficha de Cadastro Individual;

12.3.17.5; Deverá emitir relatório contendo os dados obrigatórios dessa ficha por período de trabalho e por ACS;

12.3.17.6; Deverá permitir que o ACS possa preencher a Ficha de Visita Domiciliar a partir das informações coletadas na sua visita;

12.3.17.7; Deverá permitir, que o ACS através do seu equipamento móvel possa exportar para a base de dados do sistema proposto todas as informações coletadas eletronicamente na visita cadastrados na Ficha de Visita Domiciliar;

12.3.17.8; Deverá ainda emitir relatório contendo os dados obrigatórios dessa ficha por período de trabalho e por ACS;

12.3.17.9; Deverá permitir que a Ficha de Atividade Coletiva seja preenchida manualmente por todos os profissionais de eSFAB, NASF e de eCR além dos profissionais em PAS e PSEF;

12.3.17.10; Deverá emitir relatório contendo os dados obrigatórios dessa ficha por período de trabalho e por profissional que conduz a atividade bem como a relação dos participantes;

12.3.17.11; Deverá permitir que a Ficha Marcadores de Consumo Alimentar seja preenchida a partir das informações coletadas na visita do ACS. (\*);

12.3.17.12; Deverá permitir que o ACS através do seu equipamento móvel possa exportar para a base de dados do sistema proposto todas as informações coletadas eletronicamente na visita SAD cadastrados na Ficha Marcadores de Consumo Alimentar. (\*);

12.3.17.13; Deverá emitir relatório contendo os dados obrigatórios dessa ficha por período de trabalho e por ACS. (\*);

12.3.17.14; Deverá gerar automaticamente o(s) arquivo(s) de recepção para profissional administrativo responsável pelo faturamento e envio ao eSUS AB;

12.3.17,15; Os ACS deverão poder utilizar equipamentos móveis do tipo "Tablet" para registrar todas as informações pertinentes as suas visitas domiciliares;

12.3.17.16; O software instalado no equipamento móvel, "Tablet", deverá permitir a importação e exportação dos dados das fichas utilizadas pelos ACS;

12.3.17.17; Deverá permitir que sejam mostrados no mapa gerencial do município, informações captadas pelos ACS tais como hipertensos, diabéticos, idosos, grávidas, crianças e outros dados solicitados pela administração. Esses dados devem ser filtrados por microrregião, região, bairro, período;

12.3.17.18; Essas informações gráficas deverão ser mostradas após a digitação no sistema de gestão ou após o sincronismo das informações dos equipamentos móveis com a base da dados do sistema de saúde;

12.3.17.19; As rotas percorridas pelas ACS também devem ser mostradas no mapa gerencial informando os posicionamentos que deram início a visita domiciliar. Devem ser aplicados filtros por microrregião de atendimento e período;

12.3.17.20; Deverá emitir a tabela da estratégia da família por ACS descrevendo, quantidade de famílias atendidas, quantidade de pessoas assistidas, quantidade de crianças até 1 ano, quantidade de crianças de 1 até 5 anos, tratamentos psiquiátricos, quantidade de gestantes, quantidade de diabéticos e hipertensos, quantidade de acamados, quantidade de alcoólatras, quantidade de drogados e outras informações adicionais a serem acrescidas por sugestão dos ACS. (\*);

### 12.3.18 - Configurações Gerais – Importações e Exportações;

12.3.18.1; Consistir automaticamente a existência de cadastros em duplicidade considerando nome do usuário, data de nascimento, nome da mãe e documento mostrando em tela os cadastros já existentes. (\*);

12.3.18.2; Exibir Nome Social dos pacientes (quando existente) para pesquisa para os estágios de atendimento;

12.3.18.3; Possibilitar a utilização de foto no cadastro de paciente;

12.3.18.4; Possibilitar a pesquisa de informações dos pacientes disponíveis na base nacional do Cartão Nacional de Saúde através de comunicação com o WebService do CADSUS;

12.3.18.5; Possibilitar o cadastramento de datas especiais e feriados. (\*);

12.3.18.6; Permitir a importação manual das definições do aplicativo SIGTAP do Ministério da Saúde, possibilitando selecionar os arquivos das competências a partir do repositório do DataSUS (ftp) e realizar a importação das regras de faturamento de Procedimentos do SUS;

12.3.18.7; Gerar automaticamente com base nos atendimentos realizados os arquivos para o BPA conforme especificações do Ministério da Saúde;

12.3.18.8; Possuir rotina para digitação manual dos procedimentos do BPA-C e BPA-I para geração dos arquivos de envio ao eSUS;

12.3.18.9; Possuir a consistência das digitações dos procedimentos do BPA-C e BPA-I;

### 12.3.19 - Relatórios Gerenciais;

12.3.19.1; Deverá emitir relatório histórico de atendimento por médico mostrando por período e por médico e especialidade, o nº do atendimento, a data e hora do atendimento, o nome do paciente e o status do atendimento;

12.3.19.2; Deverá emitir relatório histórico de atendimento por especialidade apresentando por período e por especialidade, o nº do atendimento, a data e hora do atendimento, o nome do médico, o nome do paciente e o status do atendimento;

12.3.19.3 Deverá emitir relatório histórico de atendimento por paciente apresentando por período e pelo nome do paciente em ordem alfabética o nº do atendimento, a data e hora do atendimento, o nome do médico, especialidade e o status do atendimento;

12.3.19.4 Deverá emitir relatório histórico de atendimento por faixa etária apresentando por período e por faixa etária o nº do atendimento, a data e hora do atendimento, o nome do médico, o nome do paciente e o status do atendimento;

12.3.19.5 Deverá emitir relatório histórico de atendimento por grau de risco mostrando por período e pelo grau de risco o nº do atendimento, a data e hora do atendimento, o nome do médico, o nome do paciente e o status do atendimento;

12.3.19.6 Deverá emitir relatório histórico de classificação de risco por paciente onde deverá ser mostrado o paciente escolhido o nº do atendimento, a data, especialidade e turno totalizando pelo período informado;

12.3.19.7 Deverá emitir relatório histórico de classificação de risco por faixa etária deverá permitir filtrar por classificação de risco ou pré atendimento, a data inicial e final, hora inicial e final. O resultado deverá ser a especialidade, turno, idade, total masculino e feminino e total geral de atendimentos;

12.3.19.8; Deverá emitir relatório histórico de atendimento por CID mostrando lista de atendimentos por CID-10 em um período, apresentando as colunas nº do atendimento, data, nome do profissional e nome do paciente;

12.3.19.9; Deverá emitir relatório dos atendimentos sem ficha cadastral preenchida por motivos emergenciais diversos. (\*);

12.3.19.1 Deverá emitir relatório de status do atendimento médico onde deverá filtrar o nome do médico, o status e o período. O resultado deve ser pelas colunas data, nome do paciente, prontuário, status e hora. Caso não seja informado o nome do médico e status mostrar todos da relação no período;

12.3.19.11 Deverá emitir relatório de status de classificação de risco onde deverá filtrar o nome do profissional, o status e o período. O resultado deve ser pelas colunas data, nome do paciente, especialidade, risco, status e hora. Caso não seja informado o nome do profissional e status mostrar todos da relação no período;

12.3.19.12 Deverá emitir relatório de status de pré atendimento onde deverá filtrar o nome do atendente, o status e o período. O resultado deve ser pelas colunas data, nome do paciente, especialidade, status, hora. Caso não seja informado o nome do atendente e status mostrar todos da relação no período;

12.3.19.13 Deverá emitir relatório de exames solicitados sintético e detalhado onde deverá filtrar pelo nome exame e o período. O resultado deve ser mostrado pelas colunas data, nome do paciente, descrição do exame com quebra por médico solicitante. Caso não seja informado o nome do exame mostrar todos da relação no período informado;

12.3.19.14 Deverá emitir relatório de procedimentos com filtros do período solicitado e o tipo de agrupamento: por procedimento, por profissional e por município. Os resultados das colunas devem ser as seguintes conforme o agrupamento: se "por procedimento" deve ser mostrado a descrição do procedimento e a quantidade. Se "por profissional" mostra-se o profissional e abaixo a descrição dos procedimentos e quantidades;

12.3.19.15 Deverá emitir relatório de atendimentos com filtros do período solicitado, e dos tipos de atendimento oferecidos: pré atendimento, classificação de risco, atendimento médico, atendimento odontológico, atendimento fisioterapia, atendimento psicologia, atendimento psiquiatria, atendimento nutrição, atendimento fonoaudiologia;

12.3.19.16 Deverá emitir mapas dos pacientes DIA e HAS e deficientes, do município;

12.3.19.17; Deverá emitir mapas da dengue/Chikungunya identificando as áreas com potencial de contaminação num raio aproximado de 500m;

### 12.3.20 - Integração entre Unidades de Saúde;

12.3.20.1 O sistema deverá permitir a integração de informações entre todas as unidades de saúde.

12.3.20.2 Os cadastros e prontuários dos pacientes deverão estar disponíveis on-line para todas as unidades de saúde;

12.3.20.3 As movimentações e disponibilidade de medicamentos e insumos nas unidades deverão estar disponíveis on-line durante a emissão de receitas e prescrições para consultas médicas, odontológicas, psiquiátricas, psicológicas, fonoaudiológicas;

Prefeitura Municipal de Itapagipe, 03 de março de 2021.

Elaborado por:

Secretaria de Administração e Planejamento

Aprovo:

Ricardo Garcia da Silva Prefeito

#### ANEXO II

#### PREGÃO PRESENCIAL Nº 18/2021

# MODELO DE DECLARAÇÃO DE CUMPRIMENTO DOS REQUISITOS DE HABILITAÇÃO

Eu,.............................(nome completo), RG nº ..................., representante legal da empresa ......................................... (denominação da pessoa jurídica), com CNPJ nº ........................, DECLARO, sob as penas da lei, que a empresa cumpre plenamente as exigências e os requisitos de habilitação previstos no instrumento convocatório do Pregão nº 18/2021, realizado pela Prefeitura Municipal de Itapagipe/MG.

Ressalva: apresenta restrições na documentação de regularidade fiscal, porém, por se tratar de microempresa ou empresa de pequeno porte, opta por participar da licitação e regularizar a documentação no prazo estabelecido no edital, caso apresente a proposta de menor preço, ciente da aplicação das sanções estabelecidas no instrumento convocatório caso não regularize tempestivamente ( ).

......................, ..... de ................................. de ..............

Nome e Assinatura do Representante com RG.

#### ANEXO III

### PREGÃO PRESENCIAL Nº 18/2021

# MODELO DE DECLARAÇÃO – CUMPRIMENTO DO INCISO XXXIII DO ART. 7º DA CONSTITUIÇÃO FEDERAL

..................................................... inscrita no CNPJ nº ..........................., por intermédio de seu representante legal o(a) Sr.(a) ............................................................................, portador(a) da Carteira de Identidade nº .......................................................... e do CPF nº ..............................................., DECLARA, para fins do disposto no inciso V do Art. 27 da Lei nº 8.666 de 21 de junho de 1.993, acrescido pela Lei nº 9.854, de 27 de outubro de 1.999, que não empresa menor de dezoito anos em trabalho noturno, perigoso ou insalubre e não emprega menor de dezesseis anos.

Ressalva: emprega menor, a partir de quatorze anos, na condição de aprendiz ()

......................, ..... de ................................. de ..............

\_\_\_\_\_\_\_\_\_\_\_\_\_\_\_\_\_\_\_\_\_\_\_\_\_\_\_\_\_\_\_\_\_\_\_\_\_\_\_\_\_\_\_\_\_\_\_\_\_\_\_\_\_\_\_\_\_\_

Nome e Assinatura do Representante com RG.

### ANEXO IV – FORMULARIO PADRONIZADO DE PROPOSTA – OPCIONAL

# PREGÃO PRESENCIAL Nº 18/2021

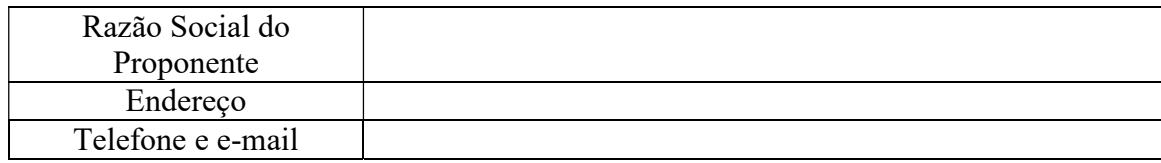

### TABELA DOS SERVIÇOS E VALORES

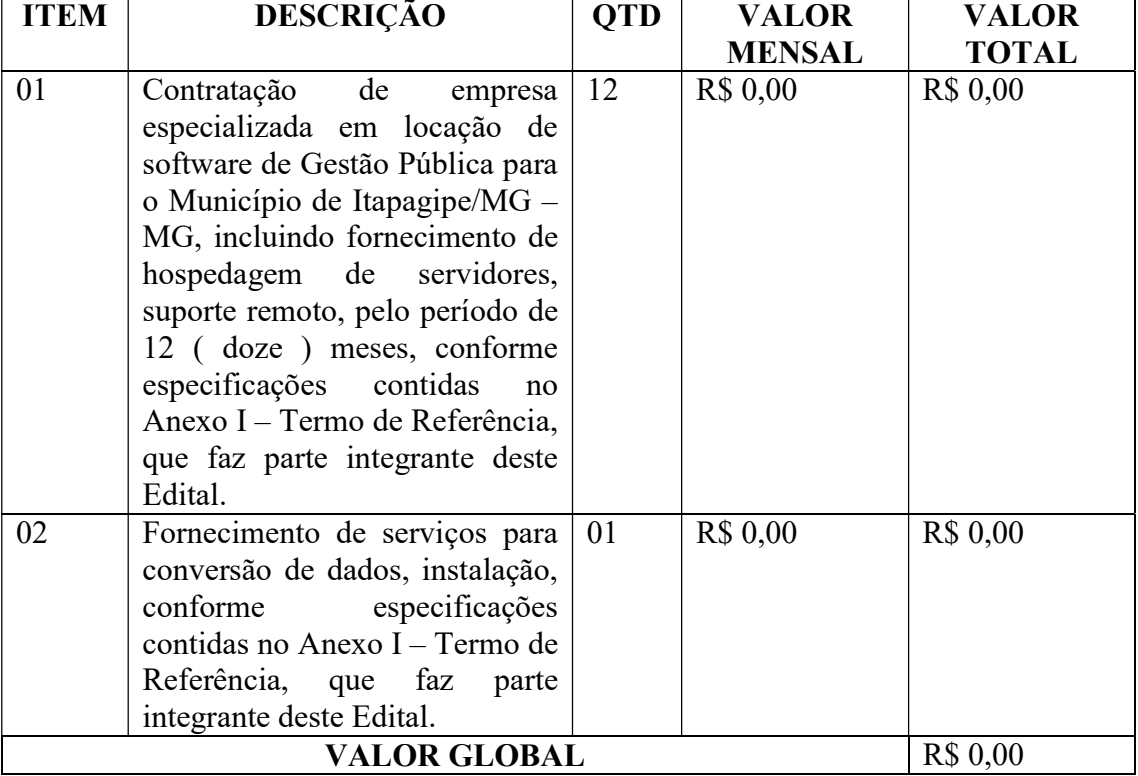

O prazo de validade desta proposta é de 60 (sessenta) dias, a contar da data da entrega de seus respectivos envelopes (art. 64, parágrafo 3º, da Lei Federal nº 8.666/93). A presente proposta engloba todos os custos referentes a tributos, frete e demais encargos que incidam ou venham a incidir sobre o objeto.

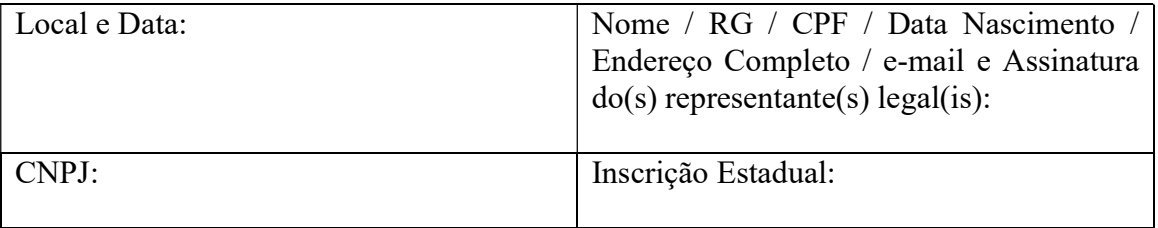

#### ANEXO V

#### PREGÃO PRESENCIAL Nº 18/2021

# MODELO DE PROCURAÇÃO / CREDENCIAMENTO PROCURAÇÃO "EXTRA JUDICIA"

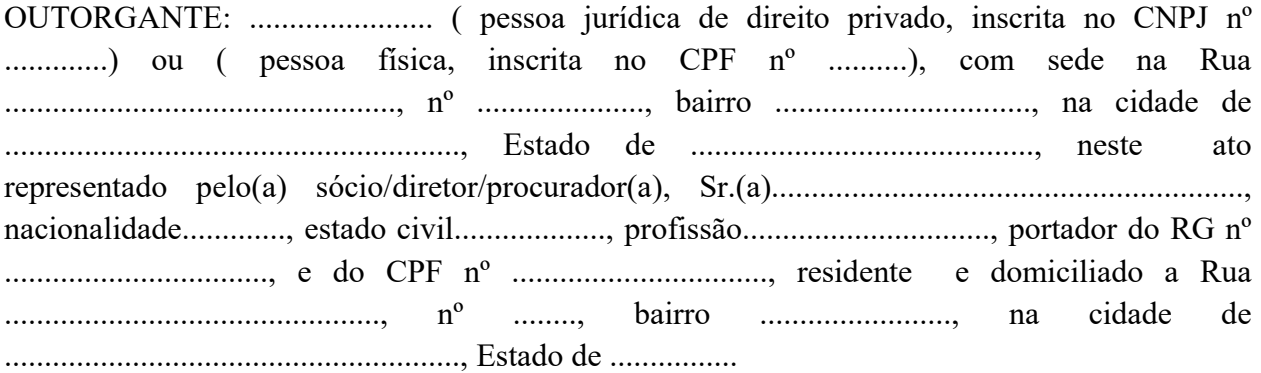

PODERES: ao(s) qual(s) confere amplos poderes para representá-lo(s) no procedimento licitatório, especificamente na licitação modalidade Pregão Presencial nº 18/2021, da Prefeitura Municipal de Itapagipe/MG, podendo para tanto prestar esclarecimentos, formular ofertas e demais negociações, assinar atas e declarações, visar documentos, receber notificações, interpor recurso, manifestar-se quanto a desistência deste e praticar todos os demais atos inerentes ao referido certame.

.........., ..... de ....................... de .........................

Outorgante

#### ANEXO VI

### PREGÃO PRESENCIAL Nº 18/2021

# MODELO DE DECLARAÇÃO DE ENQUADRAMENTO ME OU EPP

Declaro, sob as penas da lei, sem prejuízo das sanções e multas previstas neste ato convocatório, que a empresa ............................................................., inscrita no CNPJ nº ................................ é Microempresa ou Empresa de Pequeno Porte, nos termos do enquadramento previsto nas Leis Complementar nº 123, de 2006 e nº 147 de 2014, cujos termos Declaro conhecer na integra, estando apta, portanto, a exercer a direito de preferência como critério de desempate no procedimento licitatório – Pregão Presencial nº 18/2021, realizado pela Prefeitura Municipal de Itapagipe/MG

................, ..... de ...................... de. .........

....................................................................

Representante legal

.

### ANEXO VII

### MINUTA DE CONTRATO Nº. .../2021.

### PREGÃO PRESENCIAL Nº 18/2021

DESTINADO A CONTRATAÇÃO DE EMPRESA ESPECIALIZADA EM LOCAÇÃO DE SOFTWARE DE GESTAO PUBLICA PARA O MUNICIPIO DE ITAPAGIPE/MG, INCLUINDO IMPLANTAÇÃO, CONVERSÃO DE DADOS, TREINAMENTO E SUPORTE REMOTO, PELO PERIODO DE 12 (DOZE) MESES – PREGÃO PRESENCIAL Nº 18/2021 – PROCESSO LICITATORIO Nº 0013580/2021

Pelo presente instrumento, feito em 02 (duas) vias de um mesmo teor e para a mesma finalidade, de um lado a Prefeitura Municipal de Itapagipe/MG, com sede a Rua 08, nº 1000, Centro, na cidade de Itapagipe/MG, inscrita no CNPJ nº 21.226.840/0001-47, isenta de Inscrição Estadual, neste ato representada pelo seu Prefeito Municipal Sr. Ricardo Garcia da Silva, portador do RG nº M-8.600.051-SSP/MG, e CPF nº 030.219.536-03, doravante denominado CONTRATANTE e de outro lado, a empresa .........................................., com sede a Rua ......................................, nº....., bairro..............................................., na cidade de ...................................., no Estado de .............................., inscrita no CNPJ n° ...................................., Inscrição Estadual nº ......................................., neste ato representa pelo Sr. (a) .......................................portador(a) do RG nº ....................... e CPF nº ..........................., neste ato denominado CONTRATADA, tem entre si, justo e combinado o presente termo, devidamente autorizado no Processo Licitatório nº 0013580, que se regera pelas seguintes clausulas e condições que assumem por força do Pregão Presencial nº 18/2021 na forma de Lei Federal nº 10.520/02 e subsidiariamente a Lei Federal nº 8.666/93, e suas alterações subsequentes e nos casos omissos, prevalecerão as normas do Código Civil.

#### 1 - CLAUSULA PRIMEIRA – DO OBJETO

1.1 - Objetiva o presente instrumento a contratação de empresa especializada em locação de software de Gestão Pública para o Município de Itapagipe/MG, incluindo a cessão de direito de uso, incluindo o fornecimento de hospedagem de servidores, com os respectivos serviços de instalação, implantação, suporte técnico e manutenção mensal, tudo em conformidade com as disposições deste edital, da Lei Federal nº 10.520/02, Lei Federal nº 8.666/93 e demais legislações pertinentes, conforme especificações constantes do Anexo I – Termo de Referência, que faz parte integrante deste Edital.

1.2 - O sistema contemplara todas as rotinas necessárias a administração completa e integrada de todas as áreas da Prefeitura Municipal de Itapagipe/MG. Colaborando na organização e funcionamento da Secretaria Municipal de Administração, garantindo que os serviços prestados sejam mais eficientes e eficazes com ganho significativo nos controles das ações, visando a fornecer uma melhoria significativa na qualidade do atendimento público, além de maior clareza nas prestações de contas da gestão.

1.3 - Faz parte integrante deste instrumento, independente de transcrição, o Edital e seus anexos e a Proposta de Preços apresentada pela Contratada no Pregão, alterada pelos lances ofertados durante a sessão.

# 2 - CLAUSULA SEGUNDA – DO GESTOR E FISCAL DO CONTRATO E PREPOSTO:

2.1 - O(a) gestor(a) do presente Termo de Contrato será o Sr. Vaine Alves Rodrigues, Secretario Municipal de Fazenda, nos termos do artigo 67 da Lei de Licitações, ao qual competirá velar pela perfeita exação do pactuado, em conformidade com o previsto no Edital, na proposta da Contratada e neste instrumento.

2.2 - Em caso de eventual irregularidade, inexecução ou desconformidade na execução do contrato o agente fiscalizador dará ciência a Contratada do sucedido, fazendo-o por escrito, bem assim das providencias exigidas para sanar a falha ou defeito apontado. Todo e qualquer dano decorrente da inexecução, parcial ou total, do contrato, ainda que imposto a terceiros, será de única e exclusiva responsabilidade da Contratada.

2.3 - A fiscalização de que trata esta cláusula não exclui e nem reduz a responsabilidade da Contratada por quaisquer irregularidades, inexecuções ou desconformidades havidas na execução do ajuste.

2.4 - O Contratante reserva-se o direito de rejeitar, no todo ou em parte, o objeto ora contratado, caso o mesmo afaste-se das especificações do edital, seus anexos e da proposta.

# 3 - CLAUSULA TERCEIRA – DA VIGENCIA E PRAZO EXECUÇÃO

3.1 - A contratação decorrente deste instrumento vigorará até 31 de dezembro de 2021, quando serão reconhecidos todos os seus efeitos, considerando os prazos de execução, recebimento definitivo e pagamento, podendo ser prorrogado nos termos da legislação pertinente, se acordado entre as partes.

3.2 - Em caso de aditamento a Contratada deverá apresentar declaração de que não possui impedimento ou suspensão de licitar o contratar com a administração pública.

3.3 - A Contratada será responsável pelo fornecimento de Data Center para instalação do software.

3.4 - A Contratada após a assinatura do contrato deverá efetuar um levantamento de infraestrutura, fluxo de trabalho de todas as unidades contempladas e entregar o cronograma e a metodologia de implantação do sistema computacional para Gestão Pública.

3.5 - O prazo de execução dos serviços para conversão de dados, levantamentos e instalações do sistema, implantação e treinamentos, locação de software com fornecimento de datacenter, ocorrera de acordo com o Cronograma Físico x Financeiro:

3.5.1 - No 1º (primeiro) mês = conversão de base de dados, levantamentos do sistema – prazo para realização dos serviços 1º mês - 90 dias

3.5.2 - No 2º (segundo) e 3º (terceiro) meses = implantação, instalação e treinamentos para a realização dos serviços – 2º e 3º mês – 90 dias

3.5.3 - Do 4º aos 9º meses = locação de software com fornecimento de datacenter – após o início dos treinamentos.

3.6 - O fornecimento da licença do software juntamente com o datacenter deverá ser disponibilizado somente após o início dos treinamentos já com os sistemas instalados e o ambiente disponível para hospedagem conforme cronograma acima.

3.7 - Ao concluir a instalação, a Contratada emitira um termo, em que constara a data, o local, o serviço/produto instalado para ratificação pelo representante legal da Prefeitura de Itapagipe/MG. Os prazos poderão ser revisados mediante previa justificativa e aceite de ambas as partes. A Contratada se compromete a efetuar os devidos acompanhamentos durante a execução dos cronogramas, reportando o andamento para a Contratante.

3.8 - Ao término da execução dos cronogramas uma reunião de entrega das atividades deverá ocorrer entre a equipe gestora da Secretaria de Administração e a Contratada, devendo ser também registrado em ata e assinado por ambas as partes.

# 4 - CLAUSULA QUARTA – DAS CONDIÇÕES DE PAGAMENTO

4.1 - Os pagamentos pelos serviços prestados deverão ser efetuados em até 10 (dez) dias do mês subsequente ao de prestação dos serviços, mediante emissão da nota fiscal fatura e aprovação da Secretaria Municipal de Administração da Contratante.

4.2 - Os serviços de licenciamento de uso, suporte técnico, deverão ser pagos em parcelas mensais e consecutivas, que iniciarão após o início dos treinamentos.

4.3 - Os serviços de conversão de dados, será pago em 01 (uma) parcela, após a execução dos serviços.

4.4 - Os serviços da implantação, instalação, treinamentos aos usuários, serão divididos em 02 (duas) parcelas iguais, após a execução dos serviços.

4.5 - Constatada qualquer irregularidade o pagamento ficará retido, até que a questão levantada seja regularizada pela Contratada.

4.6 - A Contratada fica obrigada a emitir nota fiscal eletrônica em respeito as normas tributarias do Estado de Minas Gerais.

4.7 - Para recebimento do pagamento, a Contratada deverá apresentar o documento fiscal onde deverá constar o número do contrato, obrigatoriamente.

### 5 - CLAUSULA QUINTA – DA PRORROGAÇÃO E DO REAJUSTE:

5.1 - O preço global permanecerá fixo e irreajustável pelo primeiro período de vigência contratual.

5.2 - Havendo prorrogação, o preço da licença de uso será reajustado anualmente, com base na variação no INPC/IBGE ou outro índice que venha a substitui-lo, tendo como referência o mês da apresentação da proposta.

5.3 - Quando da renovação do contrato, caso não seja possível obter o índice de variação citado no item 5.2, a correção poderá ser efetuada posteriormente através do Apostilamento.

# 6 - CLAUSULA SEXTA – DAS DOTAÇÕES ORÇAMENTARIAS E DO VALOR DO CONTRATO:

6.1 - A despesa do contrato correra por conta da dotação orçamento vigente, constante do orçamento de 02.01.05.00.04.122.0040.08.2018.3.3.90.40.0000 – Serviços de Tecnologia da Informação e Comunicação – Pessoa Juridica e parte do orçamento consignado em dotações futuras.

6.2 - Atribui-se ao presente contrato o valor global de R\$ ........, considerando-se o valor de R\$ ............. para execução dos serviços de implantação, instalação e treinamentos e de R\$ ..................... para a locação de uso de software.

6.3 - No preço estipulado nesta clausula estão incluídas todas as despesas que se fizerem necessárias para a execução do objeto deste contrato, tais como: combustível, lubrificantes, impostos, taxas, obrigações sociais e/ou de quaisquer naturezas, não cabendo a CONTRATANTE nenhum ônus adicional, nem ressarcimento, a qualquer título.

# 7 - CLAUSULA SETIMA – DAS OBRIGAÇÕES DAS PARTES:

7.1 - São obrigações da Contratada:

7.2 - Prestar os serviços objeto da clausula primeira deste Contrato, cumprindo rigorosamente todas as exigências descritas no Termo de Referência do Pregão Presencial nº 18/2021, segundo as especificações técnicas elaboradas pela Contratante que fazem parte do presente contrato, cumprindo as determinações de Secretaria Municipal de Administração, sendo de sua inteira responsabilidade danos causados diretamente a Contratante ou a terceiros, decorrentes de manutenções, salários, encargos sociais, taxas e impostos, inclusive indenização por acidente de transito.

7.3 - Adotar todas as medidas de precaução, para garantia de qualidade dos serviços em objeto, assegurando suas conformidades de acordo com as normas técnicas aplicáveis.

7.4 - Prestar informações/esclarecimentos solicitados pela Contratante, bem como atender suas reclamações inerentes aos serviços do objeto, principalmente quanto a qualidade, providenciando a imediata correção das deficiências, falhas ou irregularidades constatadas pela Contratante.

7.5 - Responder civil e criminalmente por todos os danos que venha, direta ou indiretamente, na execução deste contrato, provocar ou causar para a Contratantes e/ou para terceiros, devendo executar o(s) serviço(s) deste contrato de acordo com os termos pactuados, em estrita obediência a legislação vigente.

7.6 - São obrigações da Contratante:

7.6.1 - Empenhar, para o cumprimento deste contrato, os recursos orçamentários necessários ao pagamento, observadas as previsões estabelecidas, e pagar a(s) nota(s) fiscal(is), nos termos da Clausula Quarta.

7.7 - Expeditar os termos de recebimento provisório e definitivo dos serviços, satisfeitas as exigências pactuadas.

7.8 - Comunicar a Contratada todo e qualquer problema de qualidade com os serviços prestados.

# 8 - CLAUSULA OITAVA – DAS PENALIDADES

8.1 - A inexecução total ou parcial deste contrato, bem como sua execução irregular ou com atraso injustificado terá como consequência e aplicação, segundo a gravidade da falta e de forma gradativa, atendendo os princípios da razoabilidade e da proporcionalidade, nos termos do artigo 7º da Lei Federal nº 10.520/2002 e artigos 86 e 87 da Lei Federal nº 8.666/93 e alterações subsequentes, as seguintes sanções:

8.1.1 - Pena de advertência, sempre que forem constatadas irregularidades de pouca gravidade, para as quais tenha a Contratada concorrido diretamente, situação que será registrada no Cadastro de Fornecedores da Contratante.

8.1.2 - Pena pecuniária de multa de mora de 0,4% (quatro décimos por cento) ao dia, para a punição de atrasos injustificados dos prazos de entrega, parcelada ou total, ou na substituição do(s) produto(s) resultante(S)da prestação de serviços recusado(s), calculados sobre o valor do contrato ou sobre o valor correspondente a parcela em atraso, até o limite de 15 (quinze) dias uteis, após o que, aplicar-se-á a multa prevista no subitem 8.1.3, podendo haver a rescisão do contrato.

8.1.3 - Pena pecuniária de multa de mora de 20% (vinte por cento) sobre o valor total deste contrato, na hipótese de não cumprimento de qualquer das obrigações assumidas, podendo ainda, ser rescindido este contrato da forma da lei.

8.1.4 - Pena de suspensão temporária do direto de licitar e impedimento de contratar com o município de Itapagipe/MG, a ser aplicada a Contratada no caso de reincidência em faltas já apenadas com advertência, bem como no caso de faltas graves que impliquem a rescisão deste contrato.

8.2 - Na estipulação do prazo de suspensão dos direitos da Contratada, que não poderá exceder a 02 (dois) anos, deverão ser considerados o grau de comprometimento do interesse público e o prejuízo pecuniário decorrente das irregularidades contatadas.

8.3 - Declaração de Inidoneidade, a ser aplicada quando a Contratada praticar atos ilícitos ou cometer faltas gravíssimas, de natureza dolosa das quais decorram prejuízos ao interesse público de difícil reversão.

8.4 - O montante da multa poderá, a critério da Contratante, ser cobrado de imediato ou compensado com valores de pagamento da(s) multa(s) aplicada(s) será de 05 (cinco) dias uteis a contar da data de sua cobrança.

8.5 - Multas não pagas serão inscritas como dívida ativa, sujeitando-se a Contratada a processo executivo.

8.6 - As sanções serão aplicadas após regular processo administrativo com garantia de defesa previa.

8.7 - Configurando o descumprimento da obrigação contratual, será a Contratada notificada da infração e da penalidade correspondente, prevista nos subitens 8.1.1 a 8.1.4, para, no prazo de 05 (cinco) dias uteis, apresentar defesa.

8.8 - Na hipótese de aplicação de pena prevista no subitem 8.1.5 o prazo será de 10 (dez) dias uteis.

8.9 - Recebida a defesa, a autoridade competente deverá manifestar-se, motivadamente, sobre o acolhimento ou rejeição das razões apresentadas, para concluir pela imposição ou não da penalidade.

8.10 - Da decisão, caberá recurso, no prazo de 05 (cinco) dias uteis, contados da intimação, ressalvada a pena prevista no subitem 8.3, cujo prazo será de 10 (dez) dias uteis.

8.11 - Sem prejuízo da aplicação a Contratada das sanções cabíveis, a Contratante recorrera as garantias constituídas, a fim de se ressarcir dos prejuízos que lhe tenham sido decorrentes deste contrato e promover a cobrança judicial ou extrajudicial de perdas e danos.

8.12 - O pagamento efetuado em desacordo com o prazo previsto, será acrescido de juros moratórios de 1% (um por cento) ao mês, pro-rata tempore em relação atraso verificado.

# 9 - CLAUSULA NONA – DA RESCISÃO

9.1 - O presente contrato poderá ser rescindido nas seguintes hipóteses:

9.1.1 - Unilateralmente, pela Contratante, quando ocorrer os motivos previstos nos incisos I ao XII e XVII do artigo 78 da Lei Federal nº 8.666/93 e suas alterações.

9.1.2 - A rescisão contratual de que trata o inciso I do art. 78, acarretara a consequência prevista no art. 80, inciso I a IV, no que couber ambos da Lei Federal nº 8.666/93.

9.2 - Jucidialmente, nos termos da legislação de regência.

9.2.1 - Na hipótese de rescisão deste contrato, a Contratante poderá reter créditos e promover a cobrança judicial ou extrajudicial de perdas e danos, a fim de se ressarcir de prejuízos que advierem do rompimento.

9.3 - O presente instrumento não poderá ser sublocado, arrendado ou transferido a terceiros, sob pena de rescisão do mesmo.

### 10 - CLAUSULA DECIMA – DO PESSOAL DA CONTRATADA

10.1 - Fica expressamente estipulado que não se estabelece, por força deste Contrato, qualquer vínculo empregatício ou responsabilidade por parte da Contratante, com relação ao pessoal a Contratada, empregar para a execução do presente instrumento, correndo por conta exclusiva da Contratada, única responsável como empregadora, todas as despesas com esse pessoal, inclusive os encargos decorrentes da legislação vigente, seja trabalhista, previdenciária, securitária ou qualquer outra, obrigando-se assim a Contratada ao cumprimento das disposições legais, quer quanto a remuneração de seus empregados, como dos demais encargos de qualquer natureza, especialmente também o seguro conta acidentes de trabalho.

### 11 - CLAUSULA DECIMA PRIMEIRA – DA TOLERANCIA

Caso uma das partes contratante, em benefícios da outra, tolere, ainda que por omissão, a inobservância, no todo ou em parte, de qualquer clausula deste contrato e/ou documentos que o integram, tal fato não poderá liberar, desonerar ou de qualquer forma afetar ou prejudicar essas mesmas clausulas, as quais permanecerão inalteradas, como se nenhuma tolerância houvesse ocorridos.

### 12 - CLAUSULA DECIMA SEGUNDA – DO FORO:

Fica eleito o Foro da Comarca de Itapagipe/MG, com renúncia de qualquer outro, por mais privilegiado que sejam para dirimir as questões relativas ou resultante deste contrato, que não tenham sido resolvidas administrativamente.

#### 13 - CLAUSULA DECIMA TERCEIRA – DOS ANEXOS

Integram o presente contrato, como se aqui estivessem transcritos, a proposta de preços apresentada pela Contratada, o edital de Pregão Presencial nº 18/2021, com todos os seus anexos.

E, por assim haverem acordado, declaram as partes aceitarem todas as disposições estabelecidas na clausulas deste contrato, firmado em 02 (duas) vias de igual teor, na presença de 02 (duas) testemunhas legalmente capazes.

Itapagipe/MG, .... de......................de 2021.

Município de Itapagipe/MG **Contratante** 

 $\_$ Contratada

Testemunhas:-

\_\_\_\_\_\_\_\_\_\_\_\_\_\_\_\_\_\_\_\_\_\_\_\_\_\_\_ \_\_\_\_\_\_\_\_\_\_\_\_\_\_\_\_\_\_\_\_\_\_\_\_\_\_\_  $\overline{\text{RG n}^{\circ}}$ . RG  $\overline{\text{RG n}^{\circ}}$ .

# ANEXO VIII – TERMO DE CIENCIA E NOTIFICAÇÃO

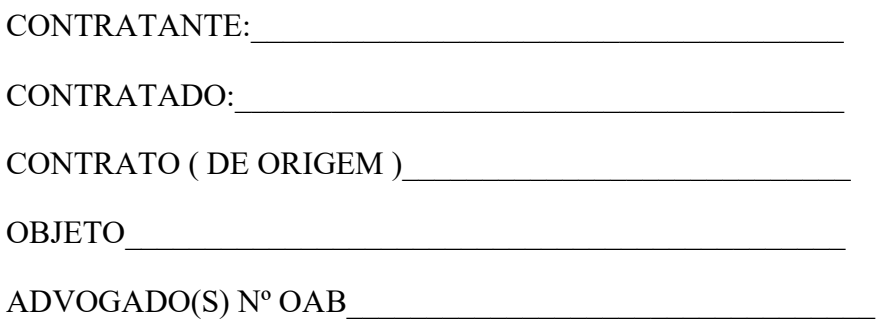

Pelo presente TERMO, nos, abaixo identificados:

Estamos cientes de que:

- a) O ajuste acima referido estará sujeito a análise e julgamento pelo Tribunal de Contas do Estado de Minas Gerais, cujo tramite processual ocorrera pelo sistema eletrônico;
- b) Além de disponíveis no processo eletrônico, todos os Despachos e Decisões que vierem a ser tomados, relativamente ao aludido processo, serão publicados no Diário Oficial do Estado, Caderno do Poder Legislação, parte do Tribunal de Contas do Estado de Minas Gerais, em conformidade com o artigo 90 da Lei Complementar nº 709, de 14 de janeiro de 1993, iniciando-se, a partir de então, a contagem dos prazos processuais, conforme regras do Código de Processo Civil;
- c) Qualquer alteração de endereço residencial ou eletrônico ou telefones de contato deverá ser comunicada pelo interessado, peticionamento no processo.

Damo-nos por Notificados para:

- a) O acompanhamento dos atos do processo até seu julgamento final e consequente publicação;
- b) Se for o caso e de nosso interesse, nos prazos e nas formas legais e regimentais, exercer o direito de defesa, interpor recursos e o que mais couber.

LOCAL E DATA:

# GESTOR DO ÓRGÃO/ENTIDADE:

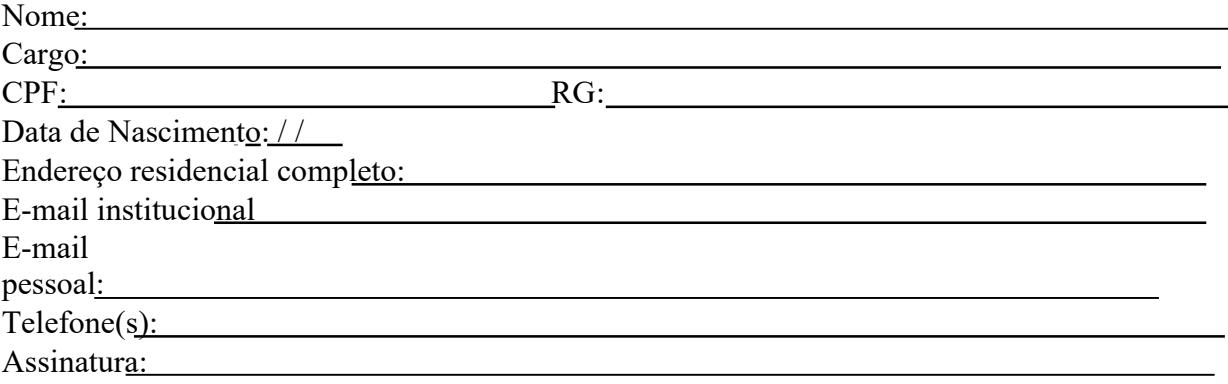

# Responsáveis que assinaram o ajuste:

# Pelo CONTRATANTE:

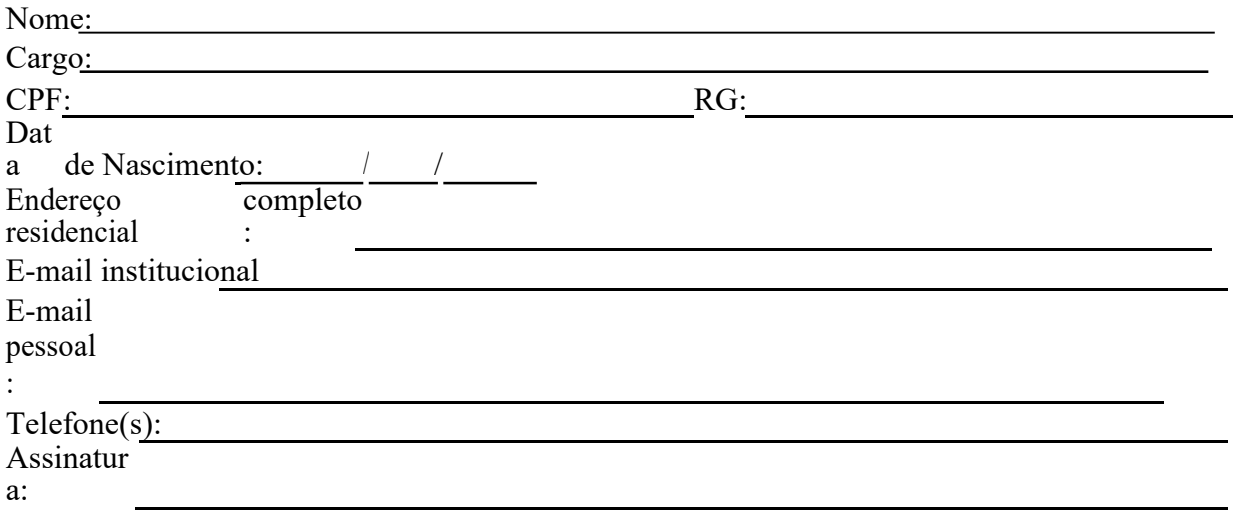

#### Pela CONTRATADA:

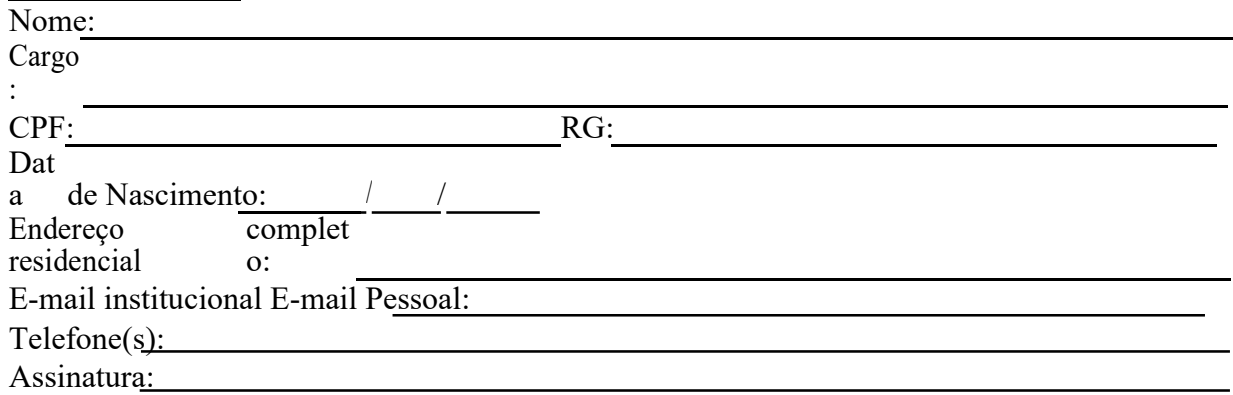

# Advogado:

(\*) Facultativo. Indicar quando já constituído, informando, inclusive, o endereço eletrônico.

### ANEXO IX - ATESTADO DE VISITA TECNICA/OPCIONAL

ATESTAMOS, para fins de habilitação no procedimento licitatório do Pregão Presencial nº 18/2021 da Prefeitura Municipal de Itapagipe/MG, que a empresa abaixo qualificada, por seu Representante, realizou Visita Técnica no local onde serão prestados os serviços objeto da referida licitação, nesta data, conhecendo os detalhes e características técnicas dos locais, não podendo alegar desconhecimento das condições que envolvem a execução do contrato.

Itapagipe/MG, ... de ............ de 2021.

#### OBSERVAÇÕES:

- 1) Esses dados devem ser preenchidos pela empresa interessadas, antes da realização da visita técnica
- 2) Ao visitar os locais, o responsável pela empresa interessada, deverá levar consigo este atestado, que será assinado pelo representante da Secretaria Municipal de Administração da Prefeitura.
- 3) A representante da Secretaria Municipal de Administração, Sr. Vaine Alves Rodrigues, ou outro servidor designado, assinara este atentado o qual deverá conter seu nome completo, de forma legível, mencionando o cargo que ocupa.
- 4) Este atestado de visita totalmente preenchido com as informações requeridas e de conformidade com as informações supra, deverá ser anexado a Documentação exigida na Habilitação.

Nome da Empresa (carimbo da empresa)

Representante legal

### ANEXO X – MODELO DECLARAÇÃO

A empresa ....................................................., inscrição do CNPJ nº ..........., por intermédio de seu representante legal o(a) Sr(a) ......................................, portador(a) da Carteira de Identidade nº ...................... e do CPF nº .............., Declaramos:

- a) Que assumimos integralmente a responsabilidade pela perfeição execução dos serviços do objeto do Pregão Presencial nº 18/2021 da Prefeitura Municipal de Itapagipe/MG;
- b) Que temos pleno conhecimento das condições estabelecidas no edital supramencionado, estando de acordo com todos os itens, termos e atos do mesmo, sujeitando-se as normas previstas na legislação pertinente;
- c) Que temos pleno conhecimento dos locais onde serão implantados os serviços do presente Edital;
- d) Que a empresa reconhece tecnicamente viável o objeto desta licitação de que não faz qualquer objeção, sem prejuízo de responsabilidade normal decorrente da execução.

Local e data

Nome da Empresa (carimbo da empresa)

 $\mathcal{L}_\text{max}$ 

Representante legal

#### ANEXO X

#### Pregão Presencial nº. 18/2021

#### Processo nº. 0013580.

#### PAPEL TIMBRADO DA EMPRESA

# MODELO DECLARAÇÃO QUANTO AO CUMPRIMENTO DAS NORMAS DO MINISTÉRIO DO TRABALHO E EMPREGO.

A Empresa ............................., pessoa jurídica de direito privado, devidamente inscrita no CNPJ/MF sob o nº ................................., sediada na Rua -........................, nº ............, bairro................., CEP............., Município de .................., Estado..................., neste ato representada por seu responsável legal, o(a) senhor(a) ......................, portador da cédula de identidade sob o nº .................. e do CPF/MF sob o nº .................... vem, perante à Comissão de Licitações da Prefeitura do Município de Itapagipe/MG, declarar que cumpre o que rege as Normas Regulamentadoras da Consolidação das Leis do Trabalho relativas à Segurança e Medicina do Trabalho aprovadas pela Portaria nº 3.214 de 08 de junho de 1978 do Ministério do Trabalho e Emprego.

Local e data

Nome da Empresa (carimbo da empresa)

 $\mathcal{L}_\text{max}$ 

Representante legal